# **Statistical Methods in Particle Physics**

# **9. Machine Learning**

**Heidelberg University, WS 2020/21** 

**Klaus Reygers (lectures) Rainer Stamen, Martin Völkl (tutorials)** 

# Multivariate analysis: An early example from particle physics

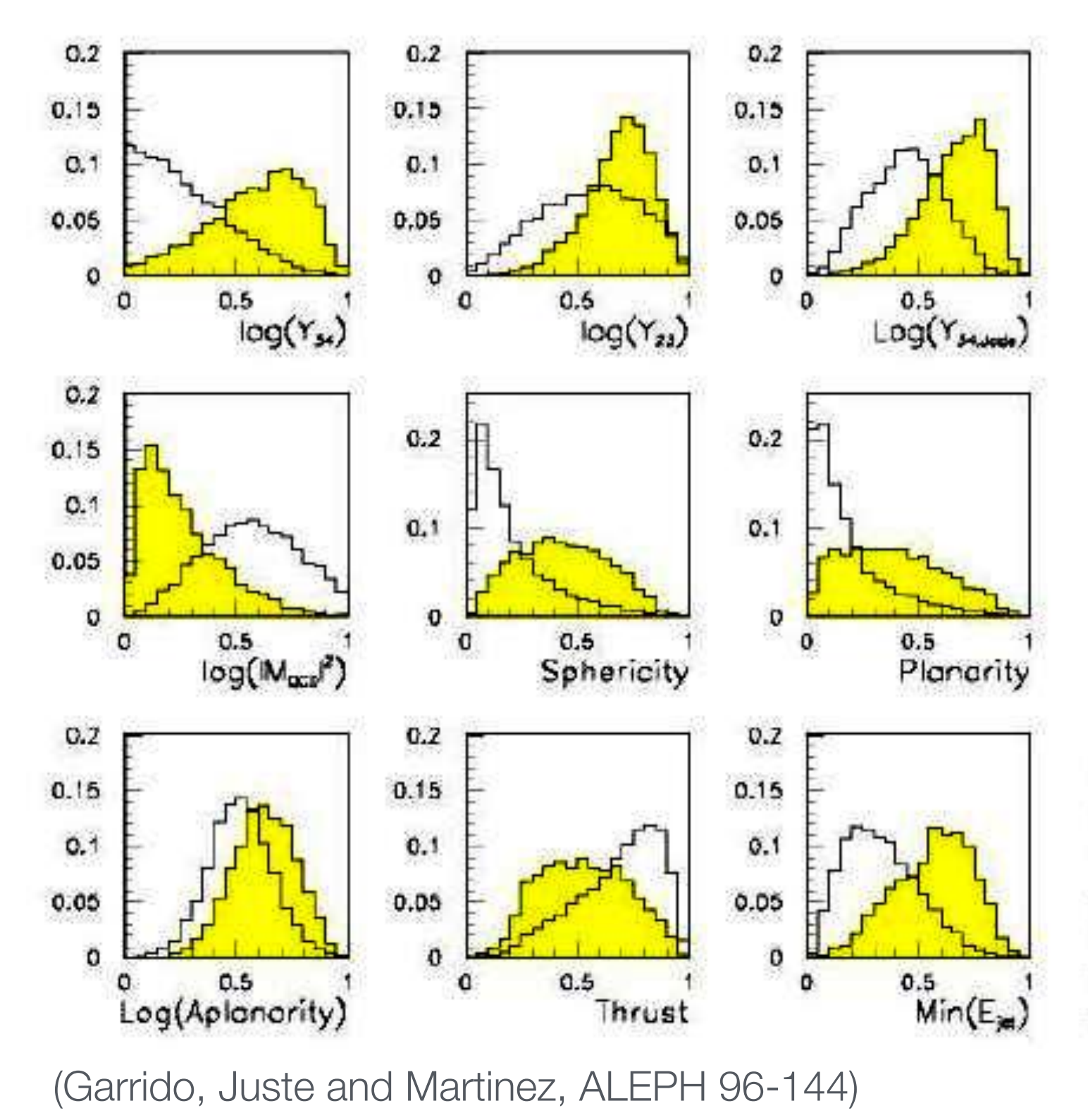

G. Cowan, [Lecture on Statistical data analysis](https://www.pp.rhul.ac.uk/~cowan/stat/stat_6.pdf) 

Signal: e+e<sup>−</sup> → W+W<sup>−</sup>

often 4 well separated hadron jets

Background: e+e− → qqgg 4 less well separated hadron jets

← input variables based on jet structure, event shape, ... none by itself gives much separation.

#### Neural network output:

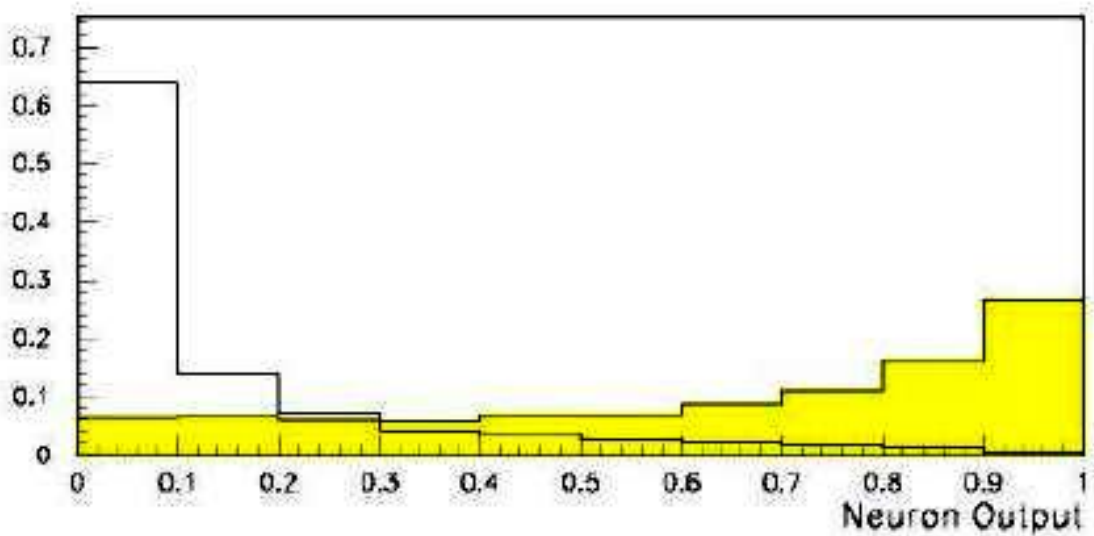

Statistical Methods in Particle Physics WS 2020/21 | K. Reygers | 9. Machine Learning 2

### Machine learning

"Machine learning is the subfield of computer science that gives computers the ability to learn without being explicitly programmed" – Wikipedia

#### Example: spam detection

[J. Mayes, Machine learning 101](https://docs.google.com/presentation/d/1kSuQyW5DTnkVaZEjGYCkfOxvzCqGEFzWBy4e9Uedd9k/preview?imm_mid=0f9b7e&cmp=em-data-na-na-newsltr_20171213&slide=id.g168a3288f7_0_58)

```
Write a computer program
with explicit rules to follow
```
- if email contains V!agrå
	- then mark is-spam;
- if email contains ...
- if email contains ...

```
Write a computer program
to learn from examples
try to classify some emails;
change self to reduce errors;
repeat;
```
**Traditional Programming** 

**Machine Learning Programs** 

Manual feature engineering vs. automatic feature detection

### AI, ML, and DL

#### "AI is the study of how to make computers perform things that, at the moment, people do better." Elaine Rich, Artificial intelligence, McGraw-Hill 1983

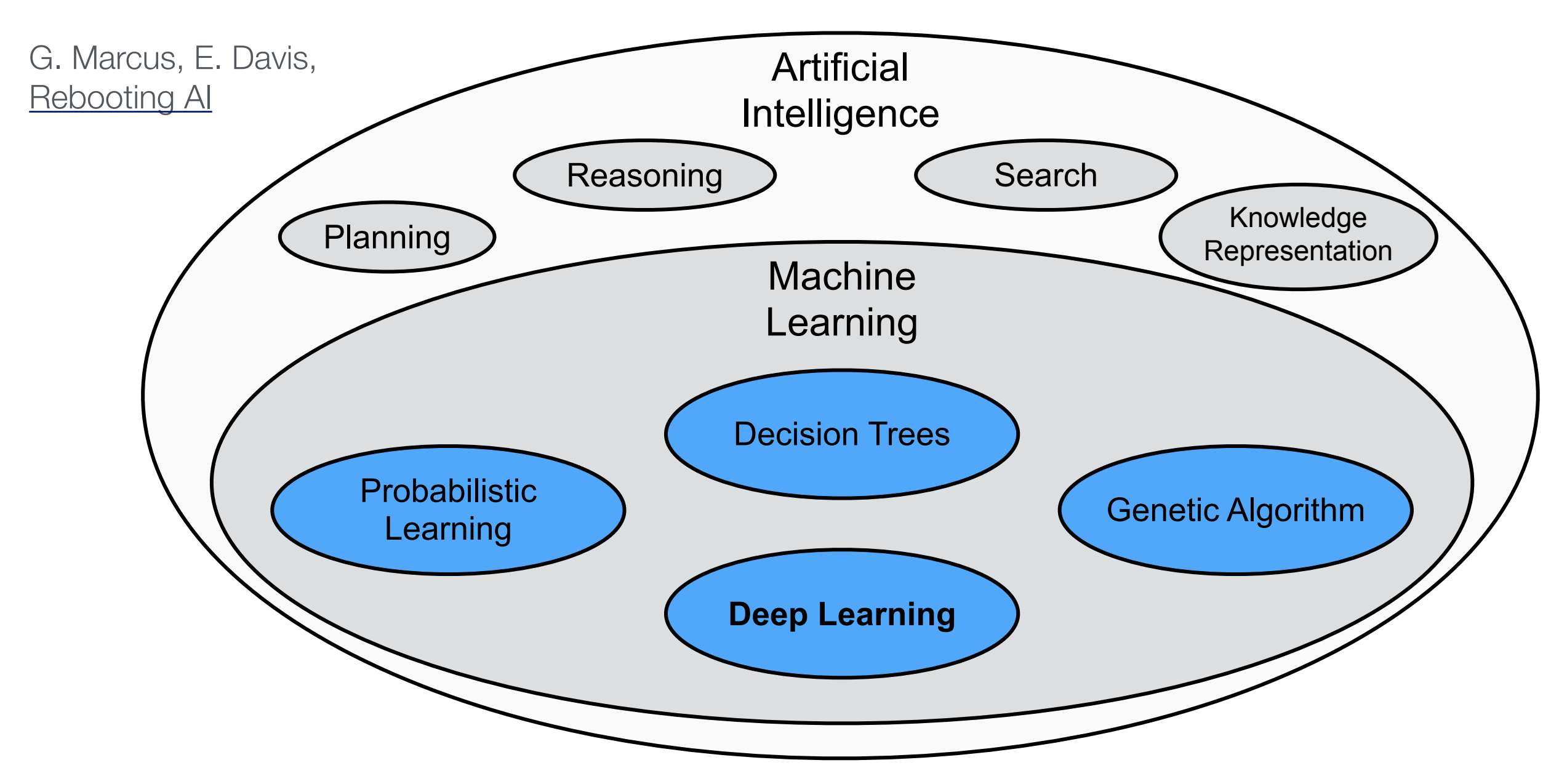

"deep" in deep learning: artificial neural nets with many neurons and multiple layers of nonlinear processing units for feature extraction

### Some successes and unsolved problems in AI

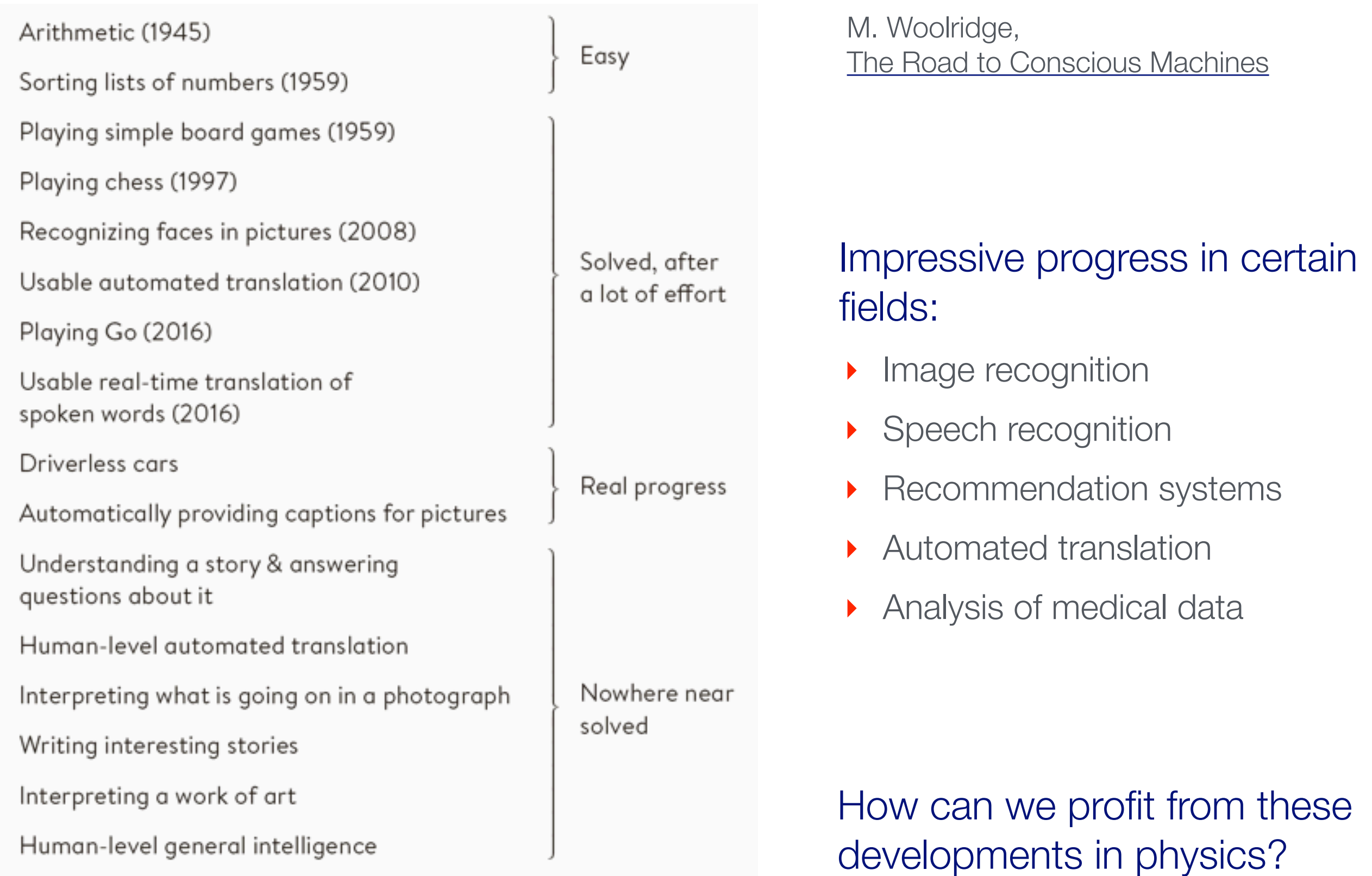

### Different modeling approaches

- Simple mathematical representation like linear regression. Favored by statisticians.
- Complex deterministic models based on scientific understanding of the physical process. Favored by physicists.
- Complex algorithms to make predictions that are derived from a huge number of past examples ("machine learning" as developed in the field of computer science). These are often black boxes.
- Regression models that claim to reach causal conclusions. Used by economists.

D. Spiegelhalter, The Art of Statistics – Learning from data

# Application of machine learning in experimental particle physics

- Monte Carlo simulation
	- ▶ use generative models for faster MC event generation
- Event reconstruction and particle identification
- Data acquisition / trigger
	- ‣ faster algorithms
- Offline data analysis
	- ▶ better algorithms
- Detector monitoring
	- anomaly detection

"Machine Learning in High Energy Physics Community White Paper", [arXiv:1807.02876](https://arxiv.org/abs/1807.02876)

# Machine learning: The "hello world" problem

#### Recognition of handwritten digits

- ‣ MNIST database (Modified National Institute of Standards and Technology database)
- ‣ 60,000 training images and 10,000 testing images labeled with correct answer
- ▶ 28 pixel x 28 pixel
- ‣ Algorithms have reached "nearhuman performance"
- 

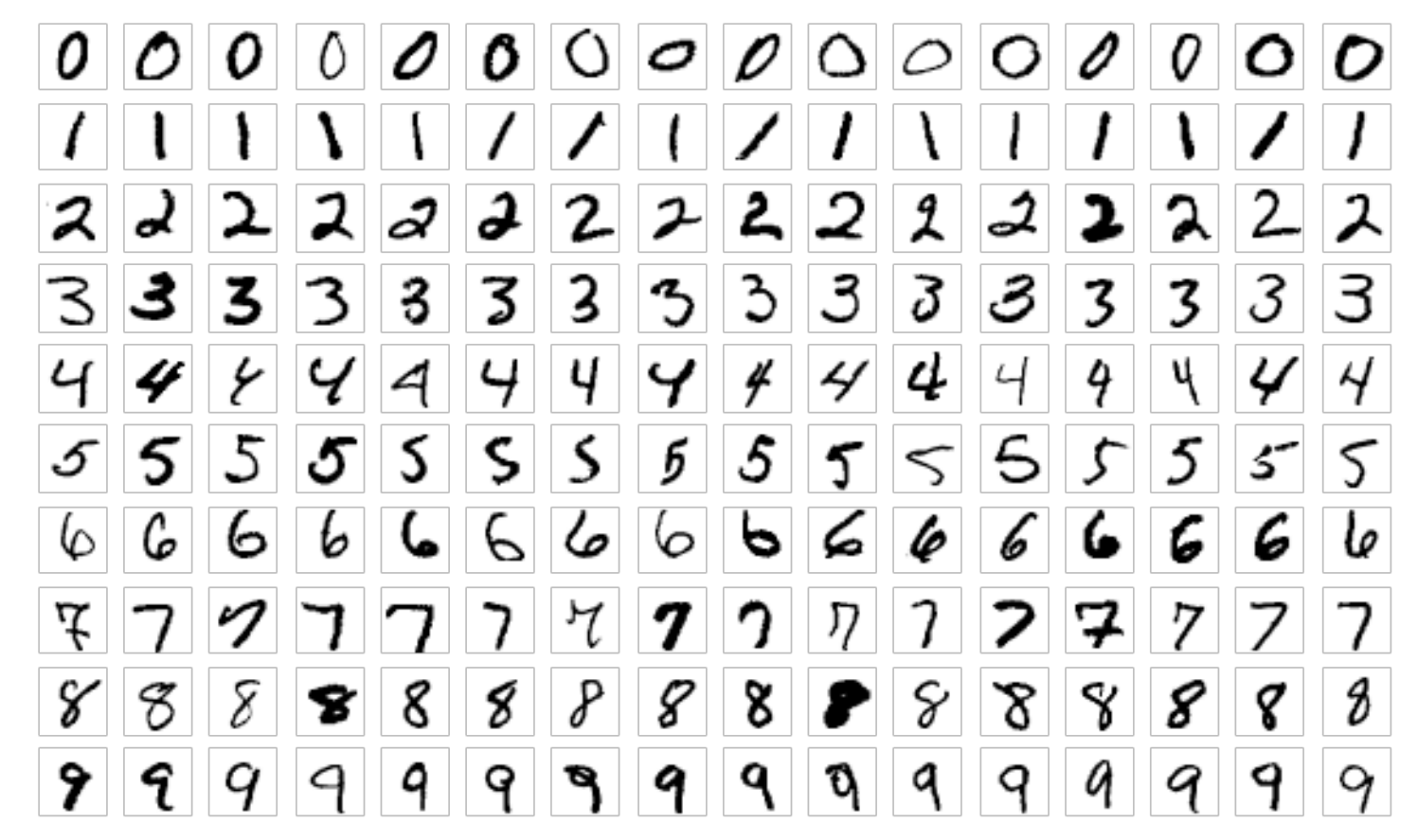

‣ Smallest error rate (2018): 0.18% https://en.wikipedia.org/wiki/MNIST\_database

Play with MNIST data set and Keras (Stefan Wunsch, CERN IML Workshop): https://github.com/stwunsch/iml\_tensorflow\_keras\_workshop

# Machine learning: Image recognition

#### ImageNet database

- ‣ 14 million images, 22,000 categories
- ‣ Since 2010, the annual ImageNet Large Scale Visual Recognition Challenge (ILSVRC): 1.4 million images, 1000 categories
- In 2017, 29 of 38 competing teams got less than 5% wrong

https://en.wikipedia.org/wiki/ImageNet

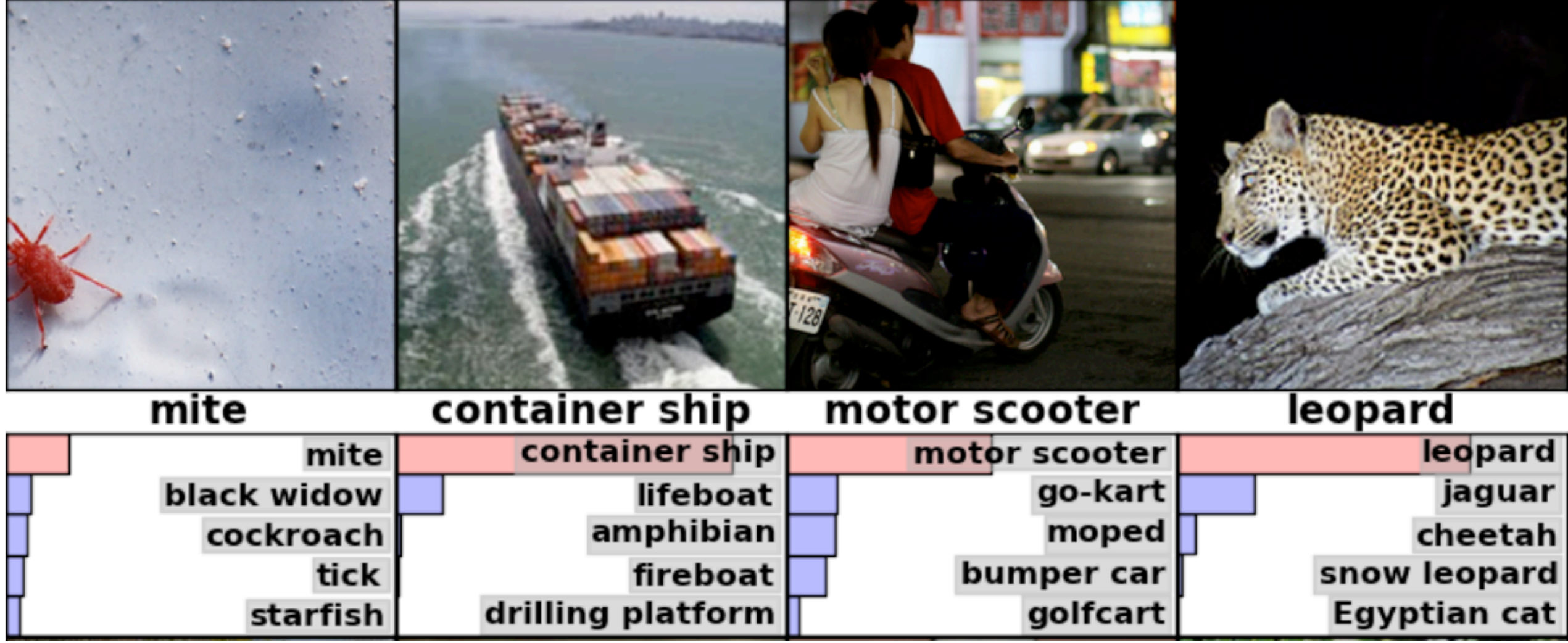

https://www.tensorflow.org/tutorials/image\_recognition

Statistical Methods in Particle Physics WS 2020/21 | K. Reygers | 9. Machine Learning 9

# ImageNet: Large Scale Visual Recognition Challenge

#### Error rate in percent:

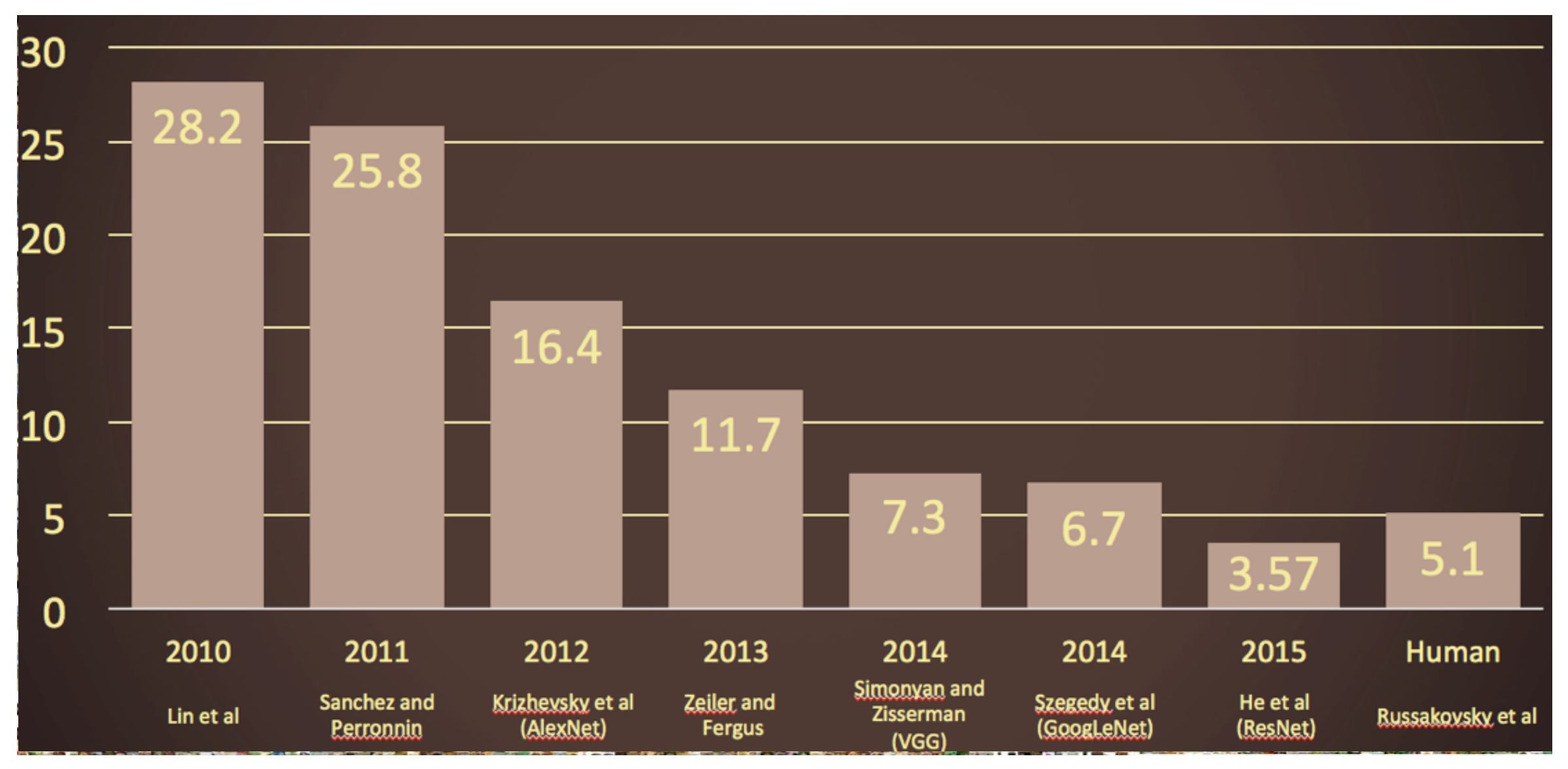

O. Russakovsky et al, arXiv: 1409.0575

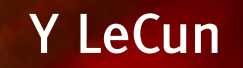

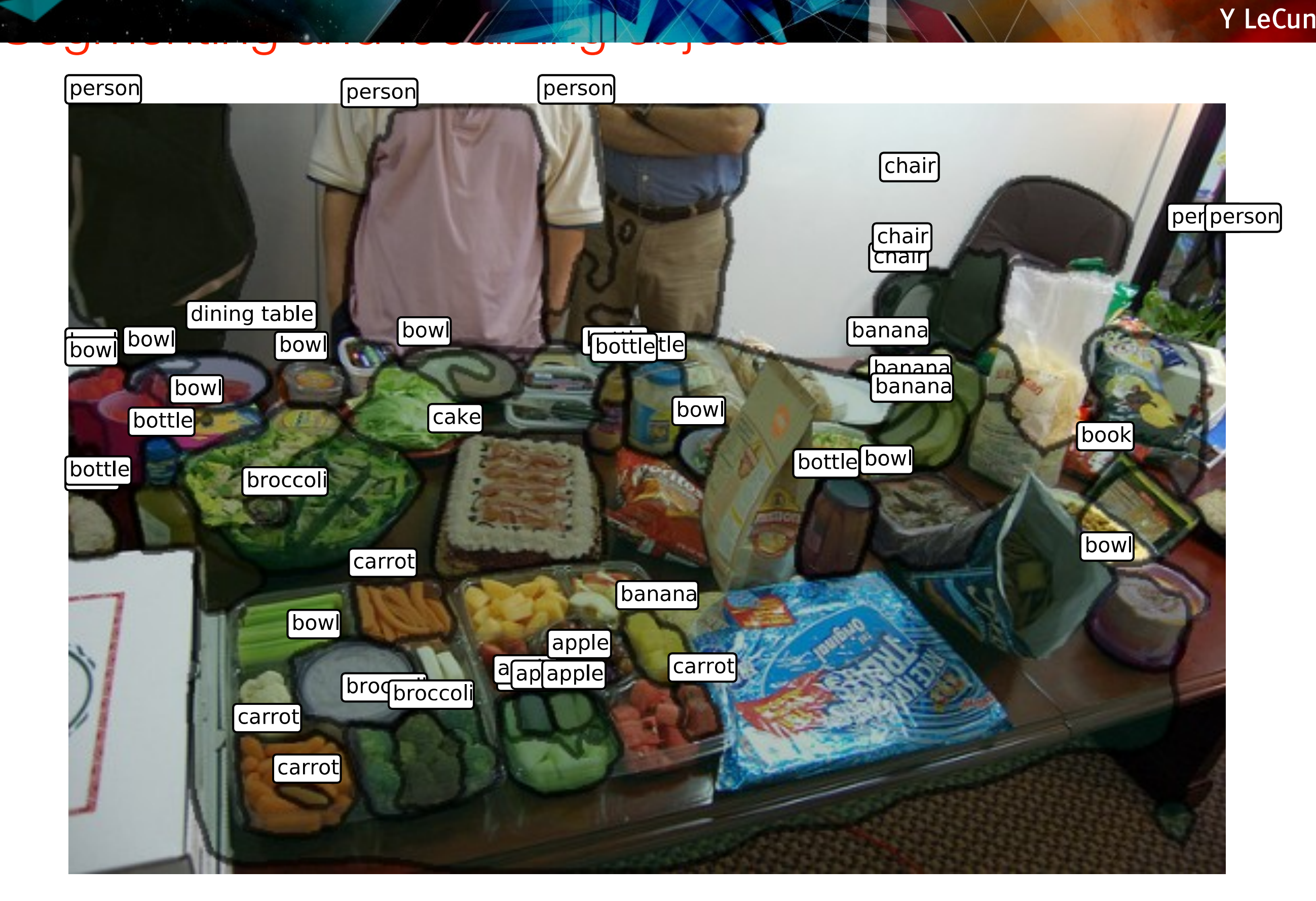

Further examples (1): 1999

# Further examples (2): Image captioning a descriptive sentence sentence sentence sentence sentence sentence sentence sentence sentence

#### **[Lebret, Pinheiro, Collobert 2015][Kulkarni 11][Mitchell 12][Vinyals 14][Mao 14]**

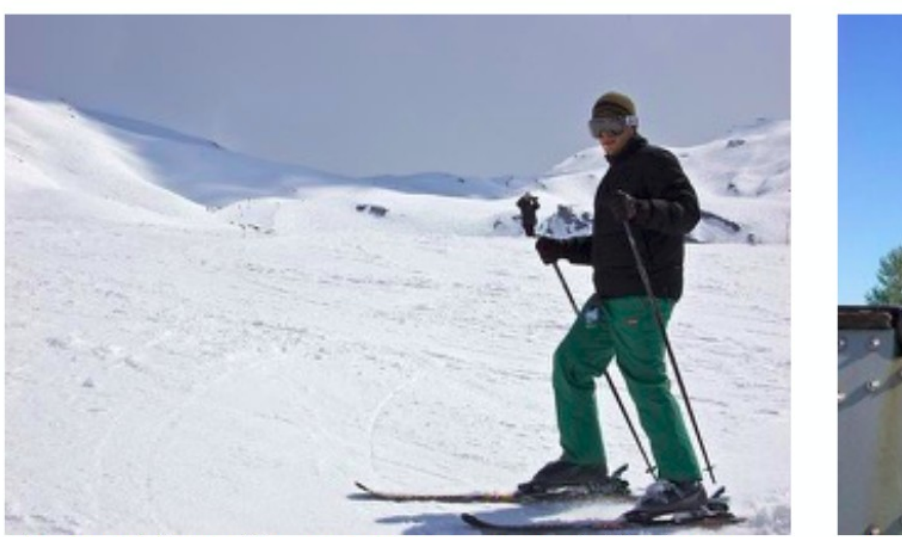

A man riding skis on a snow covered ski slope. NP: a man, skis, the snow, a person, a woman, a snow covered slope, a slope, a snowboard, a skier, man. VP: wearing, riding, holding, standing on, skiing down. PP: on, in, of, with, down. A man wearing skis on the snow.

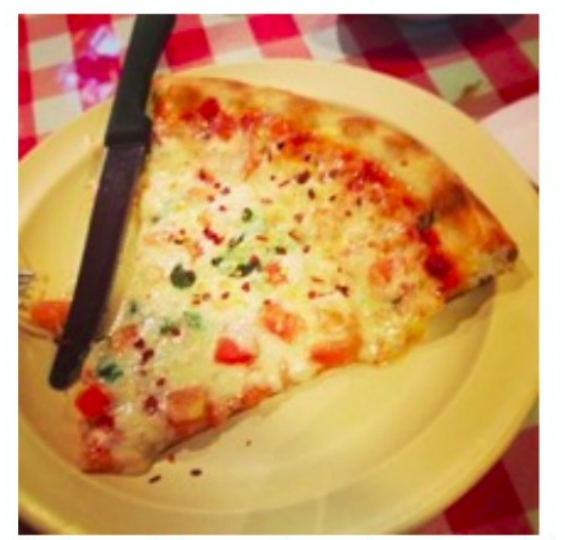

A slice of pizza sitting on top of a white plate. NP: a plate, a white plate, a table, pizza, it, a pizza, food, a sandwich, top, a close VP: topped with, has, is, sitting on, is on. PP: of, on, with, in, up. A table with a plate of pizza on a white plate.

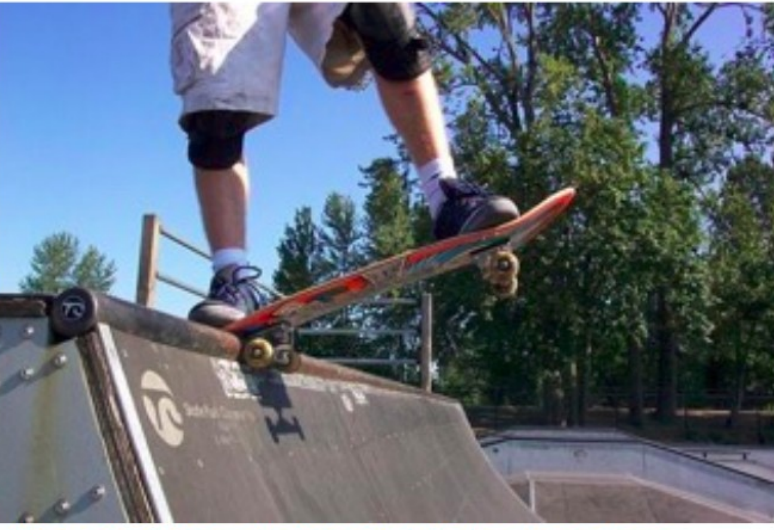

A man is doing skateboard tricks on a ramp. NP: a skateboard, a man, a trick, his skateboard, the air, a skateboarder, a ramp, a skate board, a person, a woman. VP: doing, riding, is doing, performing, flying through. PP: on, of, in, at, with. A man riding a skateboard on a ramp.

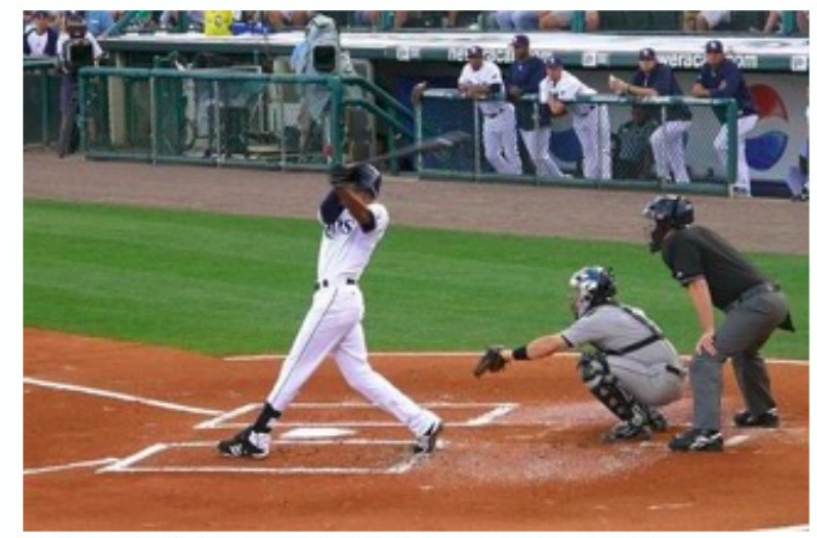

A baseball player swinging a bat on a field. NP: the ball, a game, a baseball player, a man, a tennis court, a ball, home plate, a baseball game, a batter, a field. VP: swinging, to hit, playing, holding, is swinging. PP: on, during, in, at, of. A baseball player swinging a bat on a baseball field.

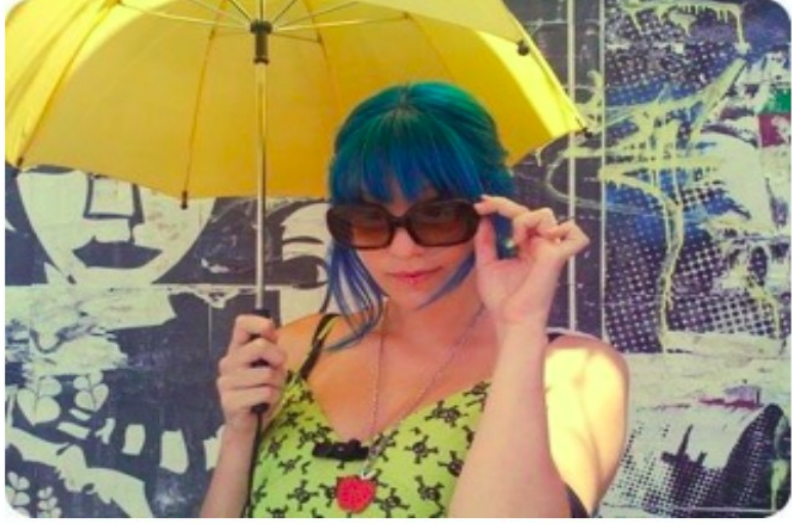

The girl with blue hair stands under the umbrella. NP: a woman, an umbrella, a man, a person, a girl, umbrellas, that, a little girl, a cell phone. VP: holding, wearing, is holding, holds, carrying. PP: with, on, of, in, under. A woman is holding an umbrella.

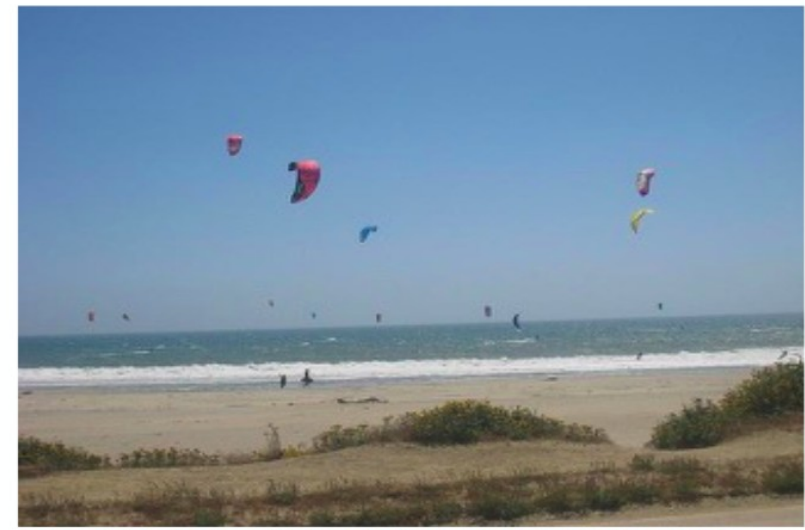

A bunch of kites flying in the sky on the beach. NP: the beach, a beach, a kite, kites, the ocean, the water, the sky, people, a sandy beach, a group. VP: flying, flies, is flying, flying in, are. PP: on, of, with, in, at. People flying kites on the beach.

#### Adversarial examples

Ian J. Goodfellow, Jonathon Shlens, Christian Szegedy, arXiv:1412.6572v1

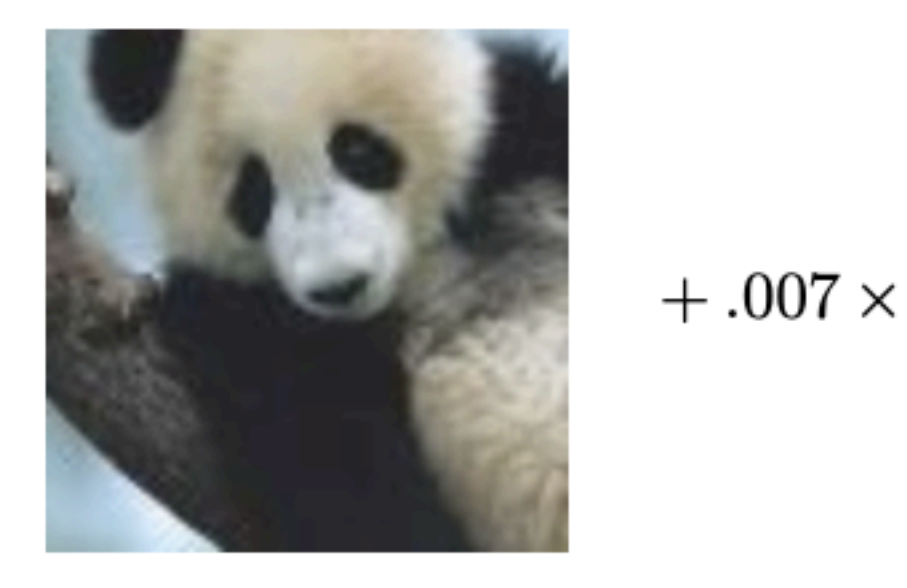

 $\pmb{x}$ 

"panda" 57.7% confidence

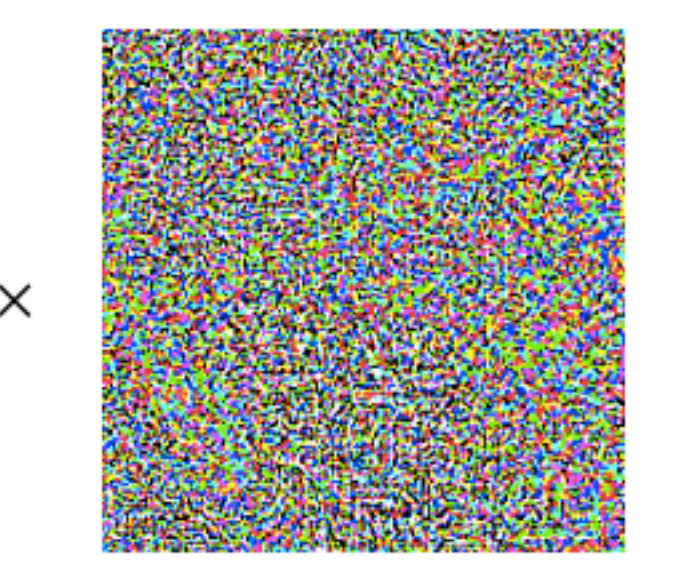

 $sign(\nabla_{\bm{x}}J(\bm{\theta},\bm{x},y))$ 

"nematode" 8.2% confidence

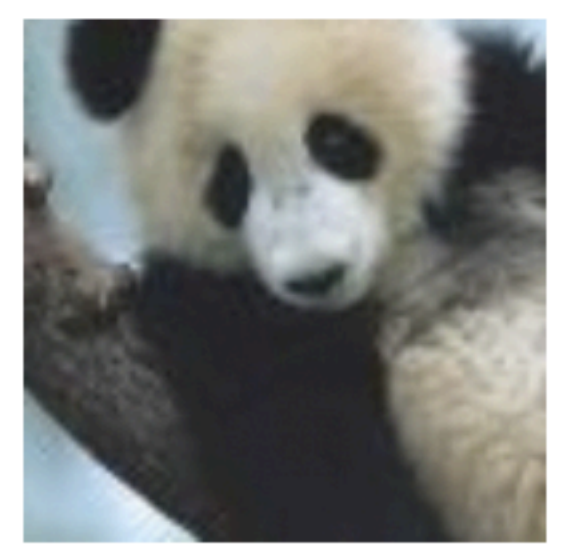

 $\boldsymbol{x} +$  $\epsilon$ sign $(\nabla_x J(\theta, x, y))$ "gibbon" 99.3 % confidence

# Three types of learning

#### Reinforcement learning

- The machine ("the agent") predicts a scalar reward given once in a while
- ‣ Weak feedback

LeCun 2018, Power And Limits of Deep Learning, https://www.youtube.com/watch?v=0tEhw5t6rhc

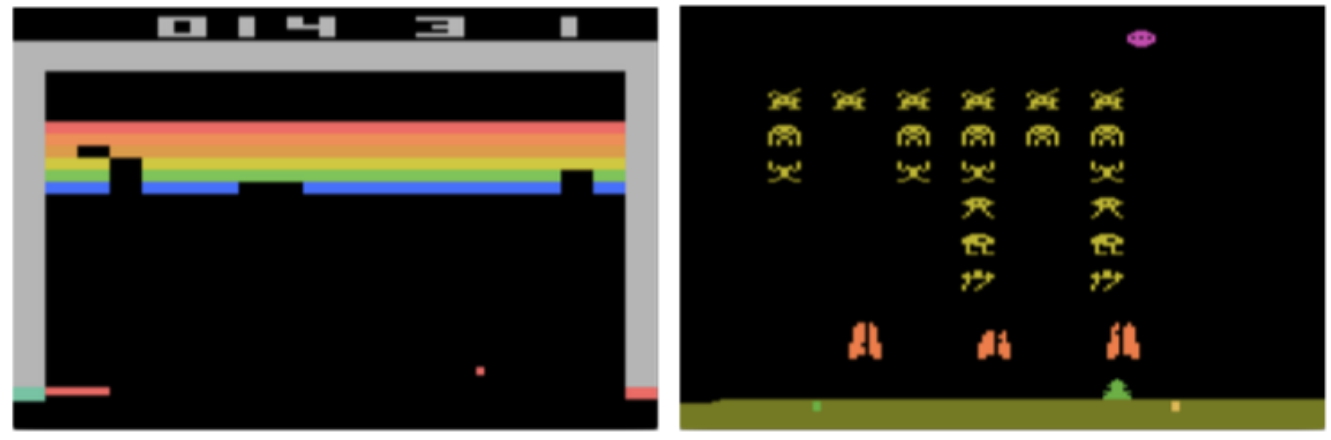

arXiv:1312.5602

#### Supervised learning

- The machine predicts a category based on labeled training data
- **Medium feedback**

#### Unsupervised learning

- Describe/find hidden structure from "unlabeled" data
- ‣ Cluster data in different sub-groups with similar properties

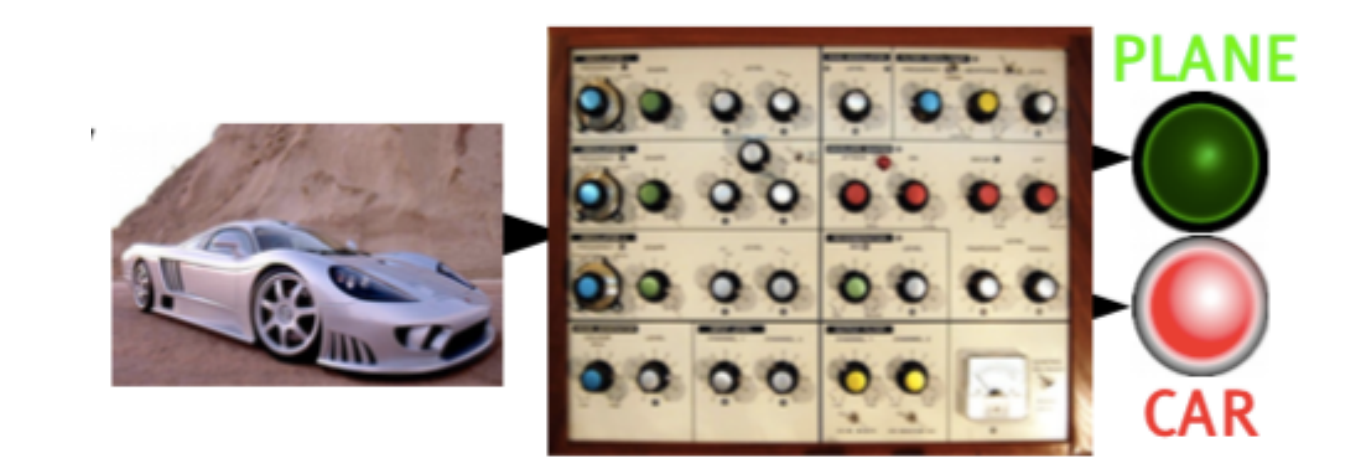

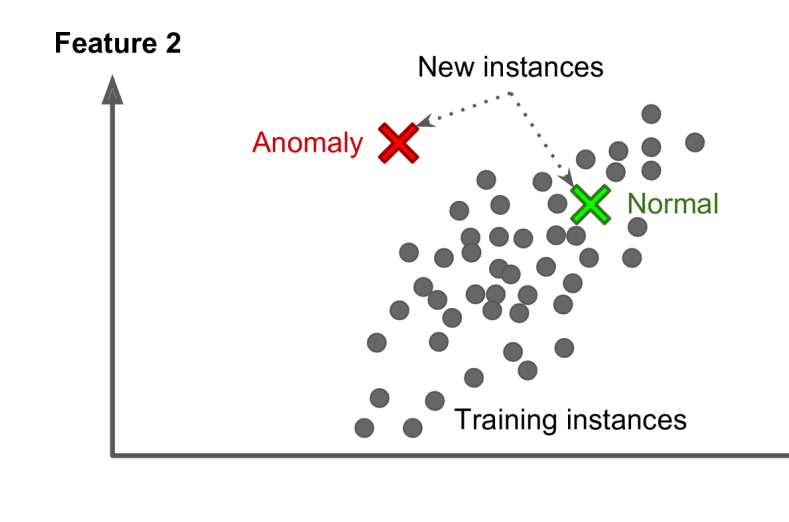

Aurélien Géron, Hands-On Machine Learning with Scikit-Learn and TensorFlow

Example: anomaly detection Feature 1

### Books on machine learning

■ Ian Goodfellow and Yoshua Bengio and Aaron Courville, *Deep Learning*, free online <http://www.deeplearningbook.org/>

■ Aurélien Géron, Hands-On Machine Learning with Scikit-*Learn and TensorFlow*

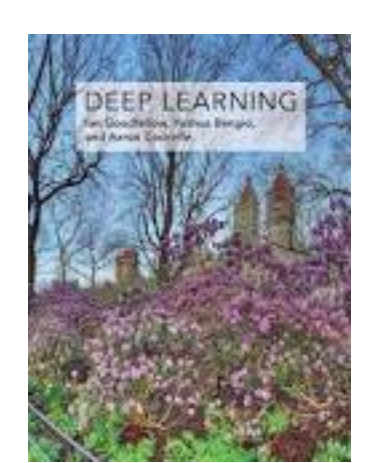

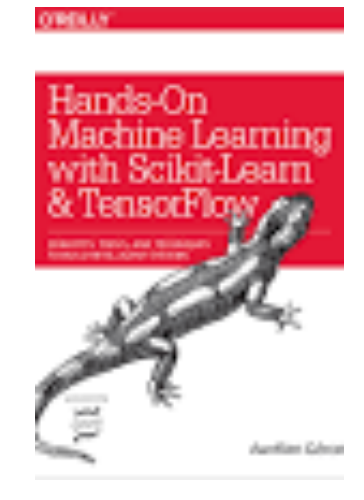

#### Multivariate classification

Consider events which can be either signal or background events.

Each event is characterized by *n* observables:

 $\vec{x} = (x_1, ..., x_n)$  "feature vector"

Goal: classify events as signal or background in an optimal way.

This is usually done by mapping the feature vector to a single variable, i.e., to scalar "test statistic":

 $\mathbb{R}^n \to \mathbb{R}$  :  $y(\vec{x})$ 

A cut *y* > *c* to classify events as signal corresponds to selecting a potentially complicated hyper-surface in feature space. In general superior to classical "rectangular" cuts on the *x*i.

### Classification: Learning decision boundaries

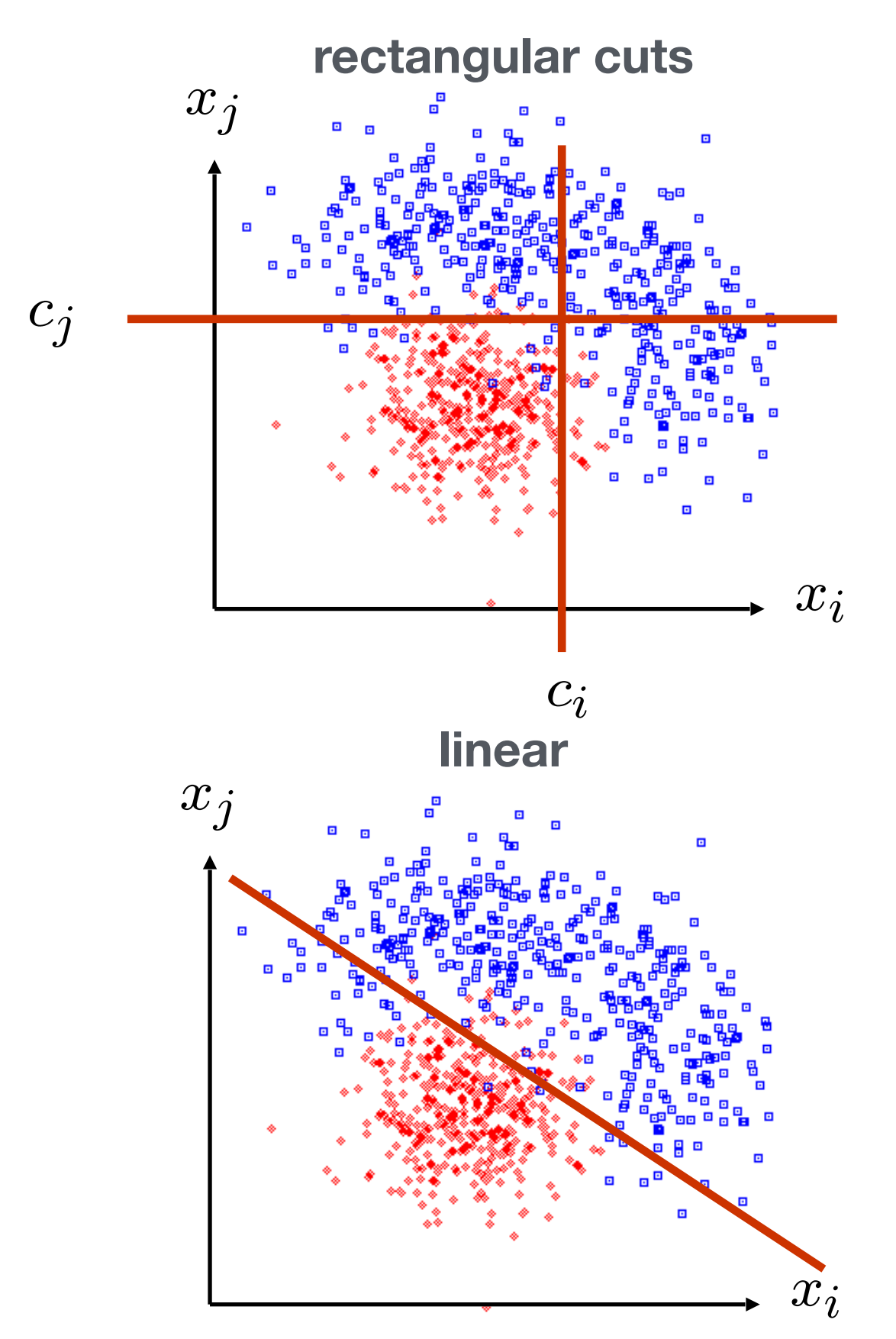

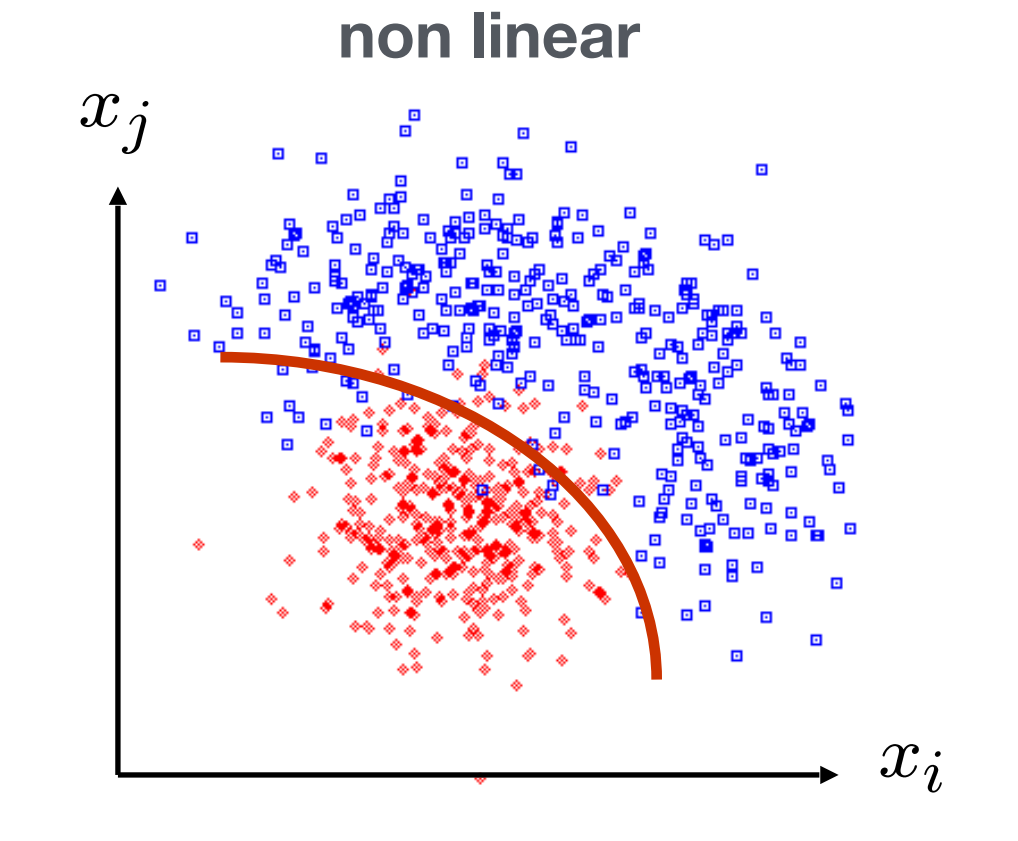

*k*-Nearest-Neighbor, Boosted Decision Trees, Multi-Layer Perceptrons, Support Vector Machines

G. Cowan: https://www.pp.rhul.ac.uk/~cowan/stat\_course.html

…

# Supervised learning in a nutshell

M. Kagan, https://indico.cern.ch/event/619370/

Supervised Machine Learning requires *labeled training data*, i.e., a training sample where for each event it is known whether it is a signal or background event

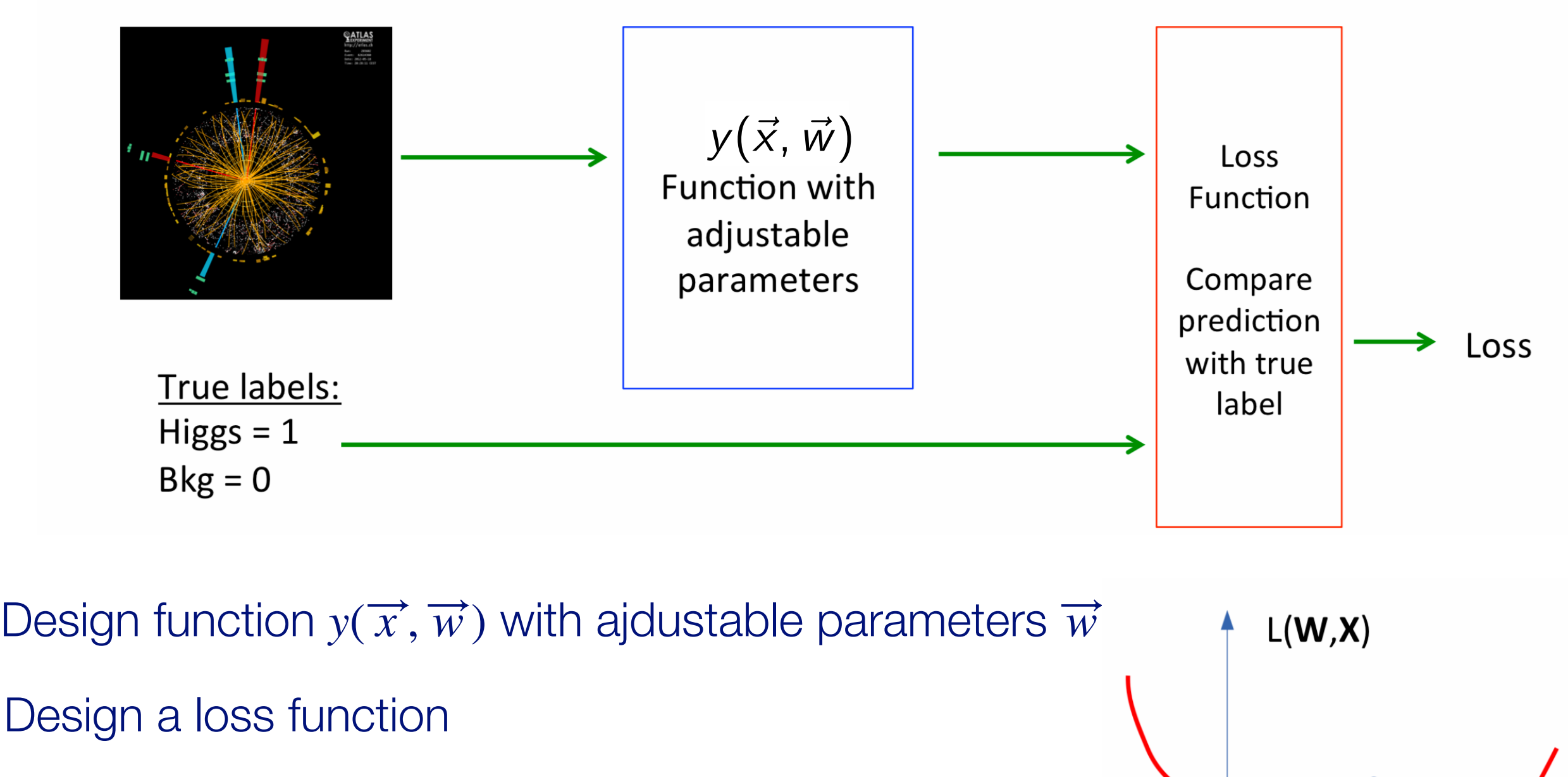

Find best parameters which minimize loss

### Supervised learning: classification and regression

The codomain *Y* of the function y:  $X \rightarrow Y$  can be a set of labels or classes or a continuous domain, e.g., ℝ

Binary classification:  $Y = \{0, 1\}$  e.g., signal or background Multi-class classification  $Y = \{c_1, c_2, ..., c_n\}$ Labels sometimes represented as "**one-hot vector**"<br>(no ordering htw, labels)<sup>.</sup>  $t_a = \{0, 0, ..., 1, ..., 0\}$ (no ordering btw. labels):

 $Y =$  finite set of labels  $\rightarrow$  classification

 $Y =$  real numbers  $\rightarrow$  regression

"All the impressive achievements of deep learning amount to just curve fitting"

J. Pearl, Turing Award Winner 2011,

https://www.quantamagazine.org/to-build-truly-intelligent-machines-teach-them-cause-and-effect-20180515/

#### Supervised learning:

### Training, validation, and test sample

- Decision boundary fixed with training sample
- Performance on training sample becomes better with more iterations
- Danger of overtraining: Statistical fluctuations of the training sample will be learnt
- Validation sample = independent labeled data set not used for training  $\rightarrow$  check for overtraining
- Sign of overtraining: performance on validation sample becomes worse  $\rightarrow$  Stop training when signs of overtraining are observed ("early stopping")
- Performance: apply classifier to independent test sample
- Often: test sample = validation sample (only small bias)

# Supervised learning: Cross validation

#### Rule of thumb if training data not expensive

- **Figure 1** Training sample: 50%
- Validation sample: 25%
- **Fest sample: 25%**

often test sample = validation sample, i.e., training : validation/test = 50:50

#### Cross validation (efficient use of scarce training data)

- ‣ Split training sample in *k* independent subset  $T_k$  of the full sample  $T$
- $\blacktriangleright$  Train on  $T \setminus T_k$  resulting in *k* different classifiers
- ‣ For each training event there is one classifier that didn't use this event for training
- ‣ Validation results are then combined

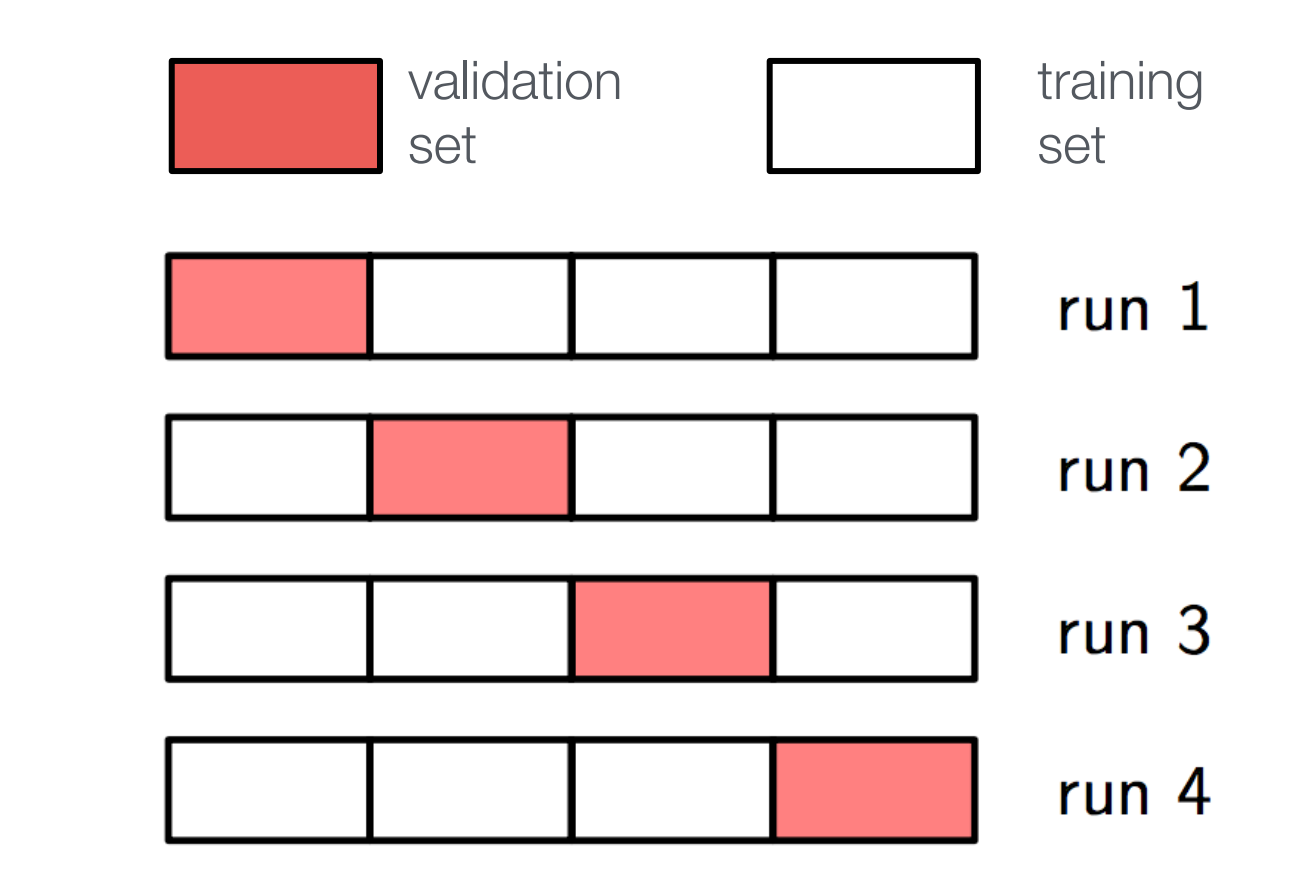

#### Often used loss functions

Square error loss:  $(\vec{x},\vec{w})$ ,  $t)=(y(\vec{x},\vec{w})-\vec{t})^2$ **true label predicted label**

- often used in regression

$$
\begin{array}{l} \text{predicted \text{\texttt{``probability''}}} \\ \text{for outcome t = 1} \\ \bigg\downarrow \\ E\big(\text{y}(\vec{x}, \vec{w}), t\big) = -\;t \log y(\vec{x}, \vec{w}) \\ -\big(1 - t\big) \log (1 - \text{y}(\vec{x}, \vec{w})) \end{array}
$$

Cross entropy:

 $-t \in \{0, 1\}$ 

- Often used in classification

### More on entropy

Self-information of an event x:  $I(x) = -\log p(x)$ 

Shannon entropy:

$$
H(P)=-\sum p_i\log p_i
$$

- **‣** Expected amount of information in an event drawn from a distribution *P*.
- **‣** Measure of the minimum of amount of bits needed on average to encode symbols drawn from a distribution

Cross entropy:

$$
H(P, Q) = -E[\log q_i] = -\sum p_i \log q_i
$$

- **‣** Can be interpreted as a measure of the amount of bits needed when a wrong distribution Q is assumed while the data actually follows a distribution P
- **‣** Measure of dissimilarity between distributions P and Q (i.e, a measure of how well the model Q describes the true distribution P)

Cross-entropy error function for logistic regression Let  $Y \in \{0,1\}$  be a random variable; outcome of experiment *i*:  $y_i$ 

Consider one event with feature vector  $\vec{x}$  and label  $y \in \{0,1\}$ 

Predicted probability  $q_1$  for outcome  $Y = 1$ :

edicted probability 
$$
q_1
$$
 for outcome  $Y = 1$ :

\n
$$
q_1 \equiv q(Y = 1) = \sigma(\overrightarrow{x}; \overrightarrow{w}) \equiv \sigma(w_0 + \sum_{i=1}^{n} w_i x_i), \qquad \sigma: \mathbb{R} \mapsto [0,1], \ \sigma(z) = \frac{1}{1 + e^{-z}}
$$
\n
$$
q_0 \equiv q(Y = 0) = 1 - q(Y = 1) \qquad \text{logistic function}
$$

By construction the right

The true probabilities  $p_i$  are either 0 or 1, so we can write  $p_1 \equiv p(Y = 1) = y$ ,  $p_0 = 1 - p_1 \equiv 1 - y$ . With this the cross entropy is:

$$
H(p,q) = -\sum_{k=0}^{1} p_k \log q_k = -y \log \sigma(\vec{x}, \vec{w}) - (1-y) \log(1 - \sigma(\vec{x}, \vec{w}))
$$

Loss function from sum over entire data set:

$$
E(\overrightarrow{w}) = -\sum_{i=1}^{n_{\text{samples}}} y_i \log \sigma(\overrightarrow{x}_i, \overrightarrow{w}) + (1 - y_i) \log(1 - \sigma(\overrightarrow{x}_i, \overrightarrow{w}))
$$

Statistical Methods in Particle Physics WS 2020/21 | K. Reygers | 9. Machine Learning 24

# Logistic regression: loss function from maximum likelihood

We can write the two predicted probabilities  $q_0$  and  $q_1$  in the following way:

$$
q(Y = y) = \sigma(\overrightarrow{x}; \overrightarrow{w})^y \cdot (1 - \sigma(\overrightarrow{x}; \overrightarrow{w}))^{1-y}
$$

With this the likelihood can be written as

$$
L(\vec{w}) = \prod_{i=1}^{n_{\text{samples}}} q(Y = y_i)
$$
  
= 
$$
\prod_{i=1}^{n_{\text{samples}}} \sigma(\vec{x}; \vec{w})^{y_i} \cdot (1 - \sigma(\vec{x}; \vec{w}))^{1-y_i}
$$

The corresponding log-likelihood function is

$$
\log L(\vec{w}) = \sum_{i=1}^{n_{\text{samples}}} y_i \log \sigma(\vec{x}_i; \vec{w}) + (1 - y_i) \log(1 - \sigma(\vec{x}_i; \vec{w}))
$$

Thus, minimizing the cross entropy loss function corresponds to finding the maximum likelihood estimate.

#### Multinomial logistic regression: Softmax function

In the previous example we considered two classes (0, 1). For multi-class classification, the logistic function can generalized to the softmax function.

Consider *K* classes and let  $z_i$  be the score for class *i*,  $\vec{z} = (z_1, \ldots, z_K)$ 

A probability for class *i* can be predicted with the softmax function:

$$
\sigma(\vec{z})_i = \frac{e^{z_i}}{\sum_{j=1}^K e^{z_j}}
$$
 for  $i = 1,...,K$ 

The softmax functions is often used as the last activation function of a neural network in order to predict probabilities in a classification task.

Multinomial logistic regression is also known as softmax regression.

#### Simple example of logistic regression with scikit-learn (1)  $\sim$

#### **Read data**

#### <https://scikit-learn.org>

learn

Data are from the wikipedia article on logistic regression

IQ[33@: *#daWa:1.hRXUVVWXdieV,2.SaVVed﴾0/1﴿*  $filename = "data/exam.txt"$  $df = pd.read csv(filename, engine='python', sep='\s+')$ 

```
x tmp = df['hours studied'].values
x = np \cdot reshape(x + mp, (-1, 1))y = df['passed'].values
```
#### **Fit the model**

```
from sklearn.linear model import LogisticRegression
clf = LogisticRegression(penalty='none', fit intercept=True)
Clf.fit(x, y);
```
#### **Calculate predictions**

```
hours studied tmp = npu. Iinspace (0 \cdot, 6 \cdot, 1000)hours studied = np. reshape (hours studied tmp, (-1, 1))
\text{y pred} = \text{clf.predict proba(hours studied)}
```
#### Simple example of logistic regression with scikit-learn (2)  $\Xi$ l lipig of rogion $\sigma$  regiges  $\sigma$

#### **Plot result**

```
df.plot.scatter(x='hours studied', y='passed')
plt.plot(hours studied, y_pred[:,1])
plt.xlabel("preparation time in hours", fontsize=14)
plt.ylabel("probability of passing exam", fontsize=14)
plt.savefig("logistic regression.pdf")
```
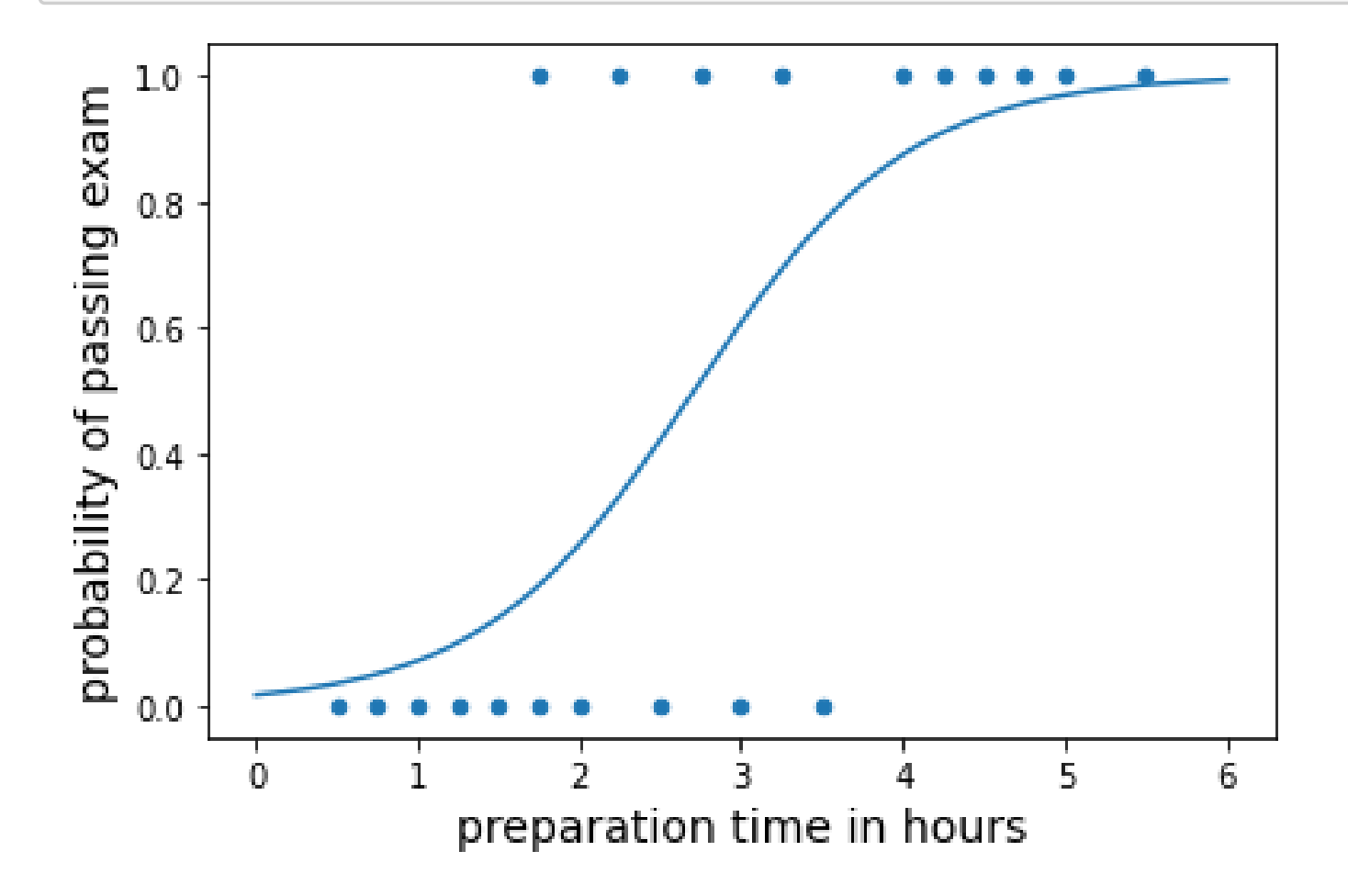

### Reminder: Neyman–Pearson lemma

The likelihood ratio

$$
t(\vec{x}) = \frac{f(\vec{x}|H_1)}{f(\vec{x}|H_0)}
$$
  $H_1$ : signal hypothesis  
 $H_0$ : background hypothesis

is an optimal test statistic, i.e., it provides highest "signal efficiency"  $1 - \beta$  for a given "background efficiency" α.

Accept hypothesis if *t*(~

$$
(\vec{x}) = \frac{f(\vec{x}|H_1)}{f(\vec{x}|H_0)} > c
$$

*x|H*1)

Problem: the underlying pdf's are almost never known explicitly.

Two approaches:

- **1.** Estimate signal and background pdf's and construct test statistic based on Neyman-Pearson lemma
- **2.** Decision boundaries determined directly without approximating the pdf's (linear discriminants, decision trees, neural networks, …)

# Estimating PDFs from histograms?

#### Consider 2d example:

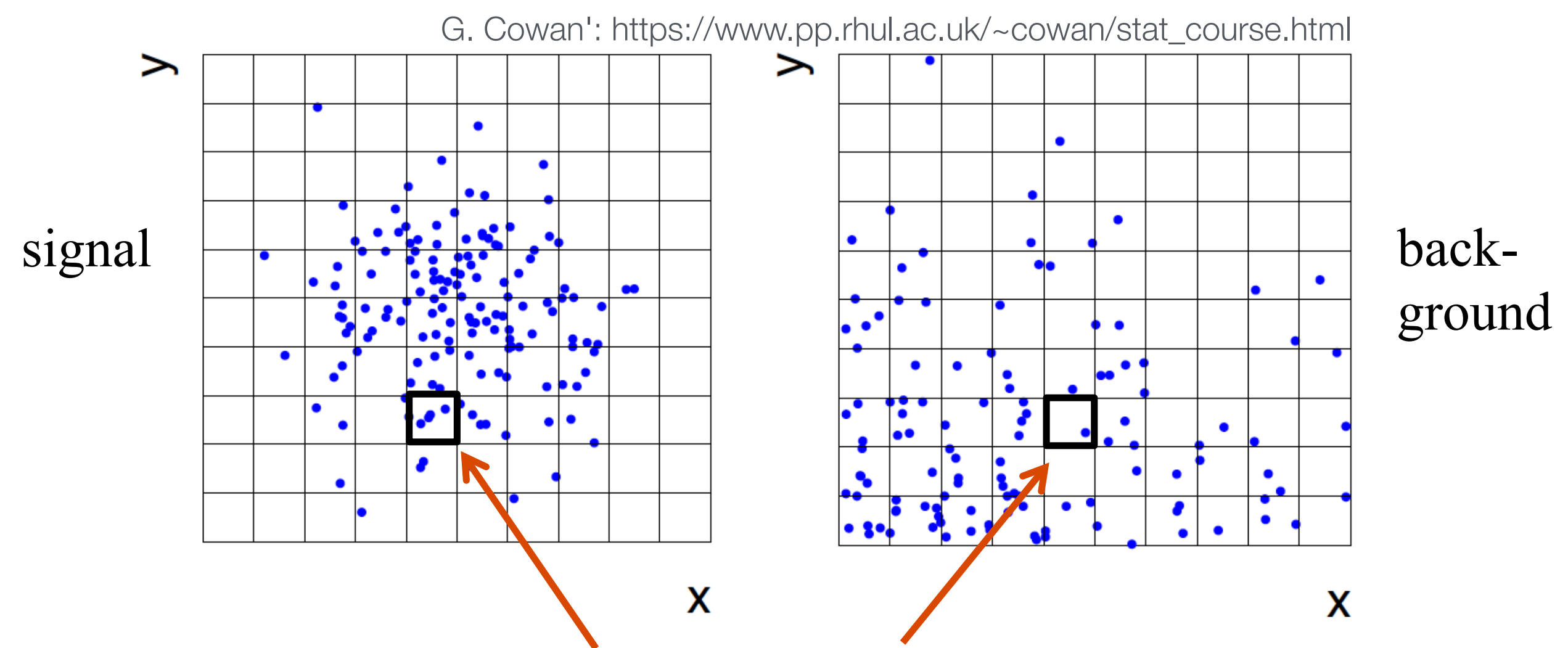

approximate PDF by  $N(x, y|S)$  and  $N(x, y|B)$ 

M bins per variable in *d* dimensions: M<sup>d</sup> cells

→ hard to generate enough training data (often not practical for *d* > 1)

I in machine learning, problems related to a large number of dimension.<br>I have seen a second for a children line of a line of the second continuum. In general in machine learning, problems related to a large number of dimensions of the feature space are referred to as the "**curse of dimensionality**"

### ROC Curve

Quality of the classification can be characterized by the *receiver operating characteristic* (ROC curve) charactoristic (POC curvo)

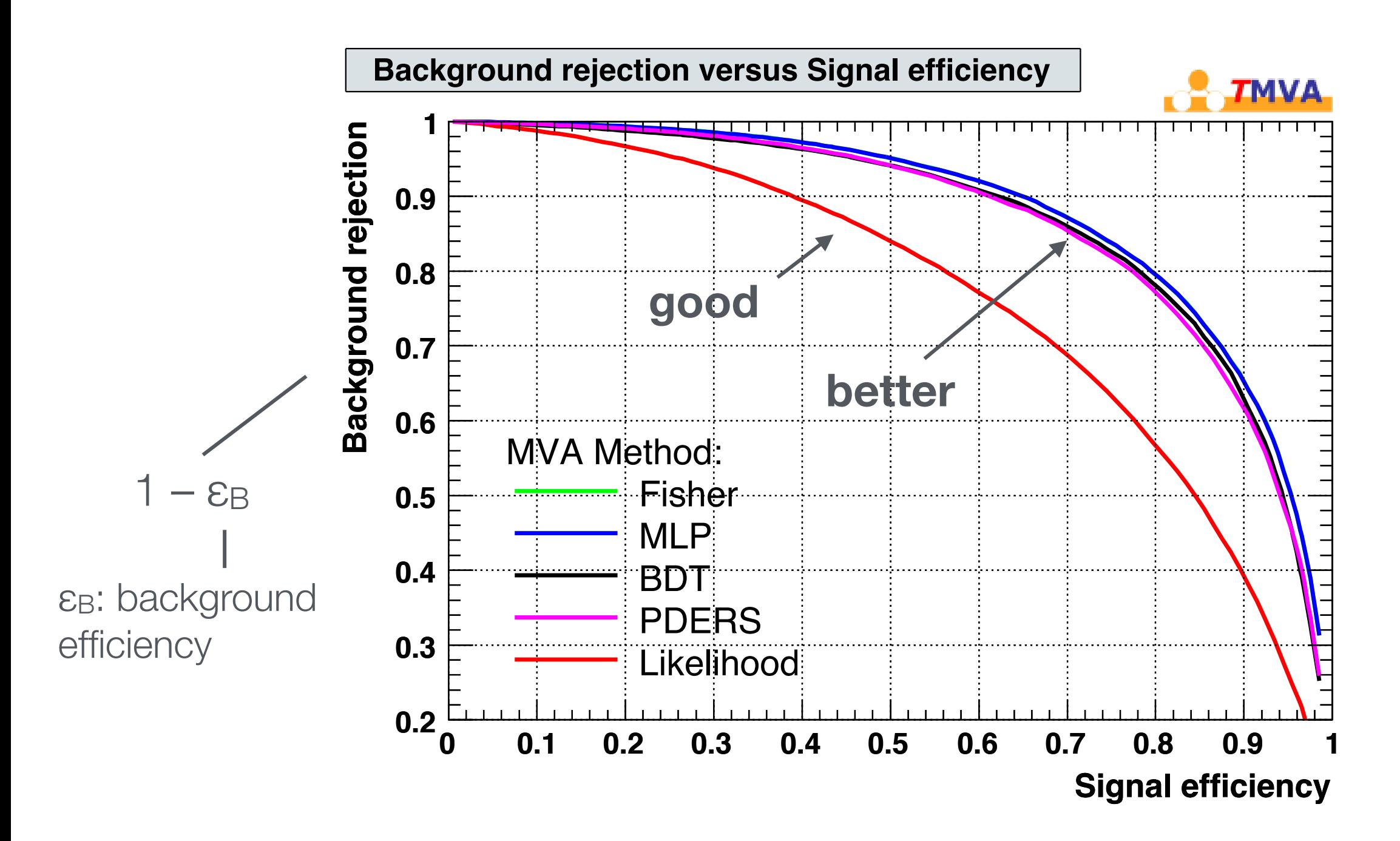

# Naïve Bayesian classifier (also called "projected likelihood classification")

Application of the Neyman-Pearson lemma (ignoring correlations between the *xi*):

> . .

$$
f(x_1, x_2, ..., x_n) \text{ approximated as } L = f_1(x_1) \cdot f_2(x_2) \cdot ... \cdot f_n(x_n)
$$
  
where  $f_1(x_1) = \int dx_2 dx_3 ... dx_n f(x_1, x_2, ..., x_n)$   
 $f_2(x_2) = \int dx_1 dx_3 ... dx_n f(x_1, x_2, ..., x_n)$ 

Classification of feature vector  $\vec{x}$  :

$$
y(\vec{x}) = \frac{L_s(\vec{x})}{L_s(\vec{x}) + L_b(\vec{x})} = \frac{1}{1 + L_b(\vec{x})/L_s(\vec{x})}
$$

Performance not optimal if true PDF does not factorize

## *k*-nearest neighbor method (1)

#### *k*-NN classifier

- ‣ Estimates probability density around the input vector
- $\rightarrow$   $p(\vec{x}|S)$  and  $p(\vec{x}|B)$  are approximated by the number of signal and background events in the training sample that lie in a small volume around the point  $\bar{x}$

Algorithms finds *k* nearest neighbors:

$$
k=k_s+k_b
$$

Probability for the event to be of signal type:

$$
p_{s}(\vec{x}) = \frac{k_{s}(\vec{x})}{k_{s}(\vec{x}) + k_{b}(\vec{x})}
$$

#### *k*-nearest neighbor method (2)  $(2)$

Simplest choice for distance measure in feature space is the Euclidean distance:

 $R = |\vec{x} - \vec{y}|$ 

Better: take correlations between variables into account:

$$
R = \sqrt{(\vec{x} - \vec{y})^T V^{-1} (\vec{x} - \vec{y})}
$$

 $V =$  covariance matrix

"Mahalanobis distance"

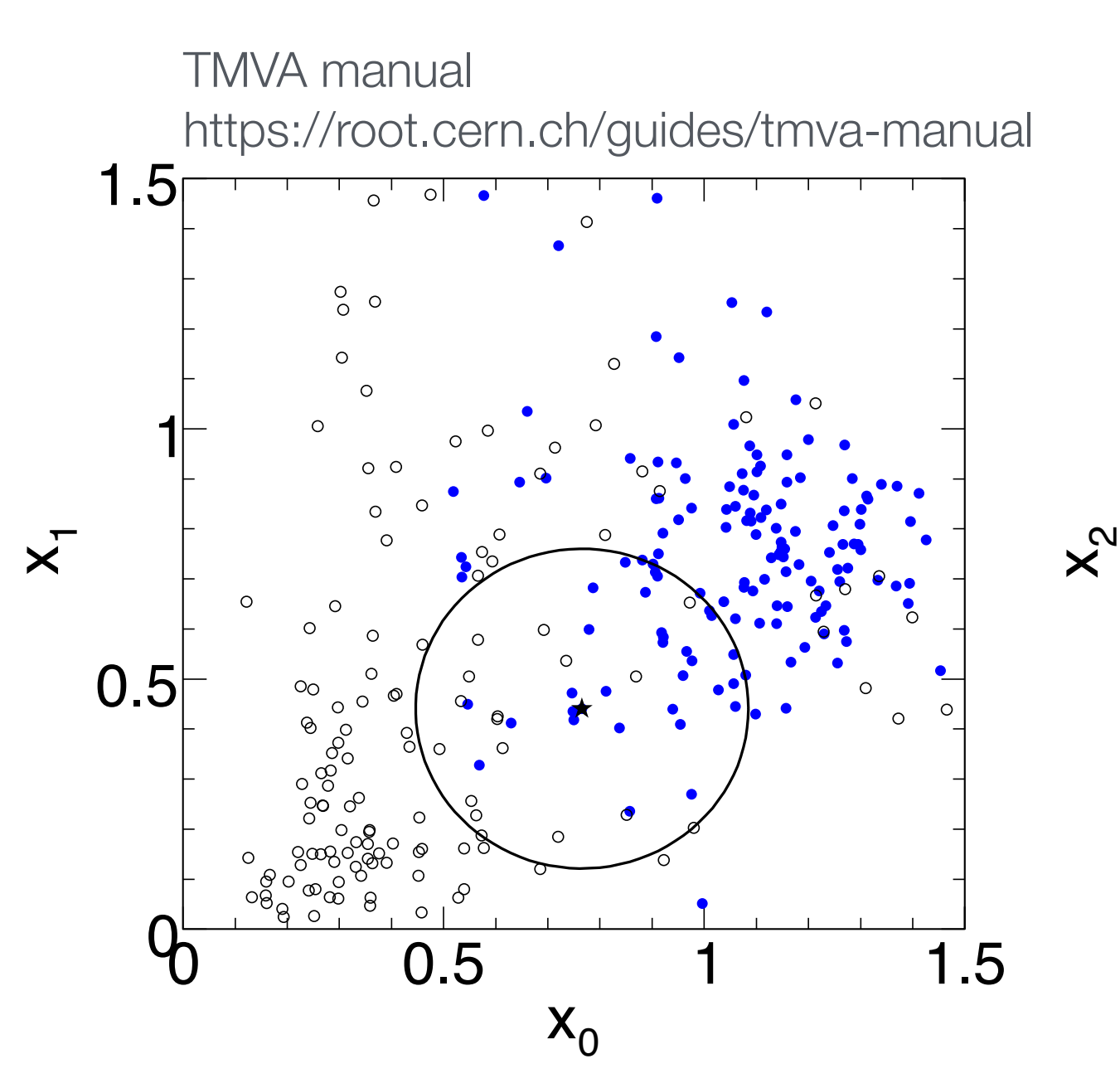

 $\overline{a}$ 

1.5

Figure 14: Example for the k-nearest neighbour algorithm in a three-dimensional space (i.e., for three discriminations in put variables in provided in the two-dimensions are projections upon the two-dimensional co<br>In the two-dimensional coordinate planes. The two-dimensional coordinate planes. In the two-dimensional coordi The full contract contract are the signal (background) extens. The k-NN algorithm search points. The k-NN algorithm search points. The k-NN algorithm searches for 20 nearest points. The k-NN algorithm searches for 20 neare The *k*-NN classifier has best performance when the boundary that separates signal and background events has irregular features that cannot be easily approximated by parametric learning methods.

### Fisher linear discriminant

Linear discriminant is simple. Can still be optimal if amount of training data is<br>Iimited limited.

$$
\text{Ansatz for test statis} \mathbb{W}(\vec{x}) = \sum_{i=1}^{n} w_i \sum_{j=1}^{n} \vec{w}_i \vec{x} = \vec{w}^T \vec{x}
$$

Choose parameters *wi* so that separation between signal and background distribution is maximum. Choose the parameters *w*1, ..., w*n* so that the pdfs and motors *w*/so that soparation botwe  $f(y|s)$ ,  $f(y|b)$ 

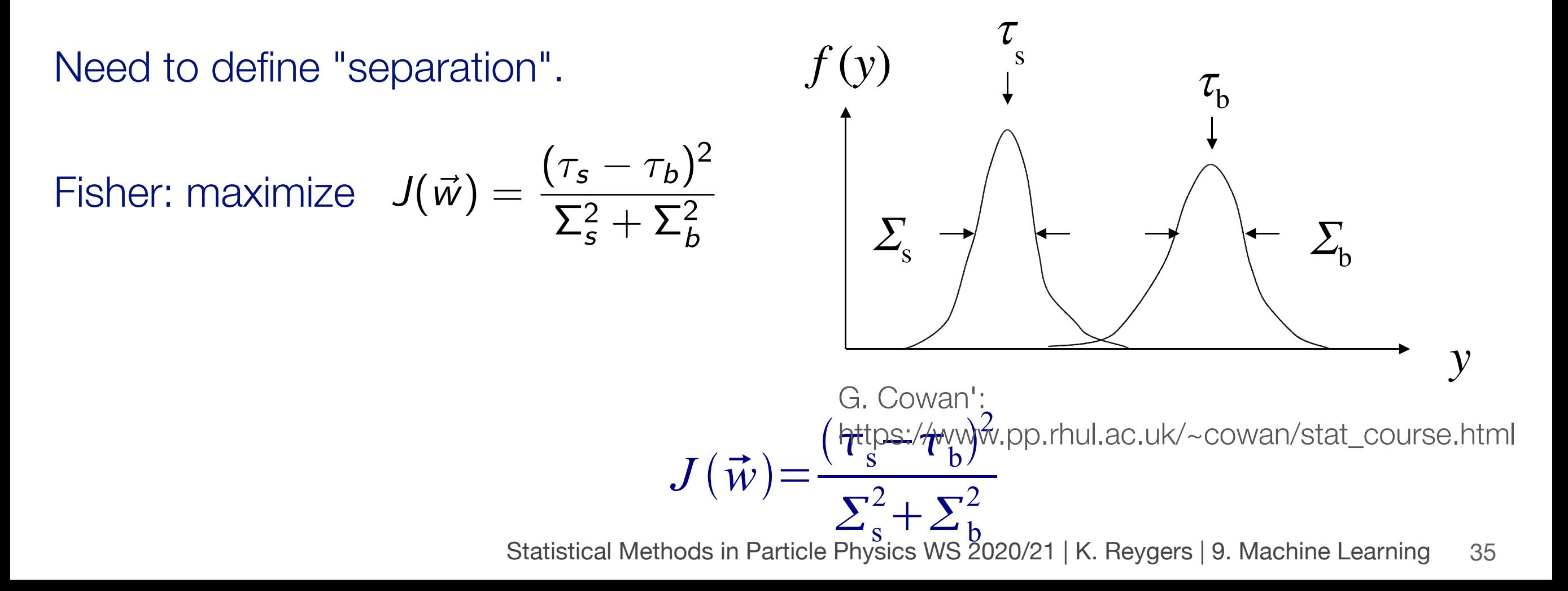

#### Fisher linear discriminant: Variable definitions

Mean and covariance for signal and background:

$$
\mu_j^{\mathsf{s},\mathsf{b}} = \int x_i f(\vec{x}|H_{\mathsf{s},\mathsf{b}}) d\vec{x}
$$

$$
V_{ij}^{\mathsf{s},\mathsf{b}} = \int (x_i - \mu_i^{\mathsf{s},\mathsf{b}})(x_j - \mu_j^{\mathsf{s},\mathsf{b}}) f(\vec{x}|H_{\mathsf{s},\mathsf{b}}) d\vec{x}
$$

Mean and variance of  $y(\vec{x})$  for signal and background:

$$
\tau_{s,b} = \int y(\vec{x}) f(\vec{x}|H_{s,b}) d\vec{x} = \vec{w}^T \vec{\mu}_{s,b}
$$

$$
\Sigma_{s,b}^2 = \int (y(\vec{x}) - \tau_{s,b})^2 f(\vec{x}|H_{s,b}) d\vec{x} = \vec{w}^T V_{s,b} \vec{w}
$$

G. Cowan': https://www.pp.rhul.ac.uk/~cowan/stat\_course.html
# Fisher linear discriminant: Determining the coefficients *wi*

Numerator of  $J(\vec{w})$ :

$$
(\tau_{\mathsf{s}} - \tau_{\mathsf{b}})^2 = \left(\sum_{i=1}^n w_i (\mu_i^{\mathsf{s}} - \mu_i^{\mathsf{b}})\right)^2 = \sum_{i,j=1}^n w_i w_j (\mu_i^{\mathsf{s}} - \mu_i^{\mathsf{b}}) (\mu_j^{\mathsf{s}} - \mu_j^{\mathsf{b}})
$$

$$
\equiv \sum_{i,j=1}^n w_i w_j B_{ij} = \vec{w}^\mathsf{T} B \vec{w}
$$

Denominator of  $J(\vec{w})$  :

$$
\Sigma_{\rm s}^2 + \Sigma_{\rm b}^2 = \sum_{i,j=1}^n w_i w_j (V^{\rm s} + V^{\rm b})_{ij} \equiv \vec{w}^{\rm T} W \vec{w}
$$

Maximize:

 $J(\vec{w}) = \frac{\vec{w}^\mathsf{T} B \vec{w}}{\exists \mathsf{T} \mathsf{W}}$  $\vec{w}^{\mathsf{T}}$  *W*  $\vec{w}$ = separation between classes separation within classes

G. Cowan':

https://www.pp.rhul.ac.uk/~cowan/stat\_course.html

# Fisher linear discriminant: Determining the coefficients *wi*

Setting 
$$
\frac{\partial J}{\partial w_i} = 0
$$
 gives:

$$
y(\vec{x}) = \vec{w}^T \vec{x} \quad \text{with} \quad \vec{w} \propto W^{-1}(\vec{\mu}_{\rm s} - \vec{\mu}_{\rm b})
$$

We obtain linear decision boundaries.

Weight vector  $\vec{w}$  can be interpreted as a direction in feature space on which the events are projected.

G. Cowan': https://www.pp.rhul.ac.uk/~cowan/stat\_course.html

#### **linear decision boundary**

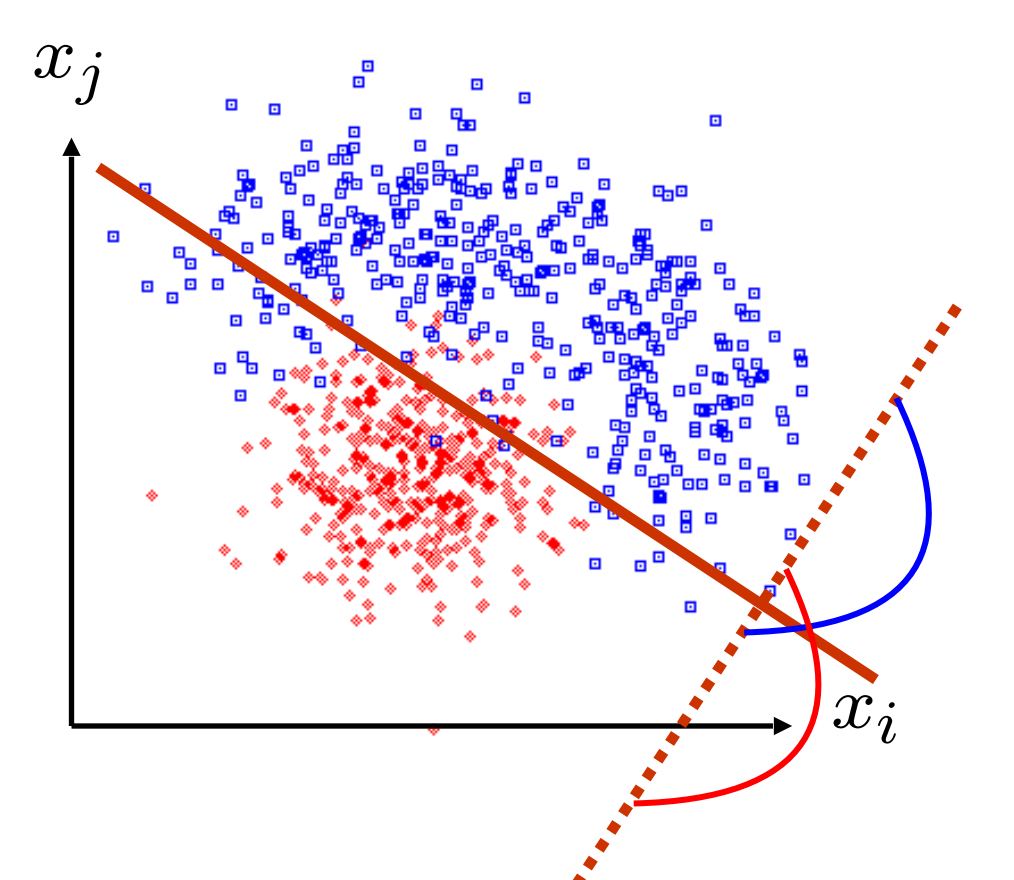

#### Fisher linear discriminant: Remarks

In case the signal and background pdfs  $f(\vec{x}|H_s)$  and  $f(\vec{x}|H_b)$  are both multivariate Gaussian with the same covariance but different means, the Fisher discriminant is

$$
y(\vec{x}) \propto \ln \frac{f(\vec{x}|H_{\rm s})}{f(\vec{x}|H_{\rm b})}
$$

That is, in this case the Fisher discriminant is an optimal classifier according to the Neyman-Pearson lemma (as  $y(\vec{x})$  is a monotonic function of the likelihood ratio)

Test statistic can be written as

$$
y(\vec{x}) = w_0 + \sum_{i=1}^n w_i x_i
$$

where events with  $y > 0$  are classified as signal. Same functional form as for the **perceptron** (prototype of neural networks).

# Example: Classification with scikit-learn (1)

Iris flower data set https://archive.ics.uci.edu/ml/datasets/Iris

- Introduced 1936 in a paper by Ronald Fisher
- **Fask: classify flowers**
- ‣ Three species: iris setosa, iris virginica and iris versicolor
- ‣ Four features: petal width and length, sepal width/length, in centimeters

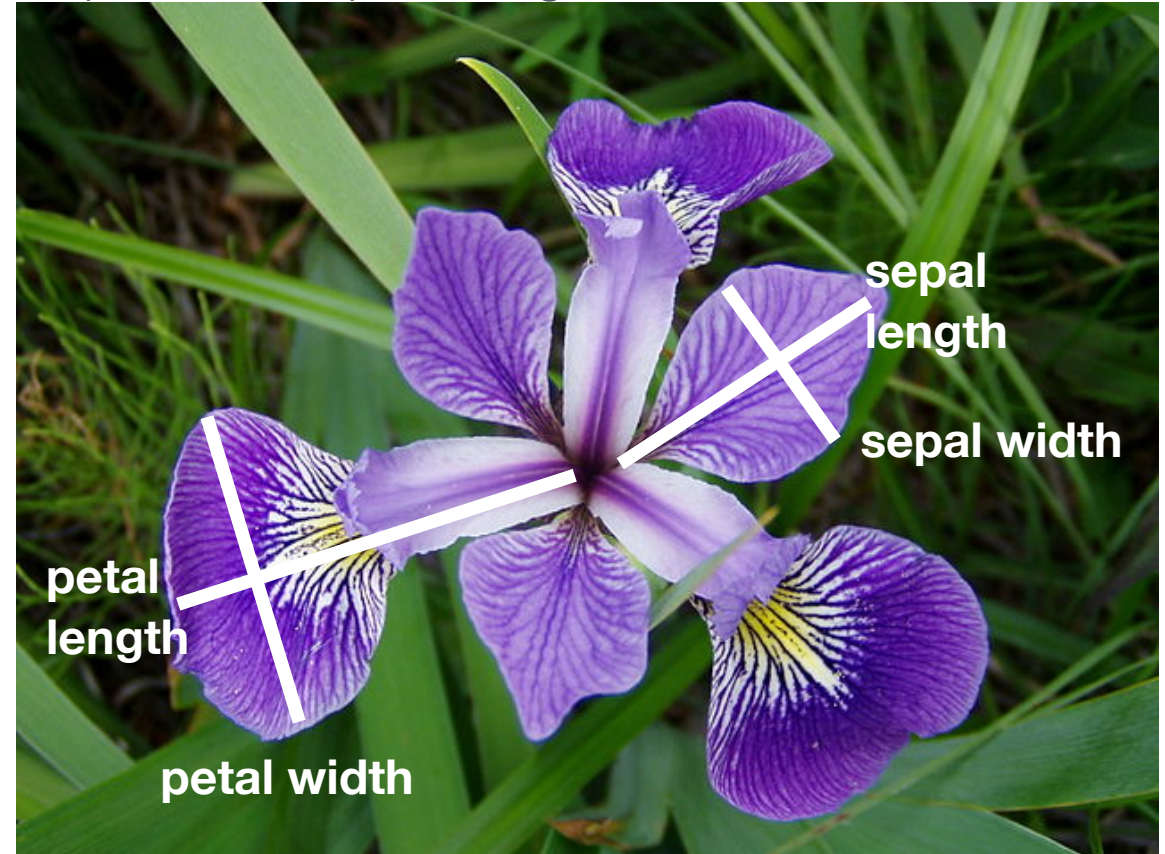

https://en.wikipedia.org/wiki/Iris\_flower\_data\_se

#### Example: Classification with scikit-learn (2) **fURm VkleaUQ.meWUicV imSRUW** FRQIXVLRQBPDWUL[

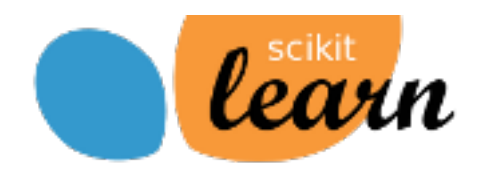

# import some data to play with # columns: Sepal Length, Sepal Width, Petal Length and Petal Width  $iris = datasets.load iris()$  $X = iris.data$  $y = \text{iris.target}$ 

```
# just to create a nice table
df = pd.DataFrame({"Sepal Length (cm)": X[:,0], "Sepal Width (cm)": X[:,1],
                   'Petal Length (cm)': X[:, 2], 'Petal Width (cm)': X[:, 3],
                   'centerary': y})df.head()
```
 $\sim1$ 

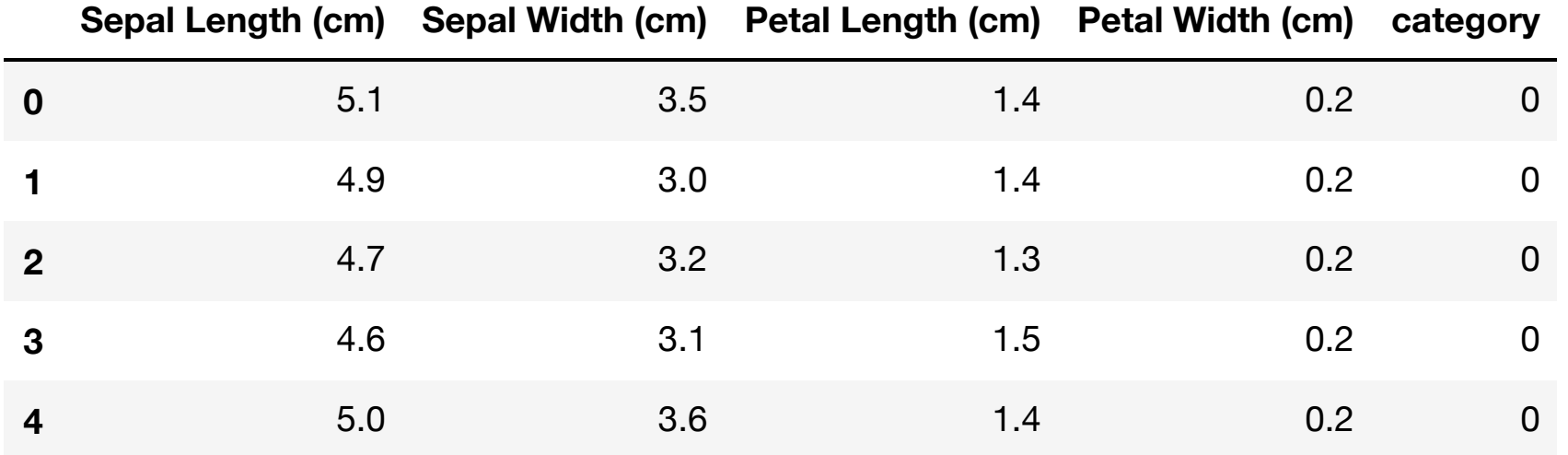

list(iris.target names)

```
['setosa', 'versicolor', 'virginica']
```

```
# split data into training and test data sets
x train, x test, y train, y test = train test split (X, y, test size=0.5, random state=42)
```
## Example: Classification with scikit-learn (3) Clearn

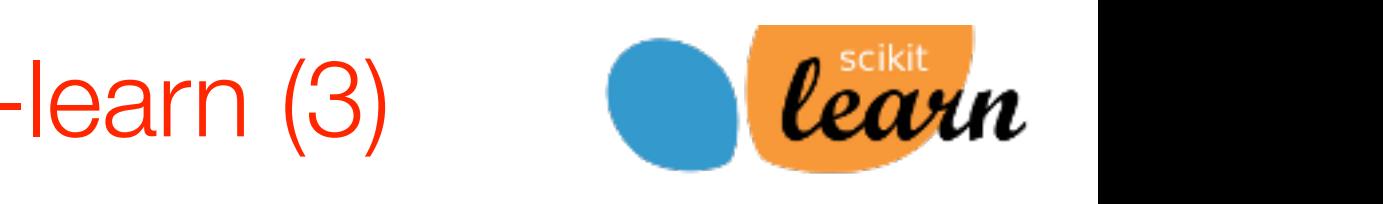

#### **Softmax regression**

```
from sklearn.linear model import LogisticRegression
log reg = LogisticRegression(multi class='multinomial', penalty='none')
log reg.fit(x train, y train);
```
#### **k-nearest neighbor**

```
from sklearn.neighbors import KNeighborsClassifier
kn neigh = KNeighborsClassifier (n neighbors=5)
kn neigh.fit(x train, y train);
```
#### **Fisher linear discriminant**

```
from sklearn.discriminant analysis import LinearDiscriminantAnalysis
fisher Id = LinearDiscriminant Analysis()fisher ld.fit(x train, y train);
```
#### **Classification accuracy**

```
for clf in [log reg, kn neigh, fisher ld]:
    \text{y pred} = \text{clf.predict}(x test)\texttt{acc} = \texttt{accuracy score}(y \text{ test, } y \text{ pred})print(type(clf). name )
    print(f"accuracy: {acc:0.2f}")
     # confusion matrix: columns: true class, row: predicted class
    print (confusion matrix (y test, y pred), "\langle n'' \rangle
```
#### *#cRQfXVLRQPaWUL[:cROXPQV:WUXecOaVV,URZ:SUedLcWedcOaVV*  $Output:$

```
LogisticRegression
accuracy:0.96
[[29 0 0]
 [0230]
 [0320]]
KNeighborsClassifier
accuracy:0.95
```

```
[2900][0230]
[0419]]
```

```
LinearDiscriminantAnalysis
accuracy:0.99
[29000][0230]
 [0122]]
```
With scikit-learn it is extremely simple to test and apply different classification methods

#### Precision and recall print (confusion)  $p$  and  $p$  and  $p$  and  $p$  and  $p$  and  $p$  and  $p$  and  $p$  and  $p$  and  $p$  and  $p$  and  $p$  and  $p$  and  $p$  and  $p$  and  $p$  and  $p$  and  $p$  and  $p$  and  $p$  and  $p$  and  $p$  and  $p$  and  $p$  and  $p$  and  $p$

#### Precision:

Fraction of correctly classified instances among all instances that obtain a certain class label. .<br>[023] [023] [023] [023] [023]  $\frac{1}{2}$  II ISLAHUC<del>C</del>S

> precision = TP  $TP + FP$  $\mathcal{L}$  (  $\mathcal{L}$  ) and  $\mathcal{L}$  (  $\mathcal{L}$  ) and  $\mathcal{L}$  $\mathcal{L}$

> > "purity"

Recall:

Fraction of positive instances that are correctly classified.

> $recall =$ TP  $TP + FN$

> > "efficiency"

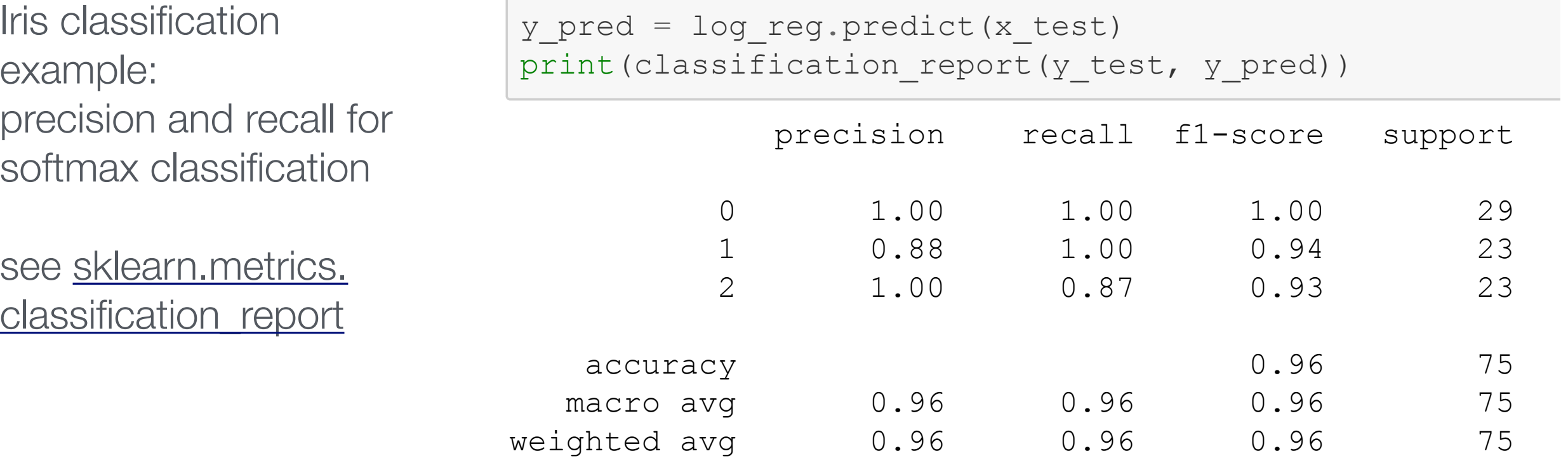

Statistical Methods in Particle Physics WS 2020/21 | K. Reygers | 9. Machine Learning 43

*Accessing TP: true positives* FP: false positives FN: false negatives

# Perceptron (1)

Rosenblatt, 1957

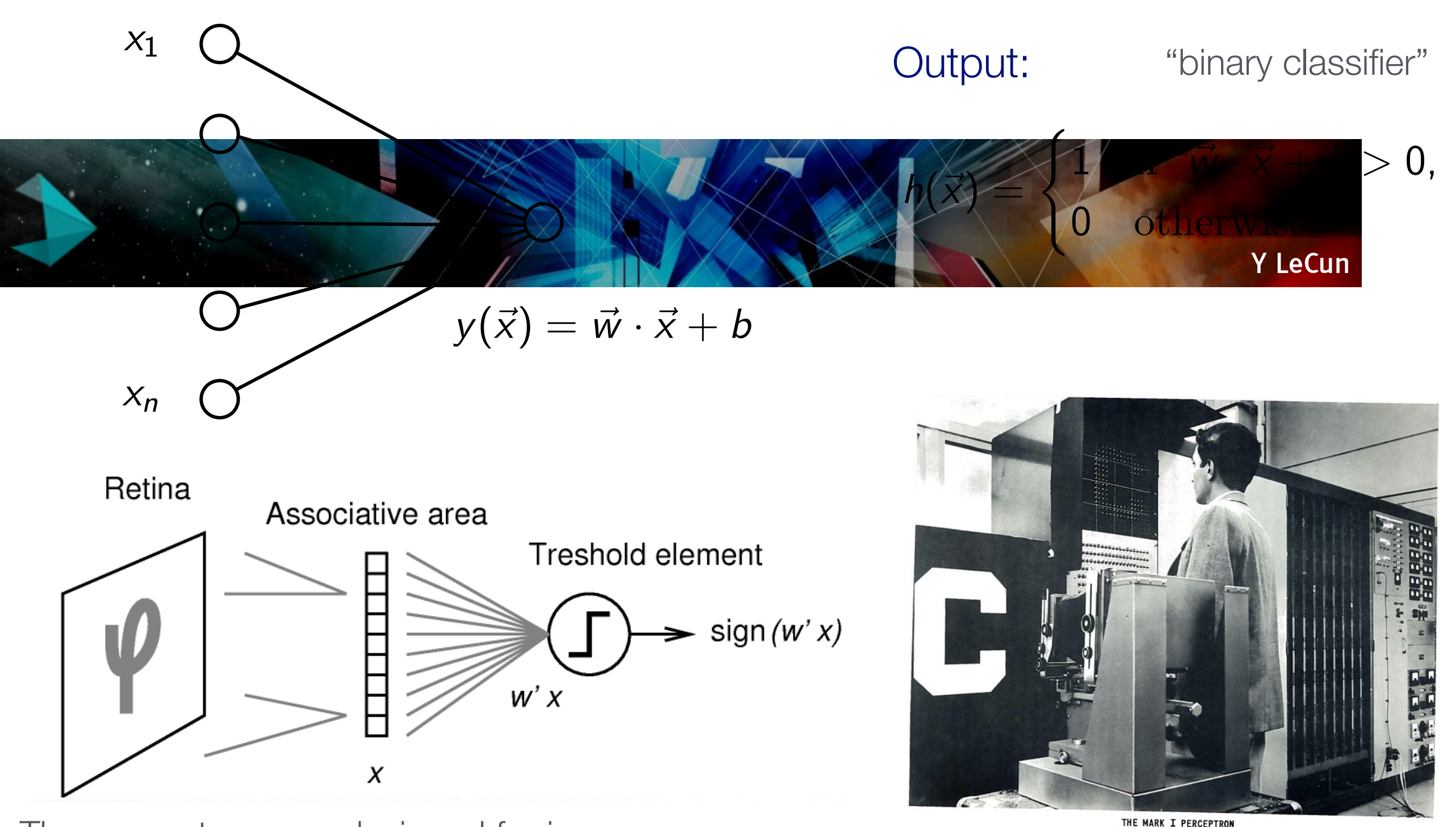

The perceptron was designed for image recognition. It was first implemented in hardware (400 photocells, weights = potentiometer settings).

Mark 1 Perceptron. Source: Rosenblatt, Frank (1961) Principles of Neurodynamics: Perceptrons and the Theory of Brain Mechanisms

# Perceptron (2)

#### McCulloch–Pitts (MCP) neuron (1943)

- **‣** First mathematical model of a biological neuron
- **‣** Boolean input
- **‣** Equal weights for all inputs
- **‣** Threshold hardcoded

#### Improvements by Rosenblatt:

- **‣** Different weights for inputs
- **‣** Algorithm to update weights and threshold given labeled training data

Shortcoming of the perceptron: it cannot learn the XOR function Minsky, Papert, 1969

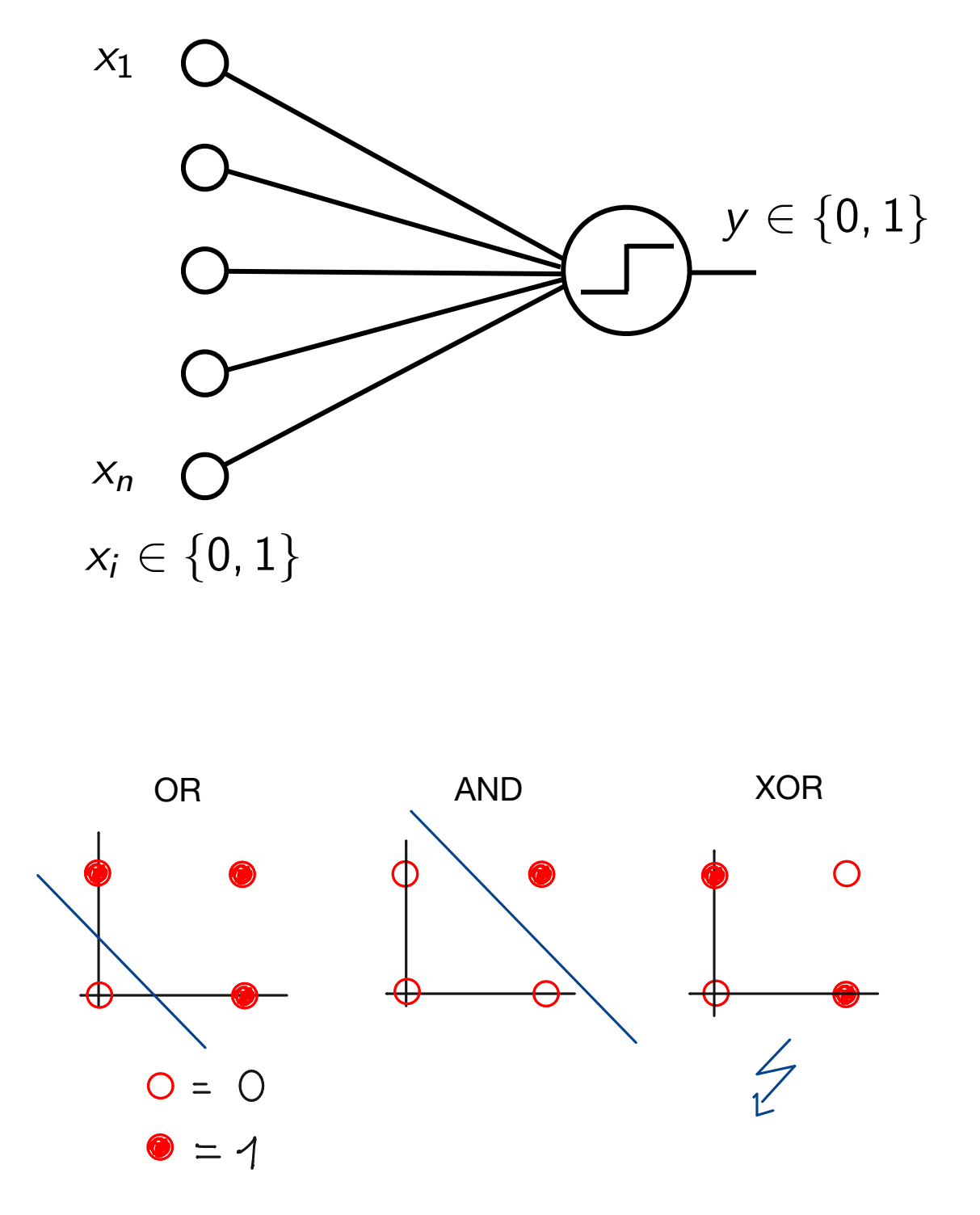

XOR: not linearly separable

# The biological inspiration: the neuron

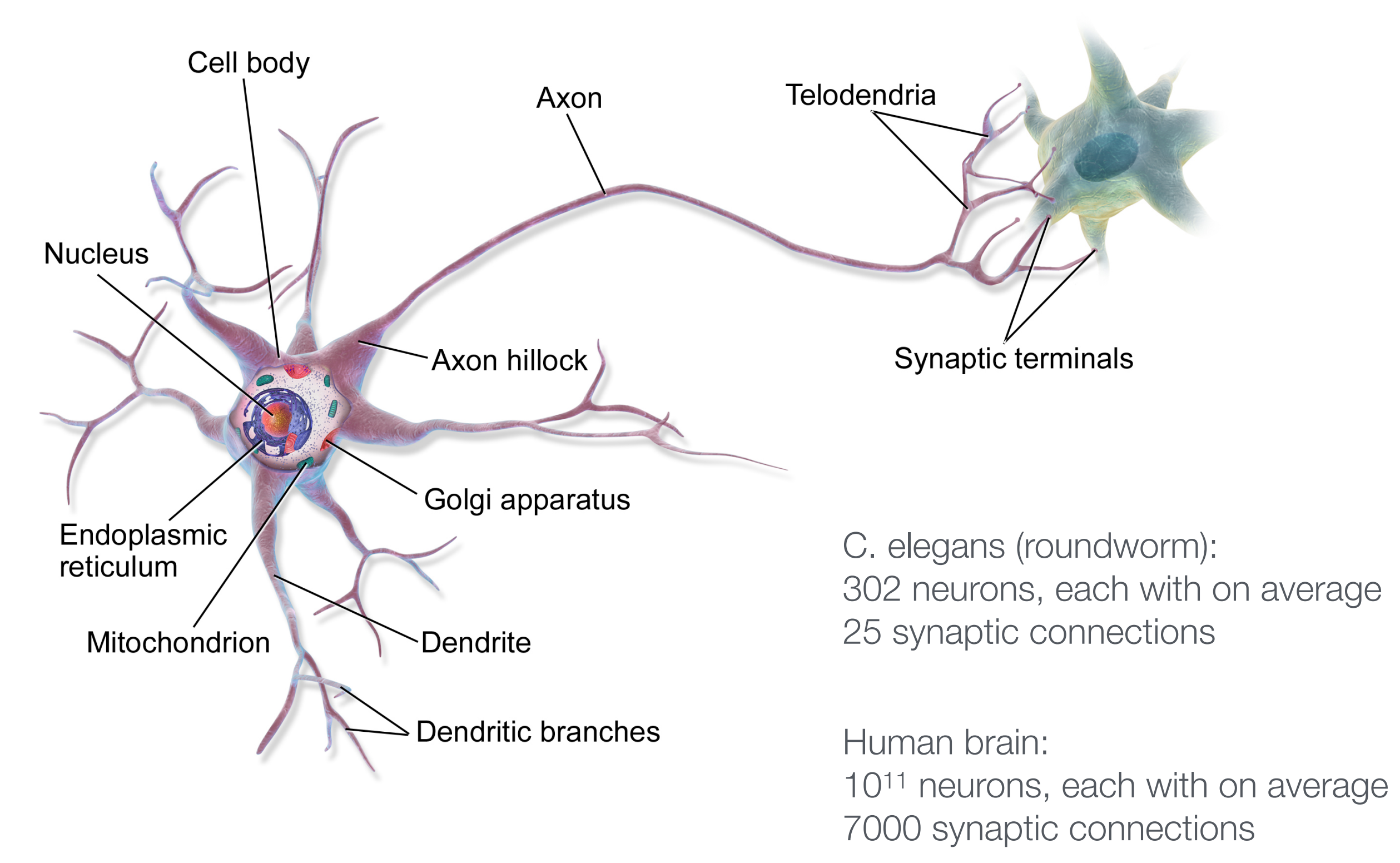

<https://en.wikipedia.org/wiki/Neuron> [https://en.wikipedia.org/wiki/List\\_of\\_animals\\_by\\_number\\_of\\_neurons](https://en.wikipedia.org/wiki/List_of_animals_by_number_of_neurons)

> Statistical Methods in Particle Physics WS 2020/21 | K. Reygers | 9. Machine Learning 46

Non-linear transfer / activation function

Discriminant: 
$$
y(\vec{x}) = h \left( w_0 + \sum_{i=1}^n w_i x_i \right)
$$

Examples for *h*: 1  $\frac{1}{1+e^{-x}}$  ("sigmoid" or "logistic" function), tanh *x* 

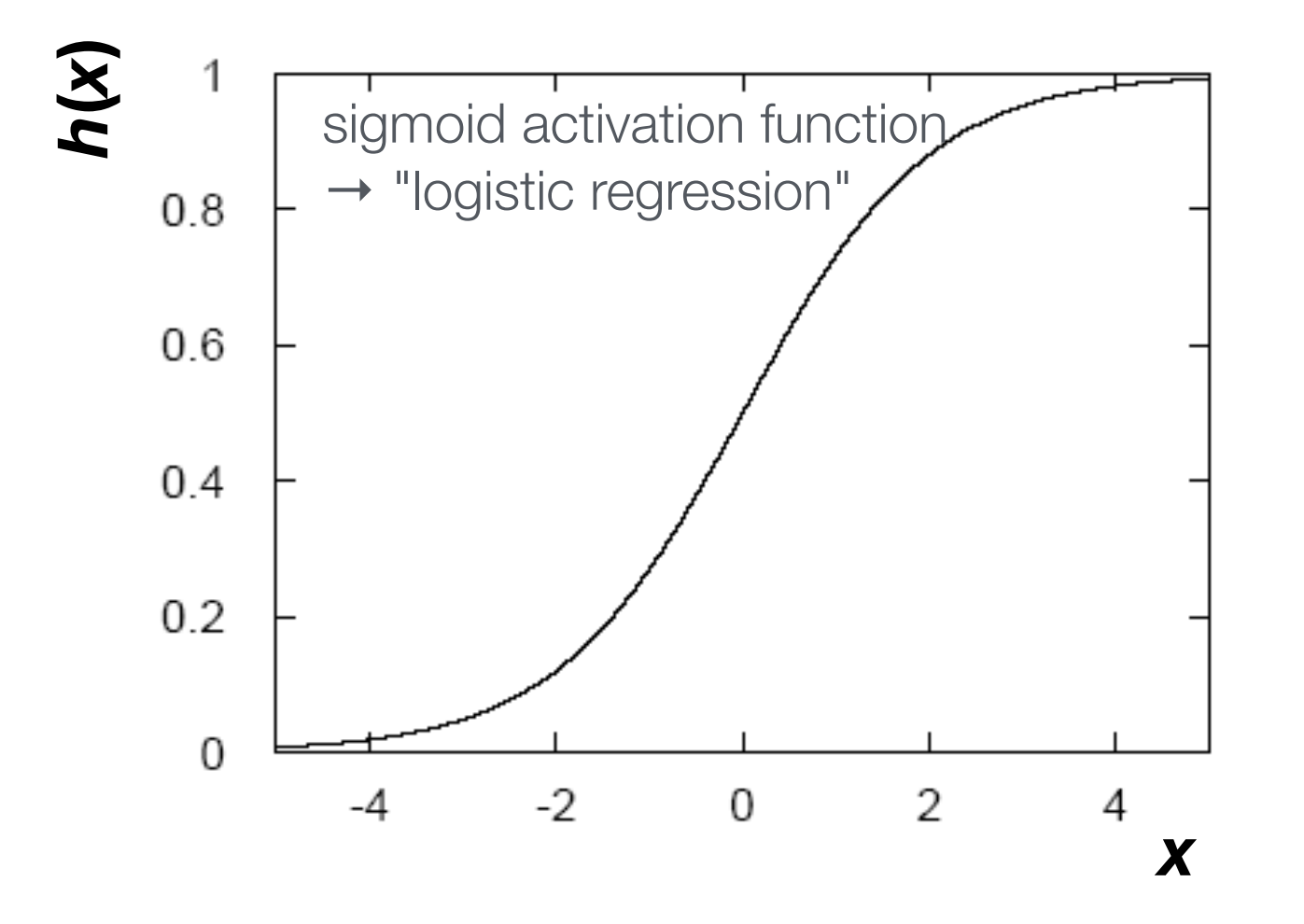

Non-linear activation function needed in neural networks when feature space is not linearly separable

Neural net with linear activation functions is just a perceptron

### Feedforward neural network with one hidden layer

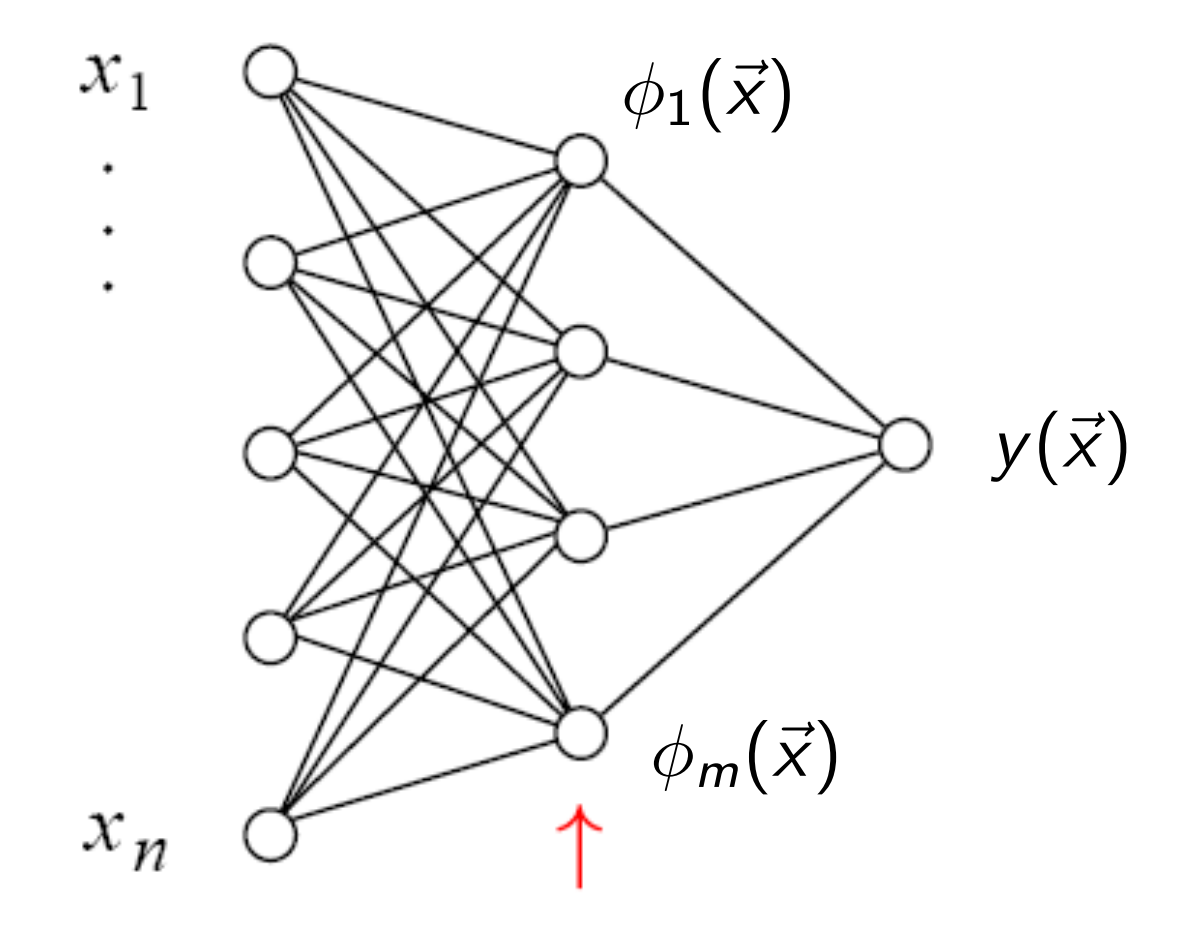

superscripts indicates layer number

$$
\phi_i(\vec{x}) = h \left( w_{i0}^{(1)} + \sum_{j=1}^n w_{ij}^{(1)} x_j \right)
$$

 $y(\vec{x}) = h$  $\sqrt{2}$  $w_{10}^{(2)} + \sum$ *m j*=1  $w_{1j}^{(2)}\phi_j(\vec{x})$  $\setminus$ A

hidden layer

#### Straightforward to generalize to multiple hidden layers

## Neural network output and decision boundaries

P. Bhat, Multivariate Analysis Methods in Particle Physics, inspirehep.net/record/879273

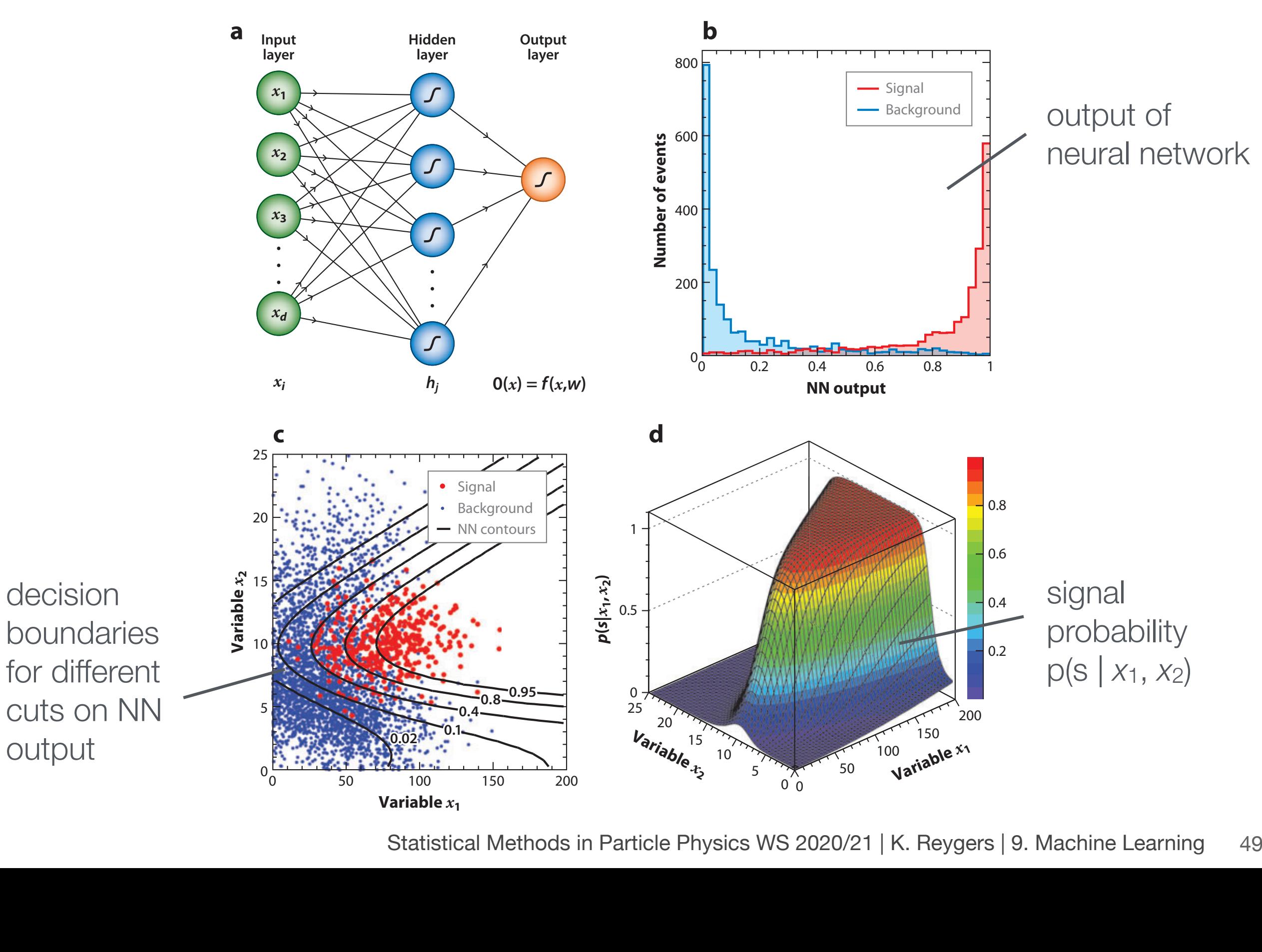

Statistical Methods in Particle Physics WS 2020/21 | K. Reygers | 9. Machine Learning 49

# Fun with neural nets in the browser

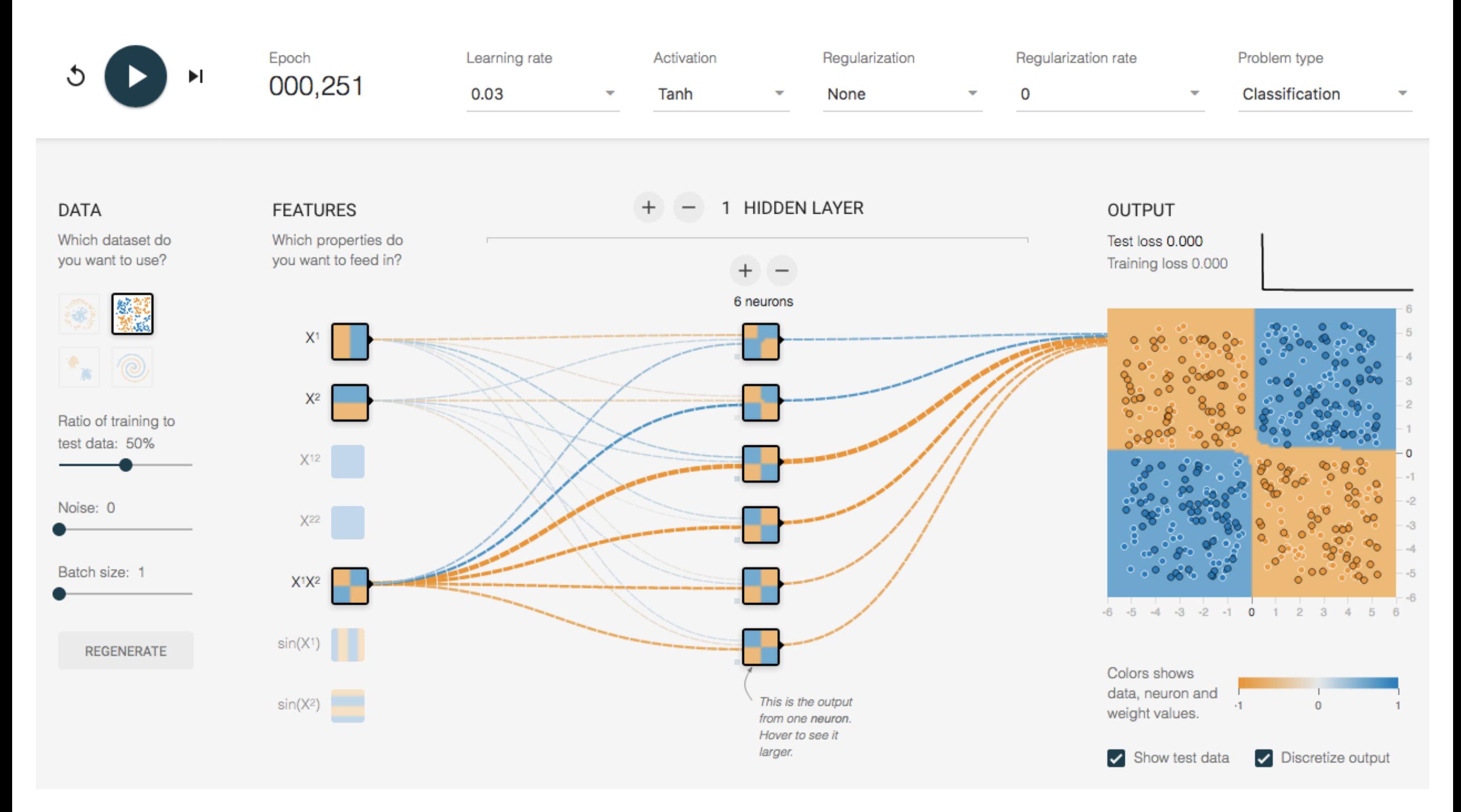

#### <http://playground.tensorflow.org>

#### Network training

 $\vec{x}_a$ : training event,  $a = 1, ..., N$ *t<sup>a</sup>* : correct label for training event *a* e.g., *ta* = 1, 0 for signal and background, respectively

 $\vec{w}$  : vector containing all weights

Loss function (example):

$$
E(\vec{w}) = \frac{1}{2} \sum_{a=1}^{N} (y(\vec{x}_a, \vec{w}) - t_a)^2 = \sum_{a=1}^{N} E_a(\vec{w})
$$

Weights are determined by minimizing the loss function (also called error function)

# Back-propagation (1)

Start with an initial guess  $\vec{w}^{(0)}$  for the weights an then update weights after each training event:

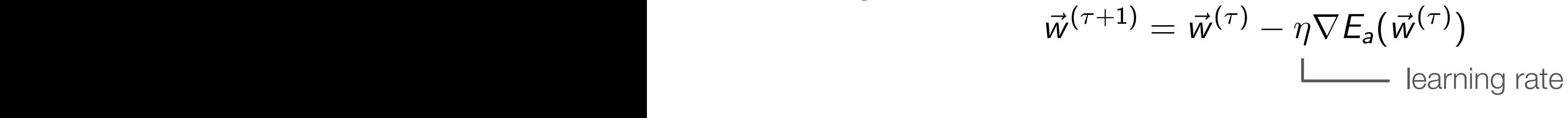

Gradient descent Gradient descent:

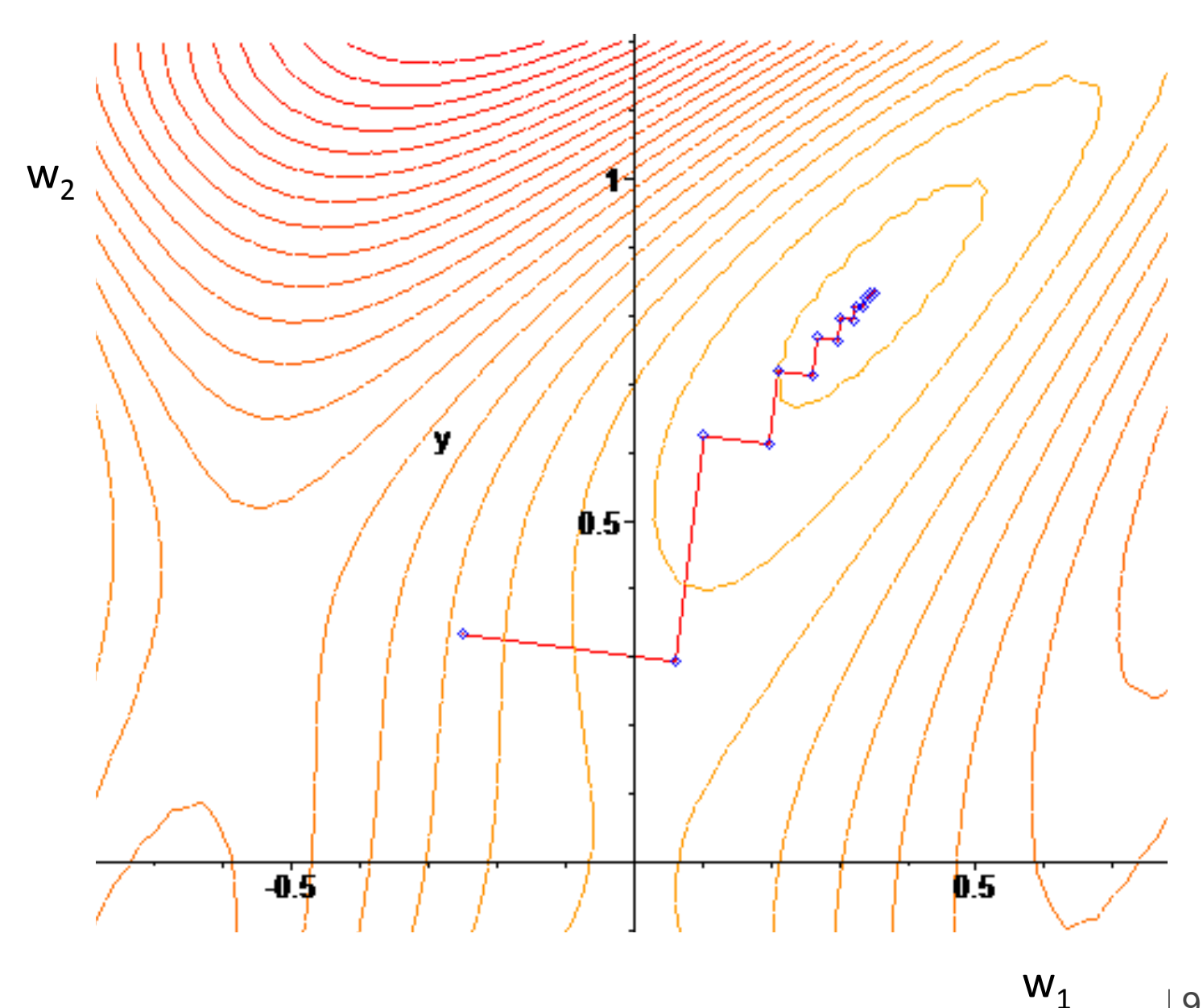

#### Back-propagation (2)

Let's write network output as follows:

$$
y(\vec{x}) = h(u(\vec{x})) \text{ with } u(\vec{x}) = \sum_{j=0}^{m} w_{1j}^{(2)} \phi_j(\vec{x}), \ \phi_j(\vec{x}) = h\left(\sum_{k=0}^{n} w_{jk}^{(1)} x_k\right) \equiv h(v_j(\vec{x}))
$$

Here we defined  $\phi_0 = x_0 = 1$  and the sums start from 0 to include the offsets.

Weights from hidden layer to output:

$$
E_a = \frac{1}{2}(y_a - t_a)^2 \rightarrow \frac{\partial E_a}{\partial w_{1j}^{(2)}} = (y_a - t_a)h'(u(\vec{x}_a))\frac{\partial u}{\partial w_{1j}^{(2)}} = (y_a - t_a)h'(u(\vec{x}_a))\phi_j(\vec{x}_a)
$$

#### Further application of the **chain rule** gives weights from input to hidden layer.

["Learning representations by back-propagating errors."](https://www.iro.umontreal.ca/~pift6266/A06/refs/backprop_old.pdf), Rumelhart, David E., Geoffrey E. Hinton, and Ronald J. Williams

Statistical Methods in Particle Physics WS 2020/21 | K. Reygers | 9. Machine Learning

# More on gradient descent

#### ■ Stochastic gradient descent

- ▶ just uses one training event at a time
- ▶ fast, but quite irregular approach to the minimum
- ‣ can help escape local minima
- ‣ one can decrease learning rate to settle at the minimum ("simulated annealing")
- **Batch gradient descent** 
	- ▶ use entire training sample to calculate gradient of loss function
	- ‣ computationally expensive
- Mini-batch gradient descent
	- ‣ calculate gradient for a random sub-sample of the training set

Aurélien Géron, Hands-On Machine Learning with Scikit-Learn and TensorFlow

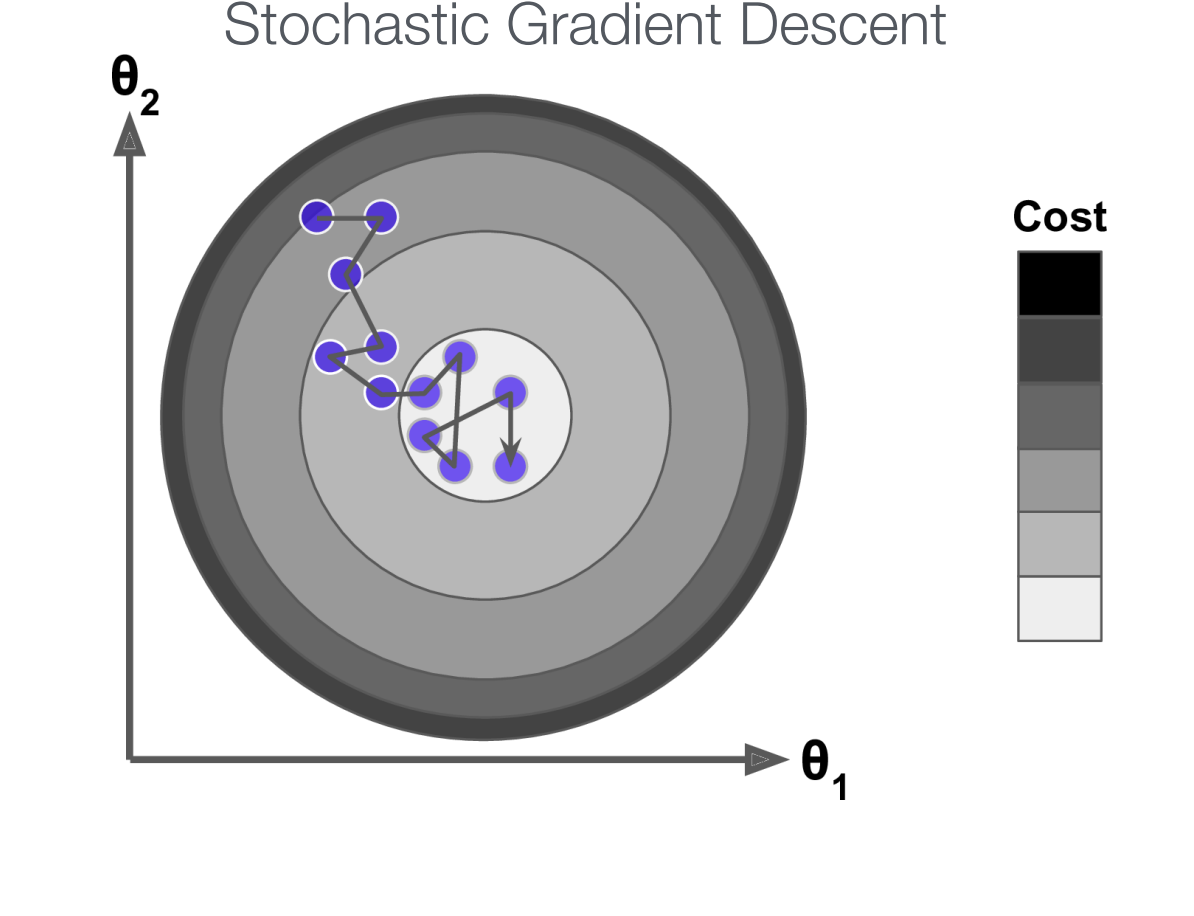

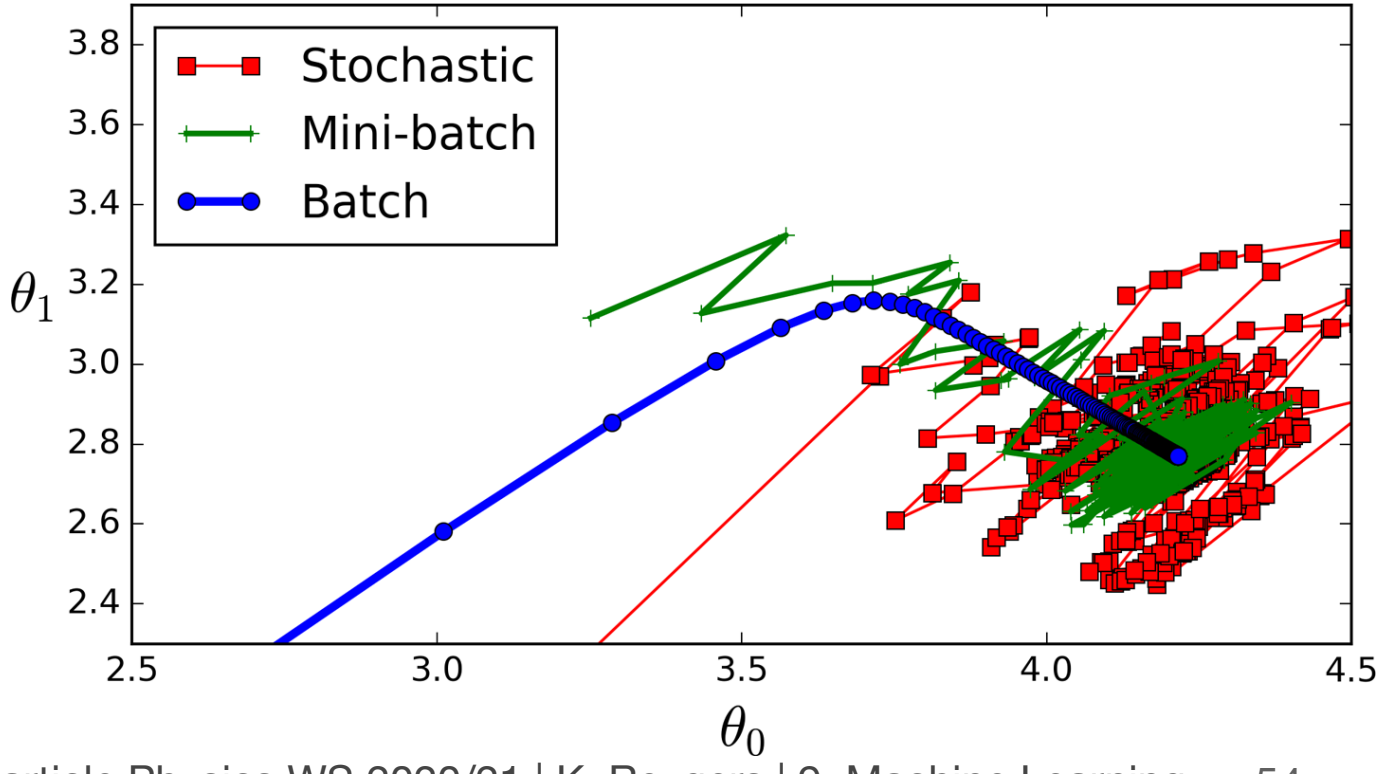

## Universal approximation theorem

m cascading of neurons: multiplayer networks: multiplayer networks: multiplayer networks: multiplayer networks<br>Separate surface of new states and the separate surface of new states and the separate surface of new states a https://en.wikipedia.org/wiki/Universal\_approximation\_theorem

"A feed-forward network with a single hidden layer containing a finite number of neurons (i.e., a multilayer perceptron), can approximate continuous functions on compact subsets of ℝ*n*."

One of the first versions of the theorem was proved by George Cybenko in 1989 for sigmoid activation functions

The theorem does not touch upon the algorithmic learnability of those parameters

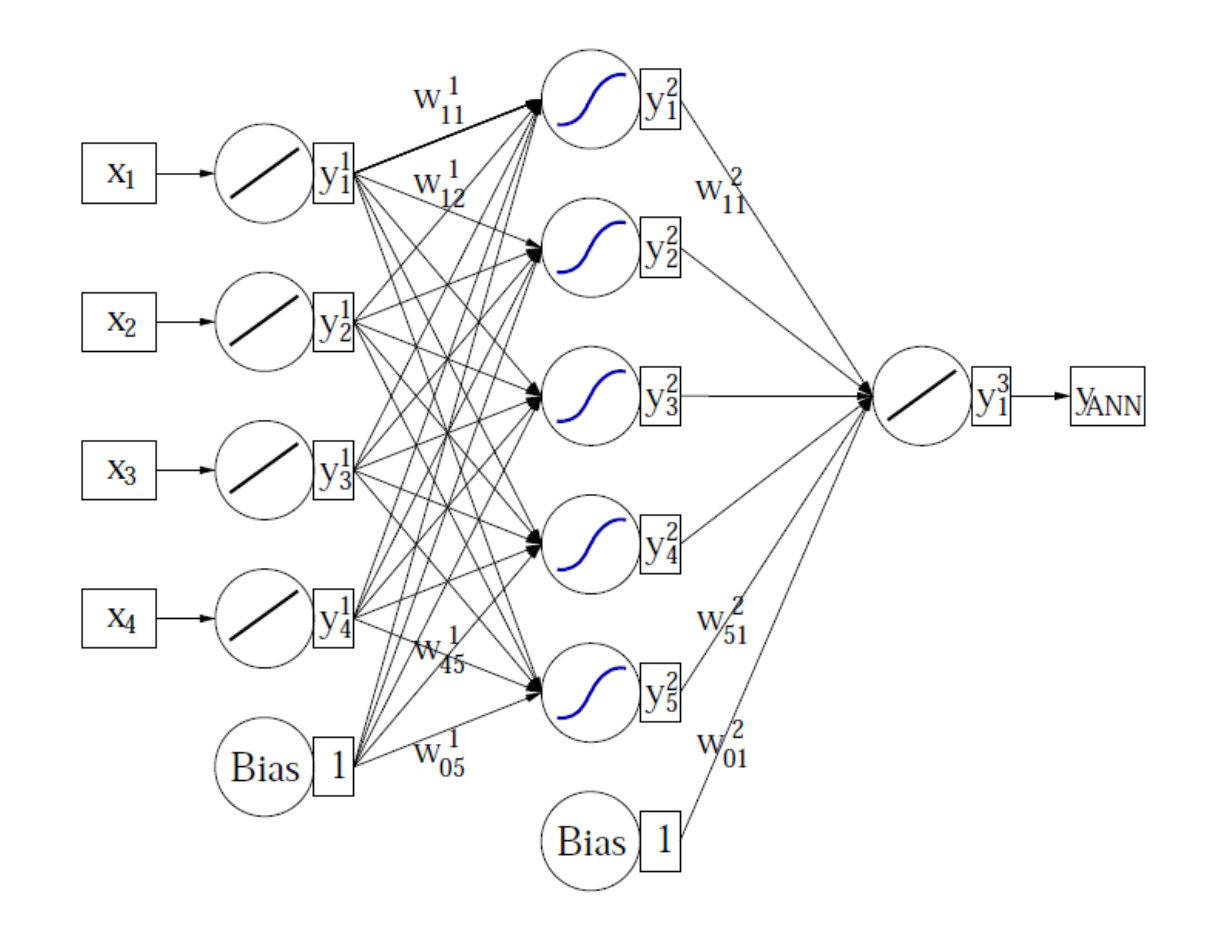

## Deep neural networks

Deep networks: many hidden layers with large number of neurons

#### **Challenges**

- ‣ Hard too train ("vanishing gradient problem")
- **Figure** 1 Training slow
- ‣ Risk of overtraining

#### Big progress in recent years

- Interest in NN waned before ca. 2006
- ‣ Milestone: paper by G. Hinton (2006): "learning for deep belief nets"
- Image recognition, AlphaGo, ...
- Soon: self-driving cars, ...

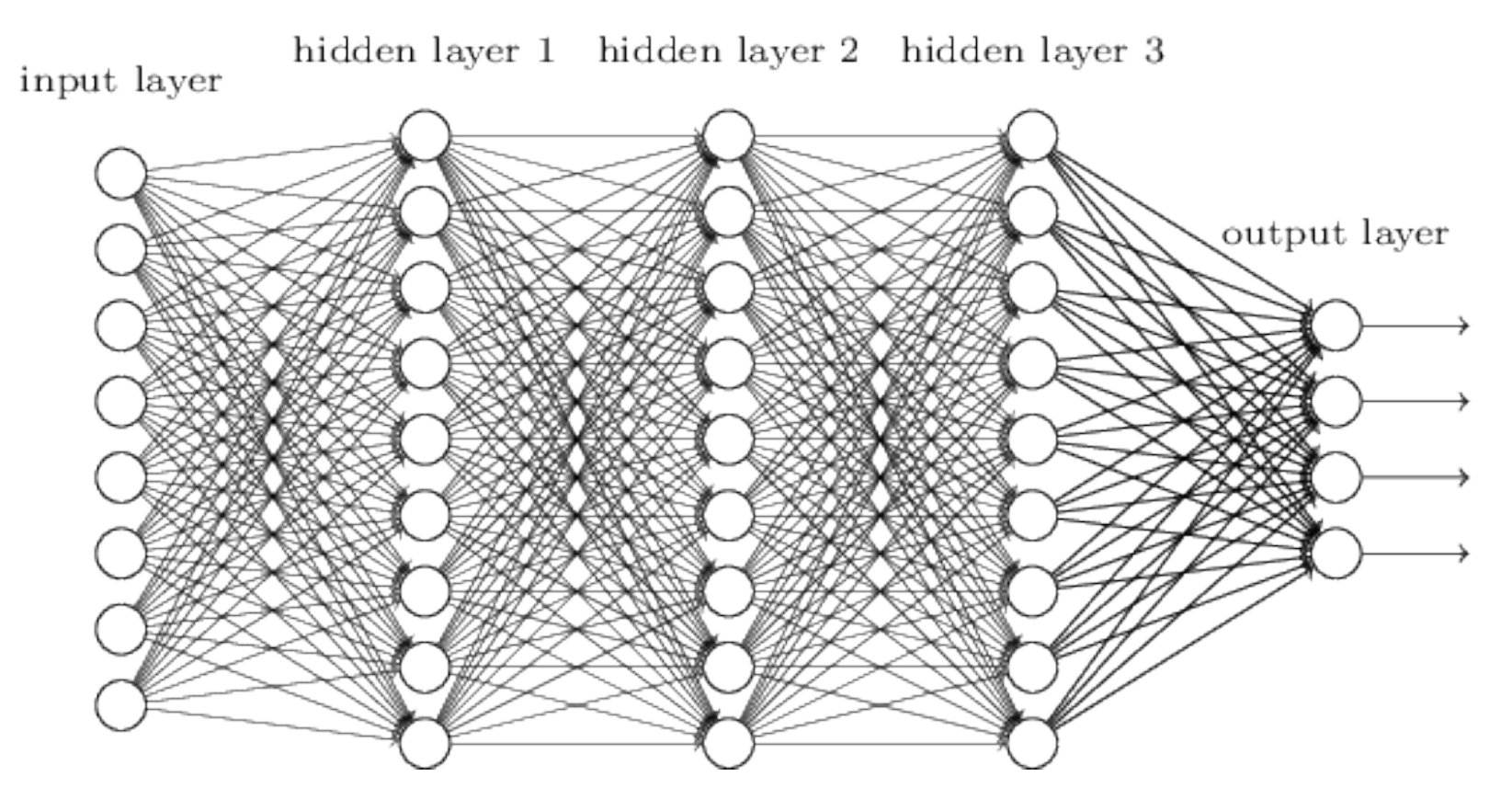

Statistical Methods in Particle Physics WS 2020/21 | K. Reygers | 9. Machine Learning 56 http://neuralnetworksanddeeplearning.com

## Drawbacks of the sigmoid activation function

http://cs231n.stanford.edu/slides

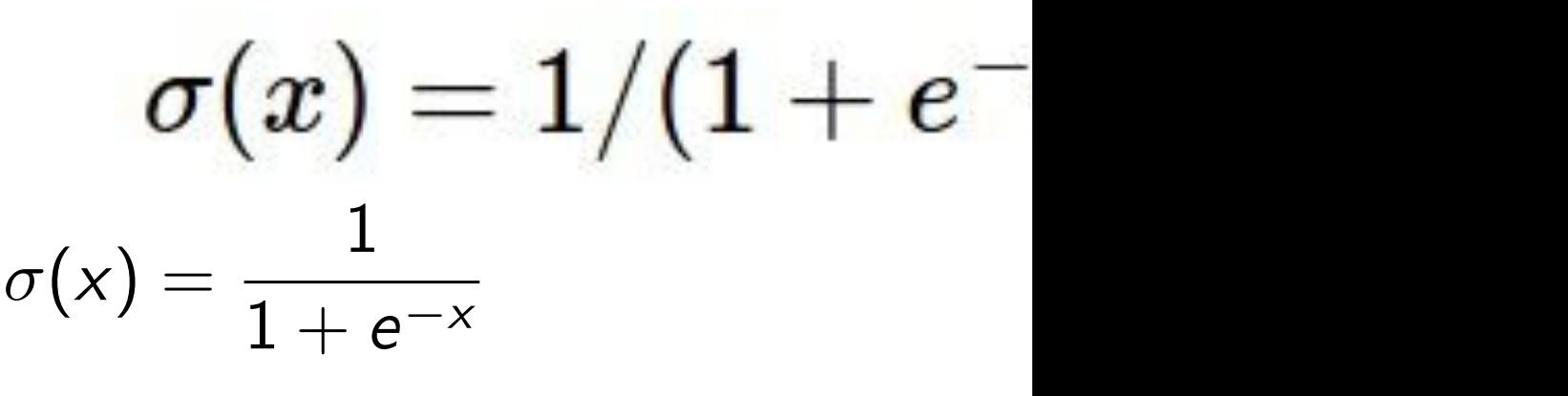

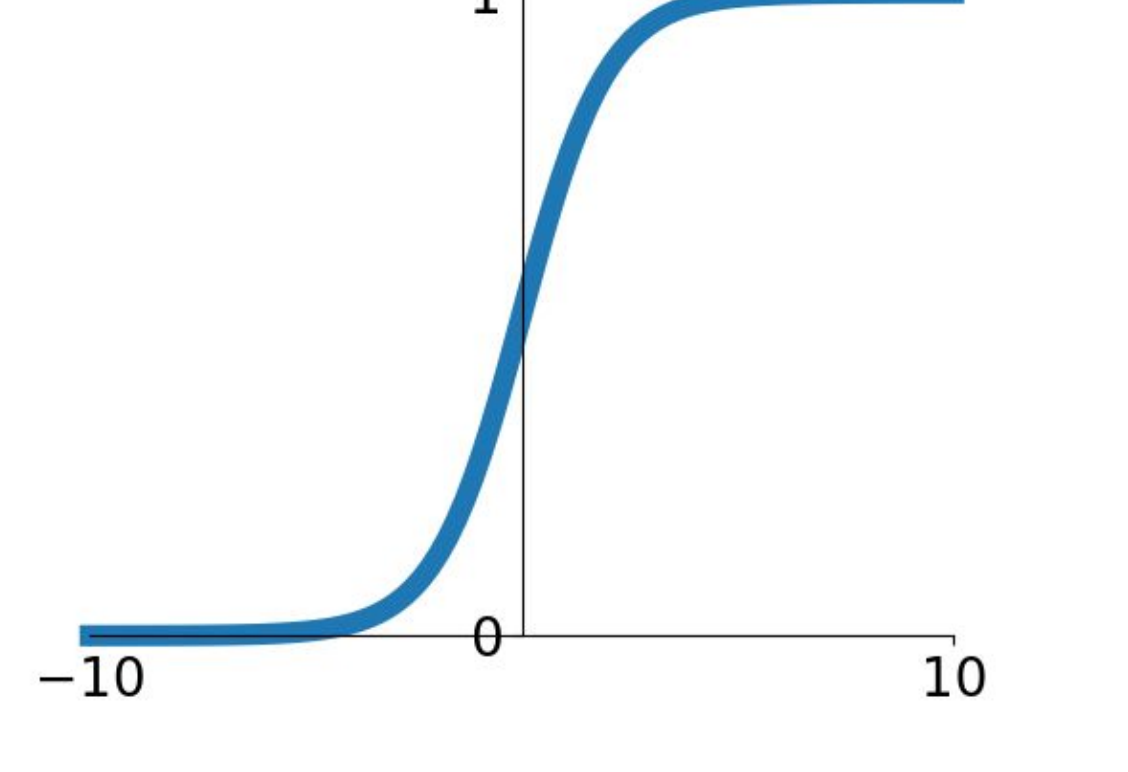

Sigmoid

- Saturated neurons "kill" the gradients
- **■** Sigmoid outputs are not zerocentered
- exp() is a bit compute expensive ilt compute ex

#### Activation functions

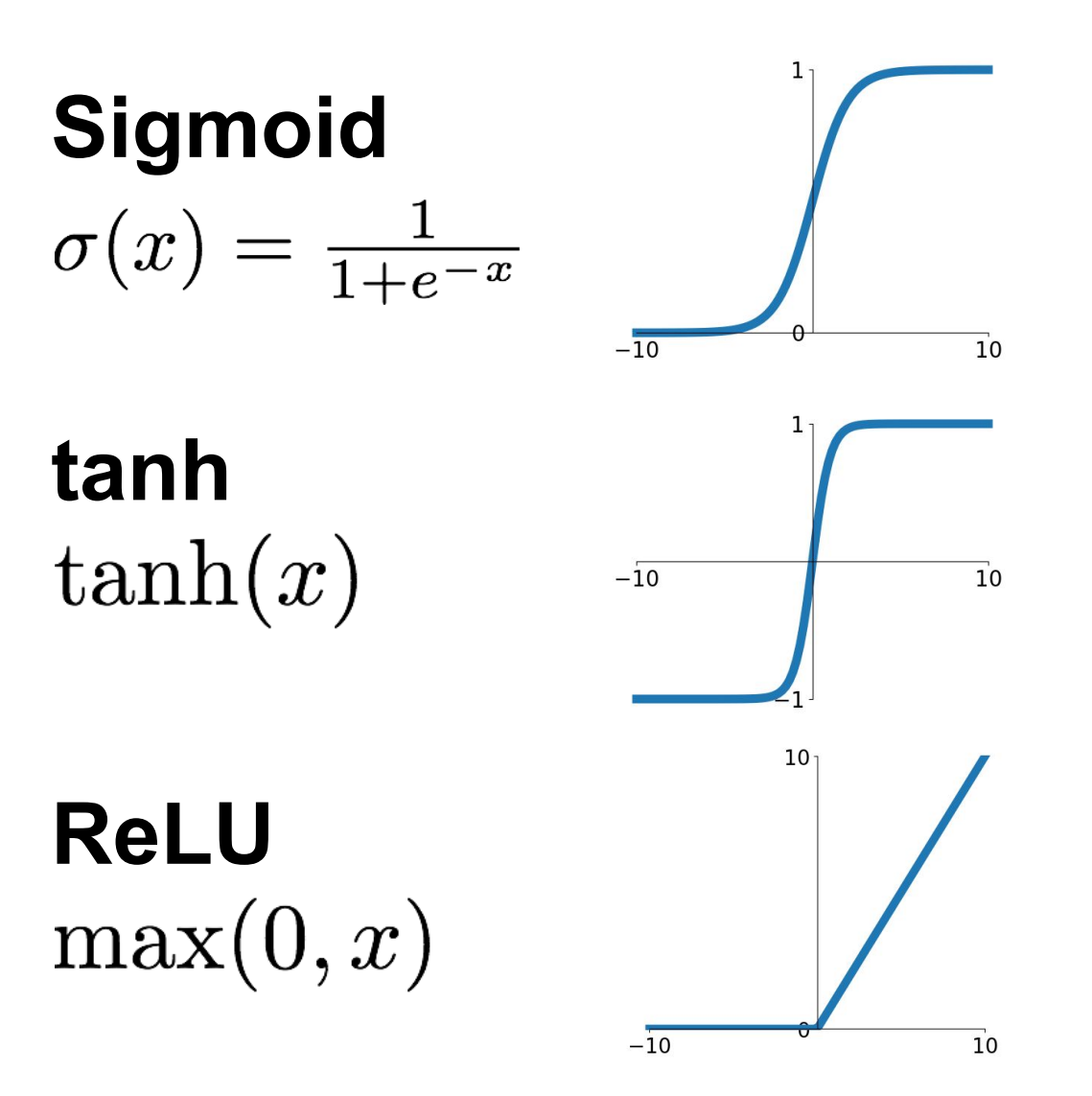

**Leaky ReLU**  $max(0.1x, x)$ 

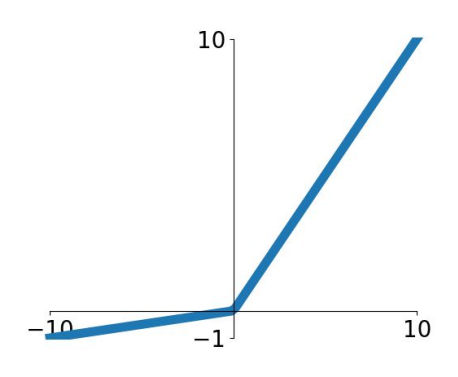

**Maxout**<br>max( $w_1^T x + b_1, w_2^T x + b_2$ )

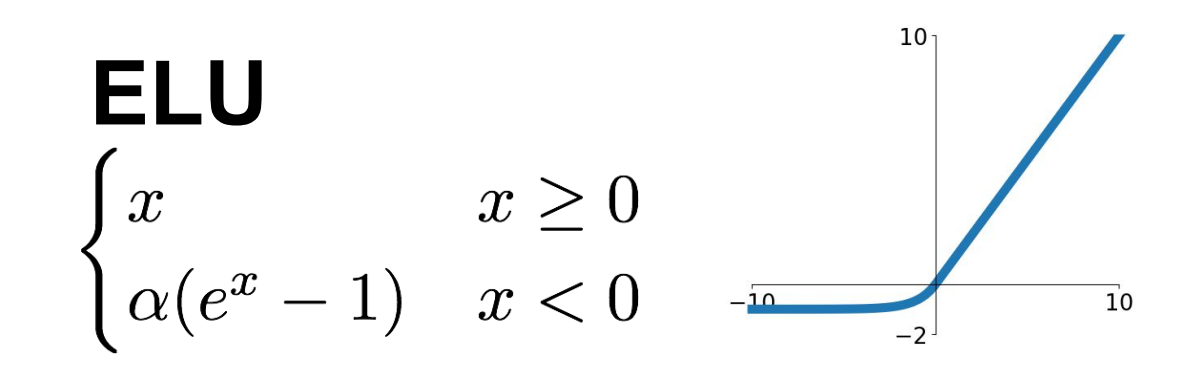

# ReLU

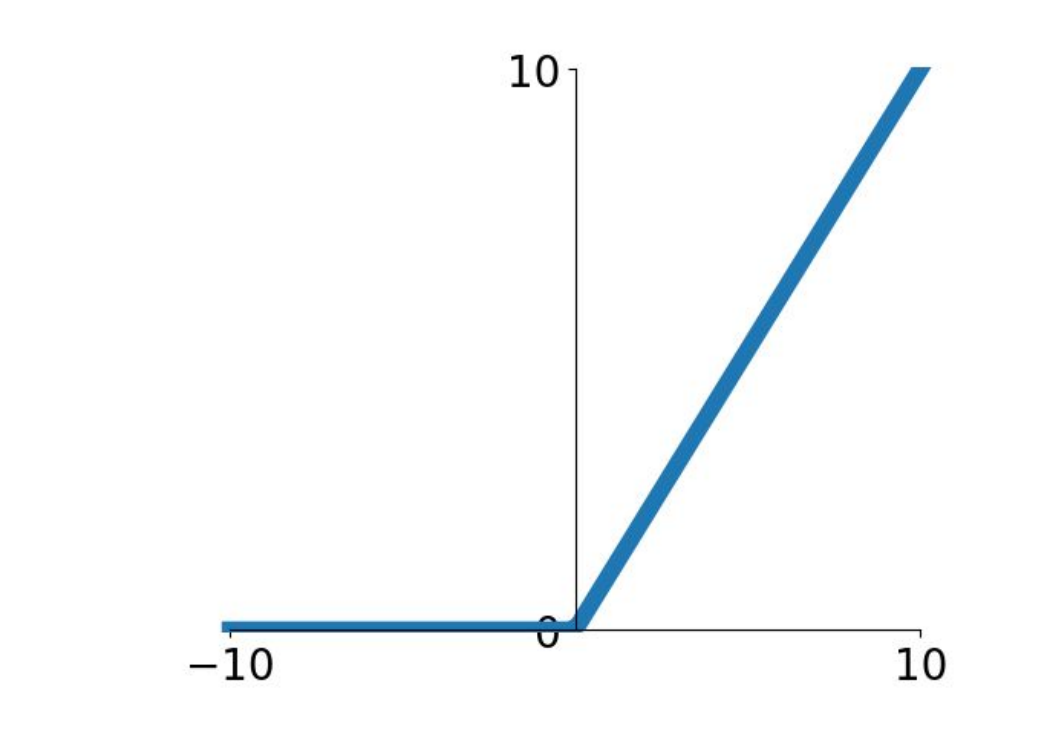

## ReLU (Rectified Linear Unit)

- $f(x) = \max(0, x)$
- Does not saturate (in +region)
- Very computationally efficient
- **Converges much faster than** sigmoid/tanh in practice (e.g. 6x)
- Actually more biologically plausible than sigmoid PRODIC THAT SIGHTON

 $\mathsf{D}_\mathsf{u}$ +: aradiant vanishes But: gradient vanishes for *x* < 0

#### Bias-variance tradeoff

Goal: generalization of training data

#### ■ Simple models (few parameters): danger of bias

‣ Classifiers with a small number of degrees of freedom are less prone to statistical fluctuations: different training samples would result in similar classification boundaries ("small variance")

#### ■ Complex models (many parameters): danger of overfitting

‣ large variance of decision boundaries for different training samples

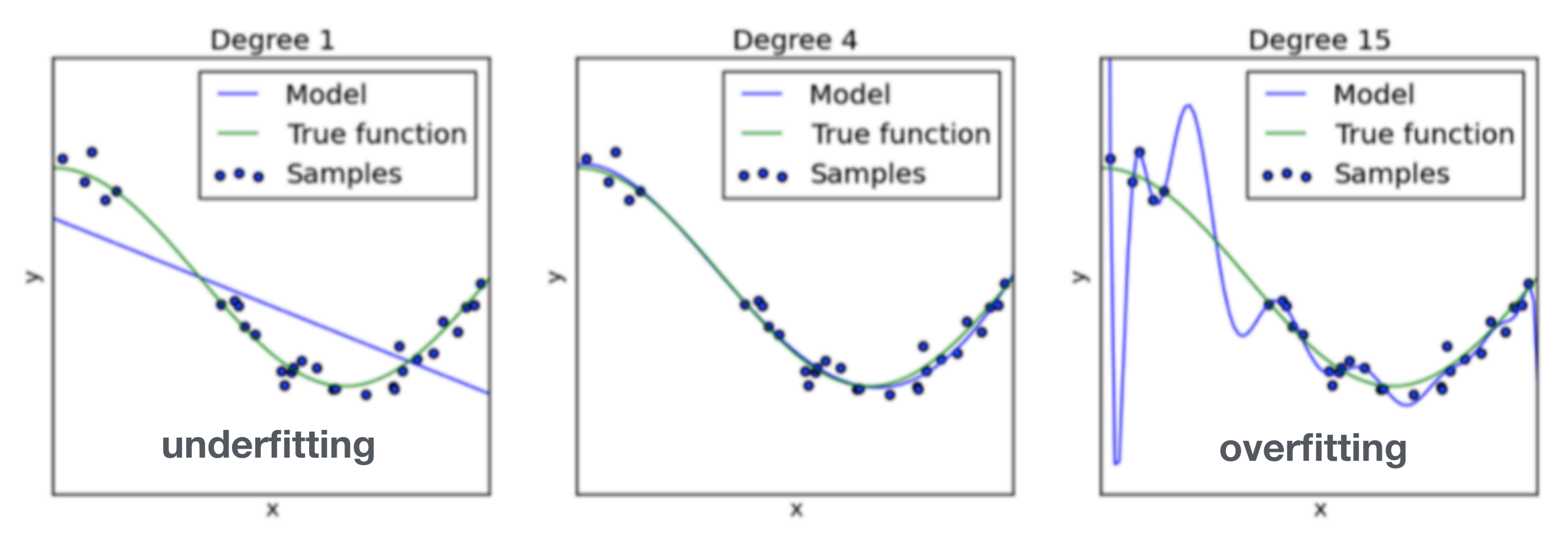

Statistical Methods in Particle Physics WS 2020/21 | K. Reygers | 9. Machine Learning 60

# Example of overtraining

Too many neurons/layers make a neural network too flexible  $\rightarrow$  overtraining

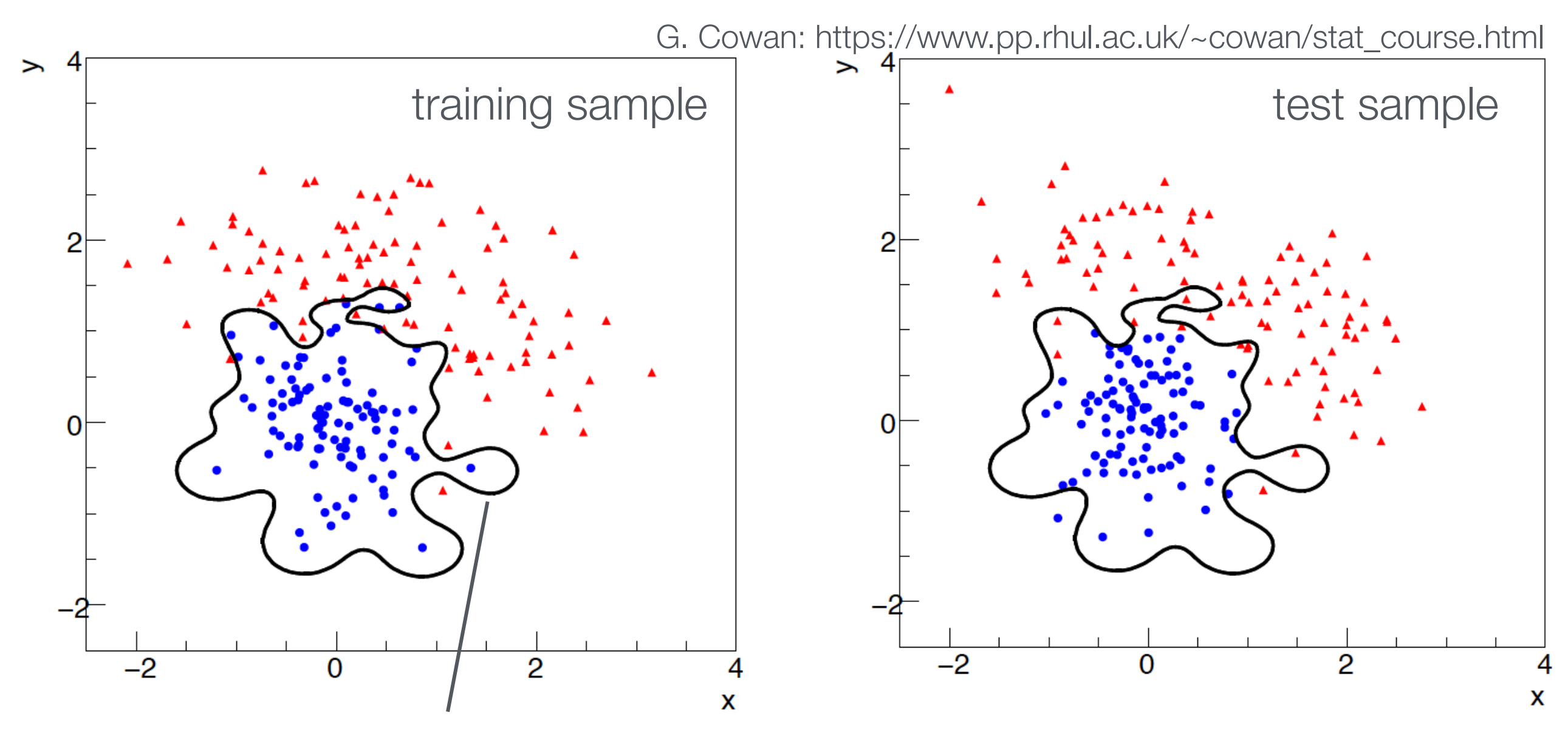

Network "learns" features that are merely statistical fluctuations in the training sample

# Monitoring overtraining

G. Cowan: https://www.pp.rhul.ac.uk/~cowan/stat\_course.html

Monitor fraction of misclassified events (or loss function:)

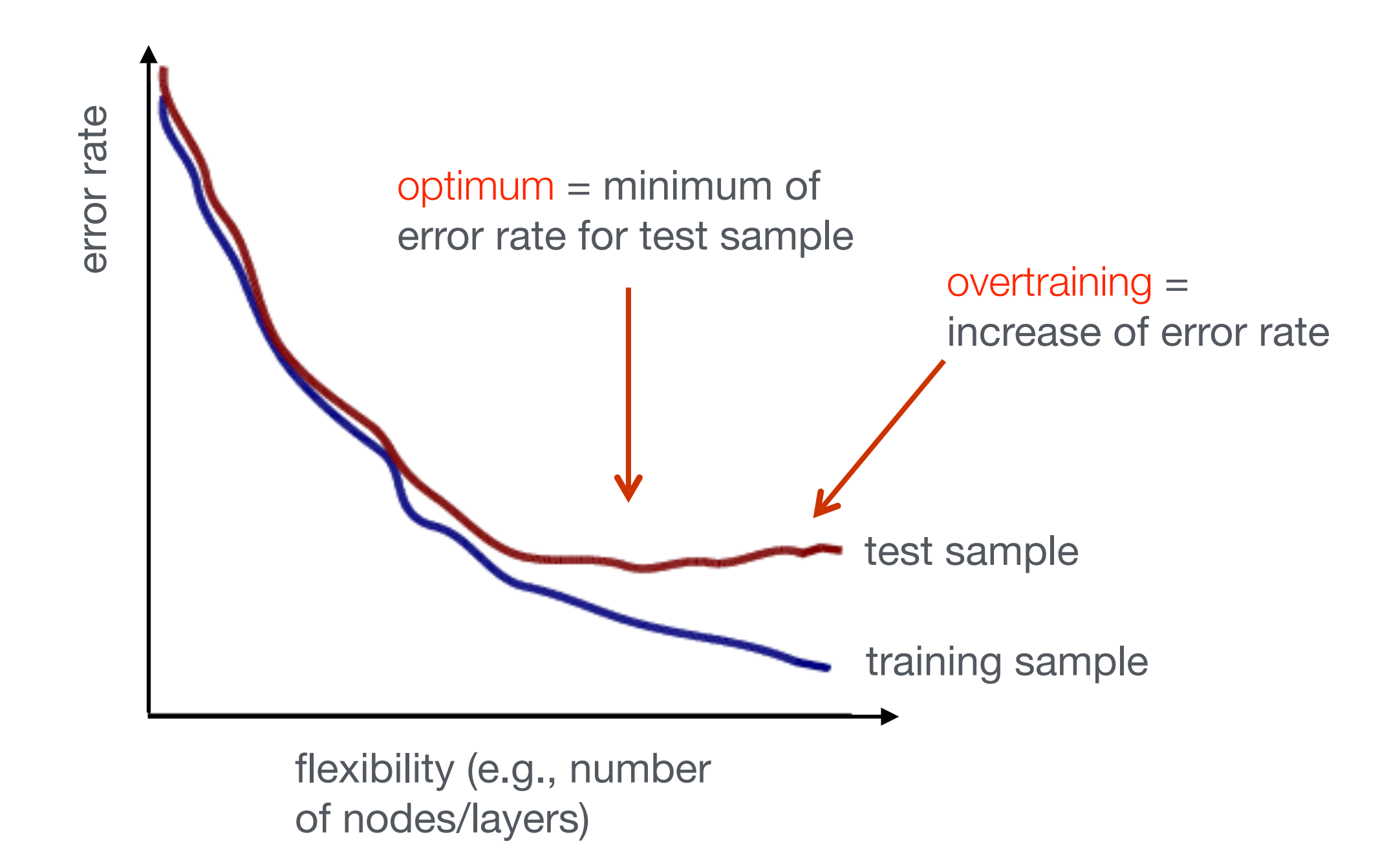

Regularization: Avoid overfitting

http://cs231n.stanford.edu/slides

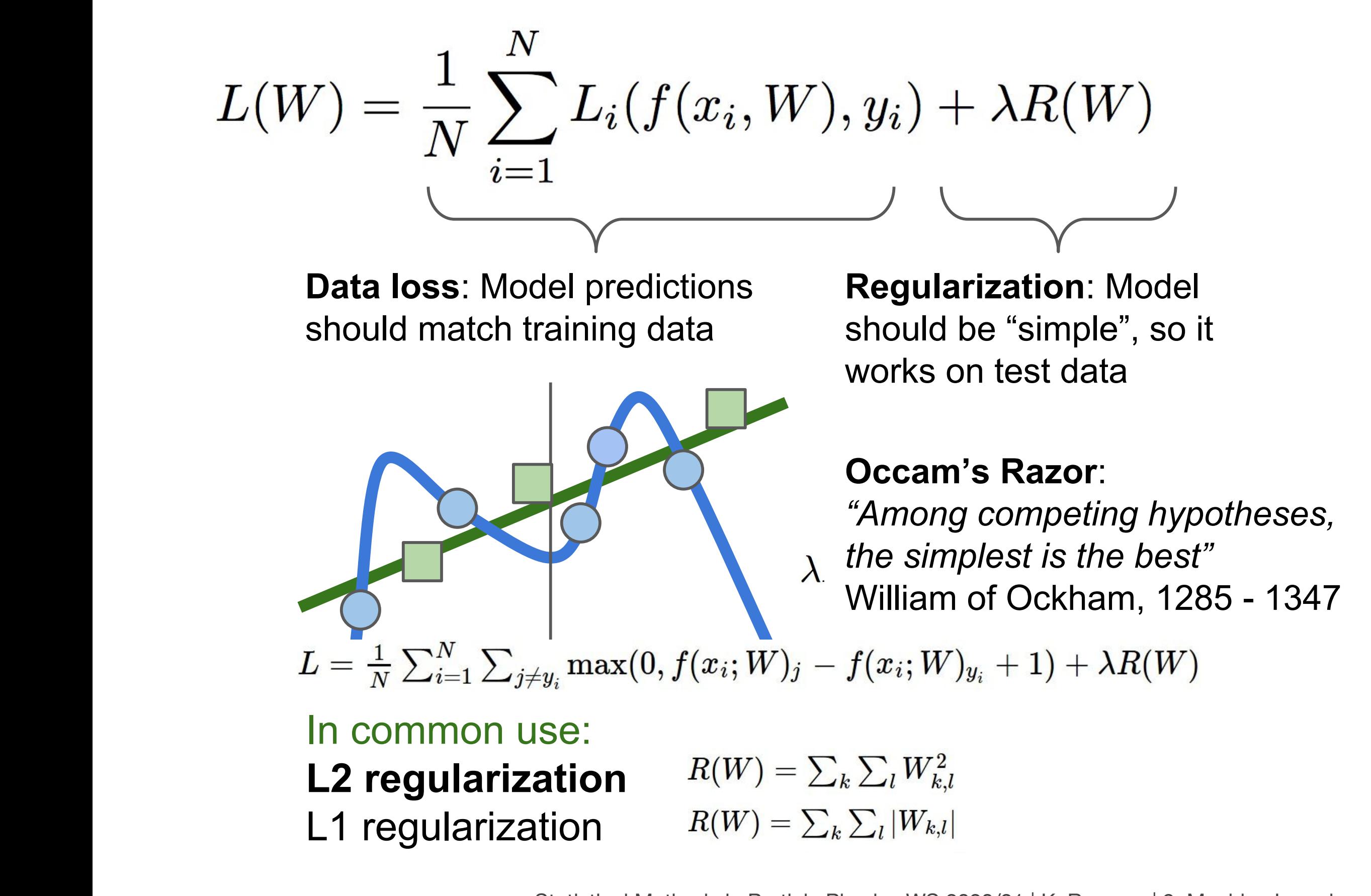

## Another approach to prevent overfitting: Dropout

- Randomly remove nodes during training
- Avoid co-adaptation of nodes

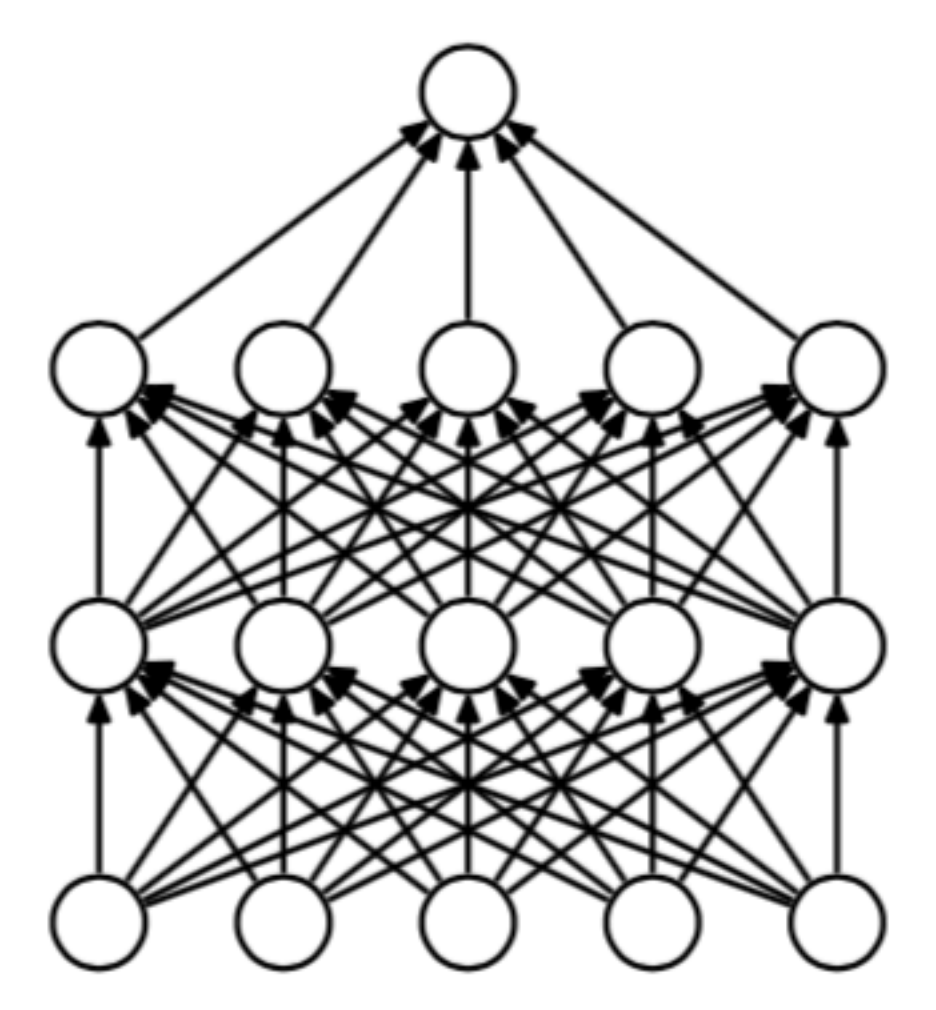

(a) Standard Neural Net

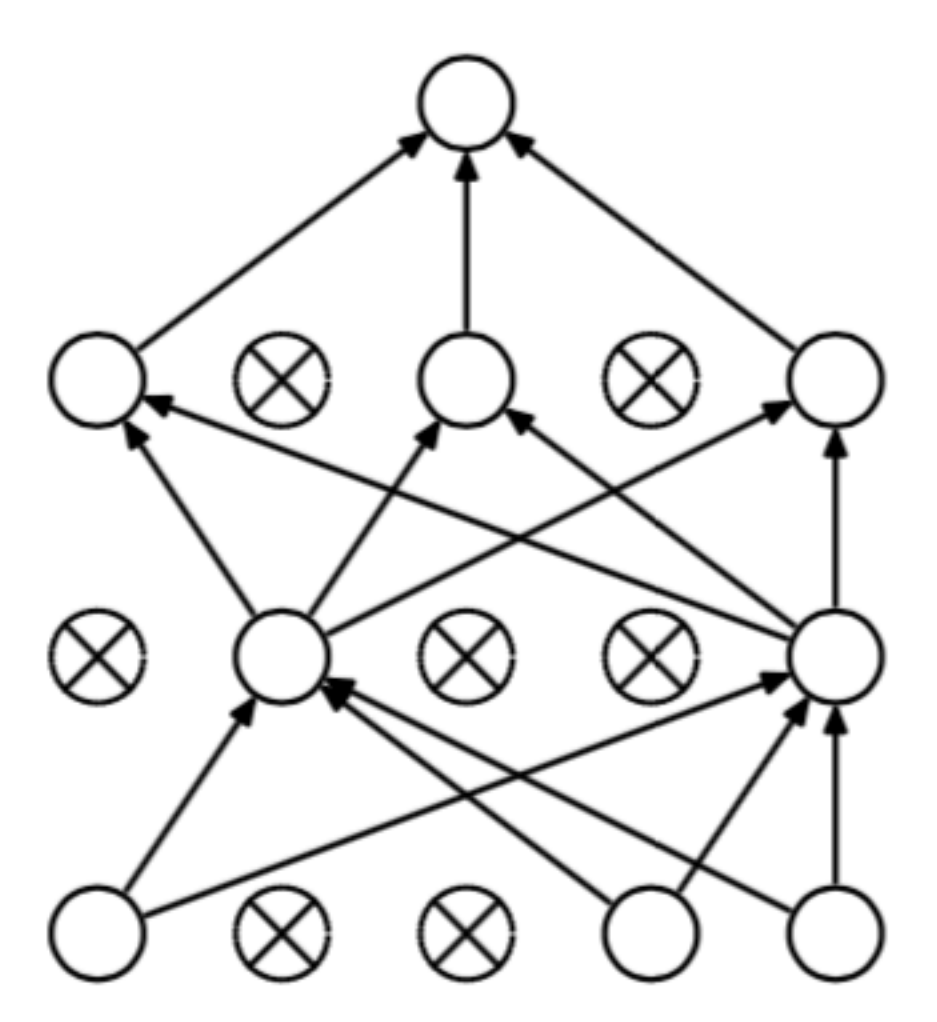

(b) After applying dropout.

Srivastava et al., ["Dropout: A Simple Way to Prevent Neural Networks from Overfitting"](http://jmlr.org/papers/volume15/srivastava14a.old/srivastava14a.pdf)

Statistical Methods in Particle Physics WS 2020/21 | K. Reygers | 9. Machine Learning 64

# Xavier and He initialization

- Initial weights determine speed of convergence and whether algorithm converges at all
- Xavier Glorot and Yoshua Bengio
	- ▶ Paper "Understanding the **Difficulty of Training Deep** [Feedforward Neural Networks](http://goo.gl/1rhAef)"
	- ▶ Idea: Variance of the outputs of each layer to be equal to the variance of its inputs

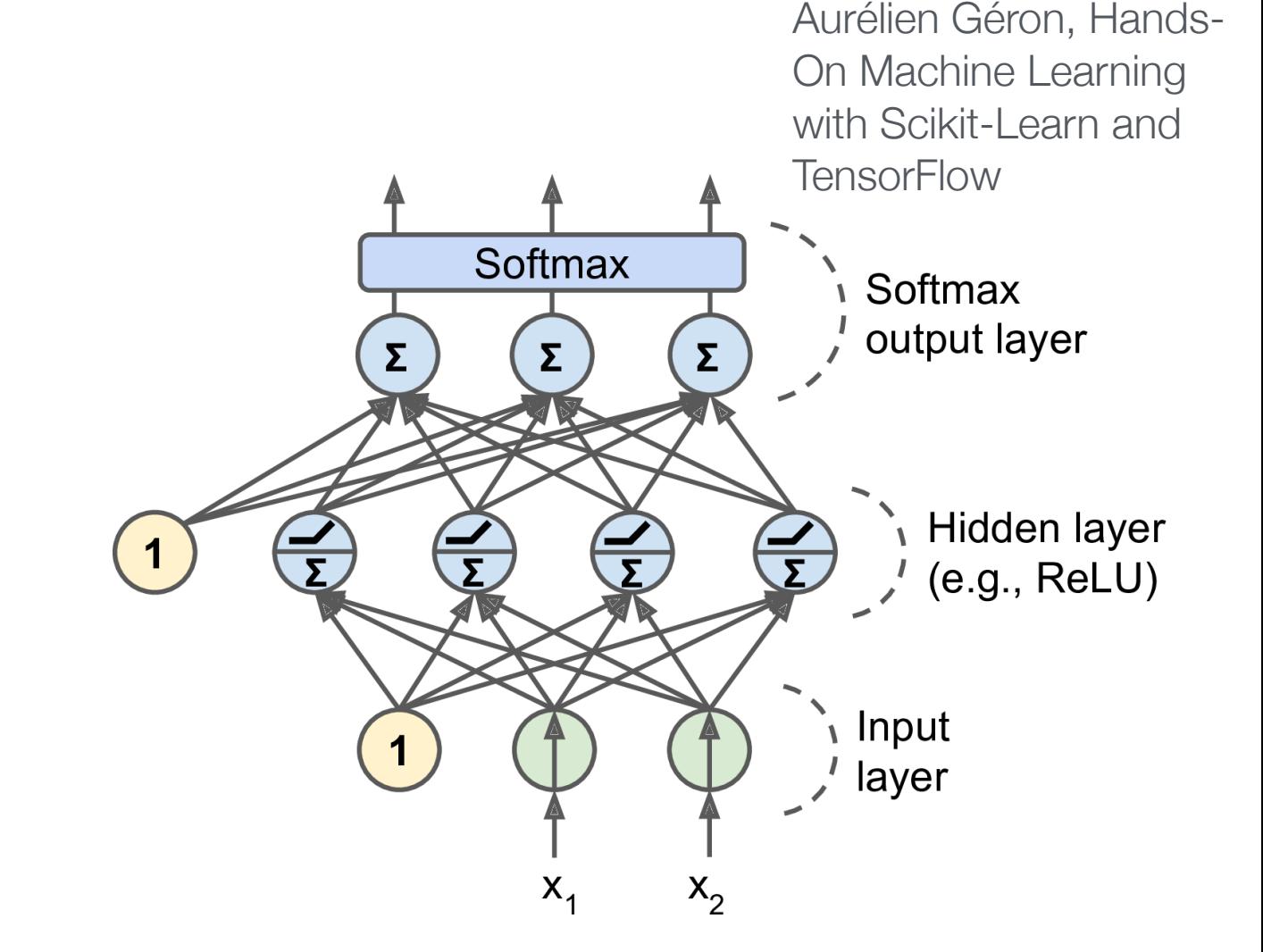

Layer with *n*in inputs connected to *n*<sub>out</sub> neurons in the next layer

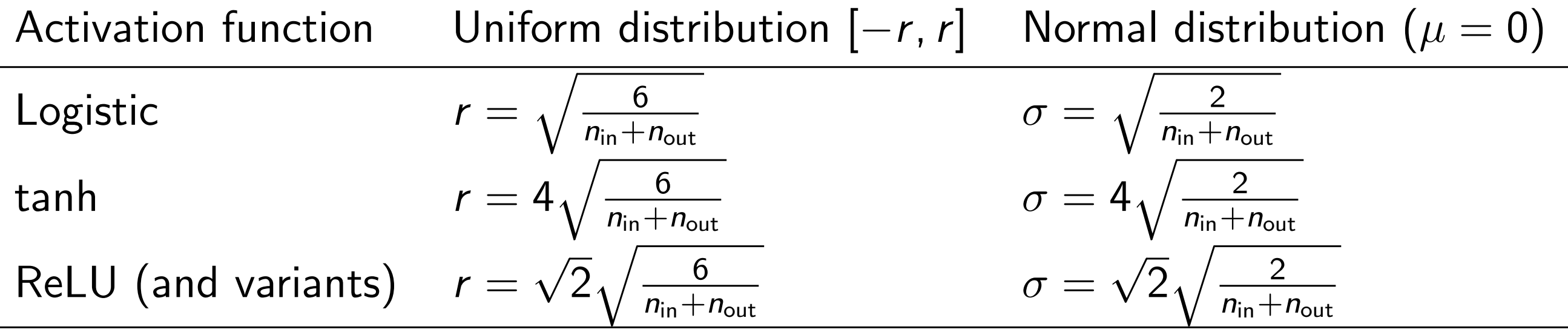

Statistical Methods in Particle Physics WS 2020/21 | K. Reygers | 9. Machine Learning 65

## Pros and cons of multi-layer perceptrons

#### **Pros:**

■ Capability to learn non-linear models

#### **Cons:**

- Loss function can have several local minima
- Hyperparameters need to be tuned
	- ‣ number of layers, neurons per layer, and training iterations
- Sensitive to feature scaling
	- preprocessing needed (e.g., scaling of all feature to range [0,1])

#### Decision trees

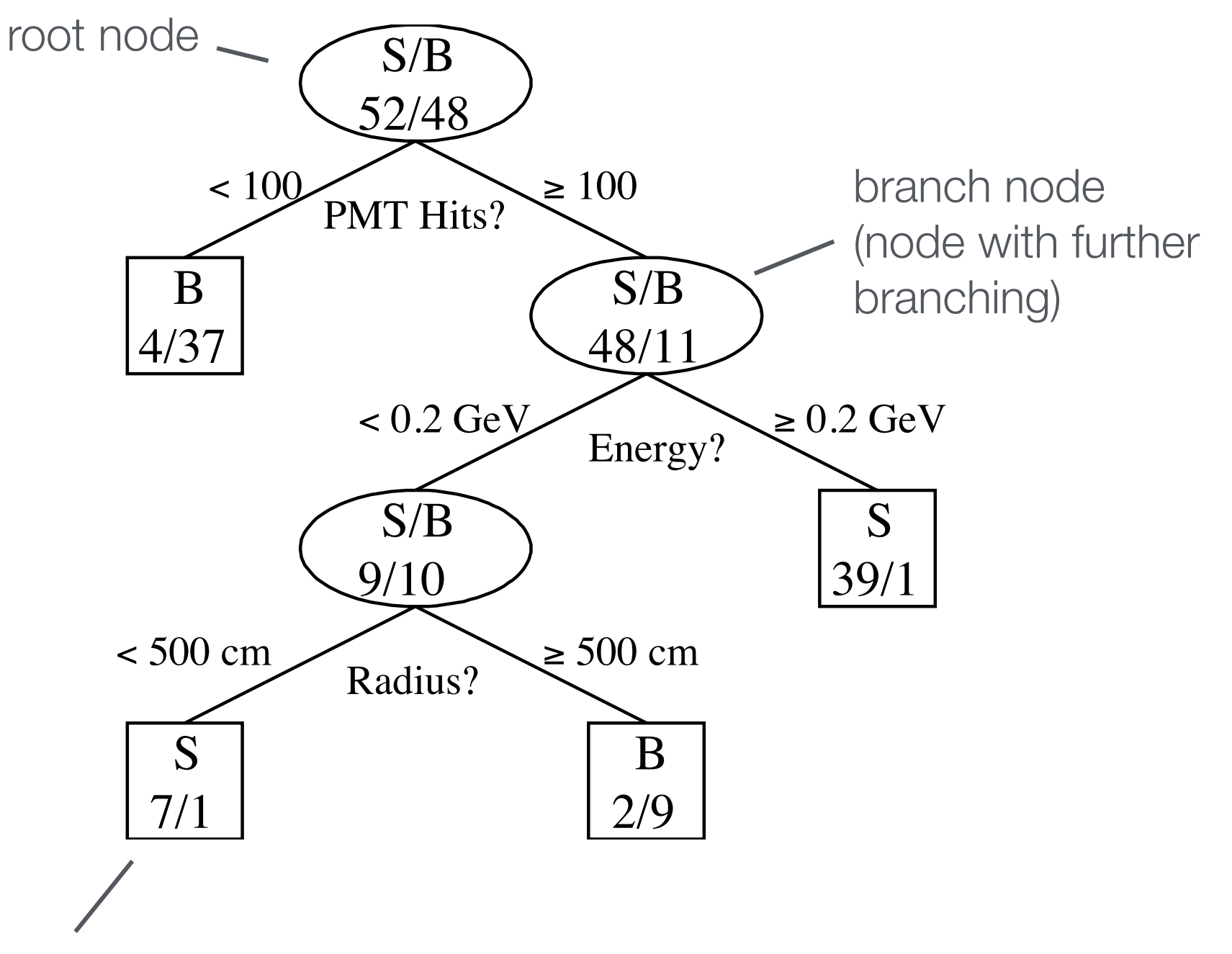

**MiniBooNE Detector** 

MiniBooNE: 1520 photomultiplier signals, goal: separation of ν<sup>e</sup> from  $v_{\mu}$  events

leaf node (no further branching)

arXiv:physics/0508045v1

Leaf nodes classify events as either signal or background

Statistical Methods in Particle Physics WS 2020/21 | K. Reygers | 9. Machine Learning 67

#### Decision trees

Ann.Rev.Nucl.Part.Sci. 61 (2011) 281-309

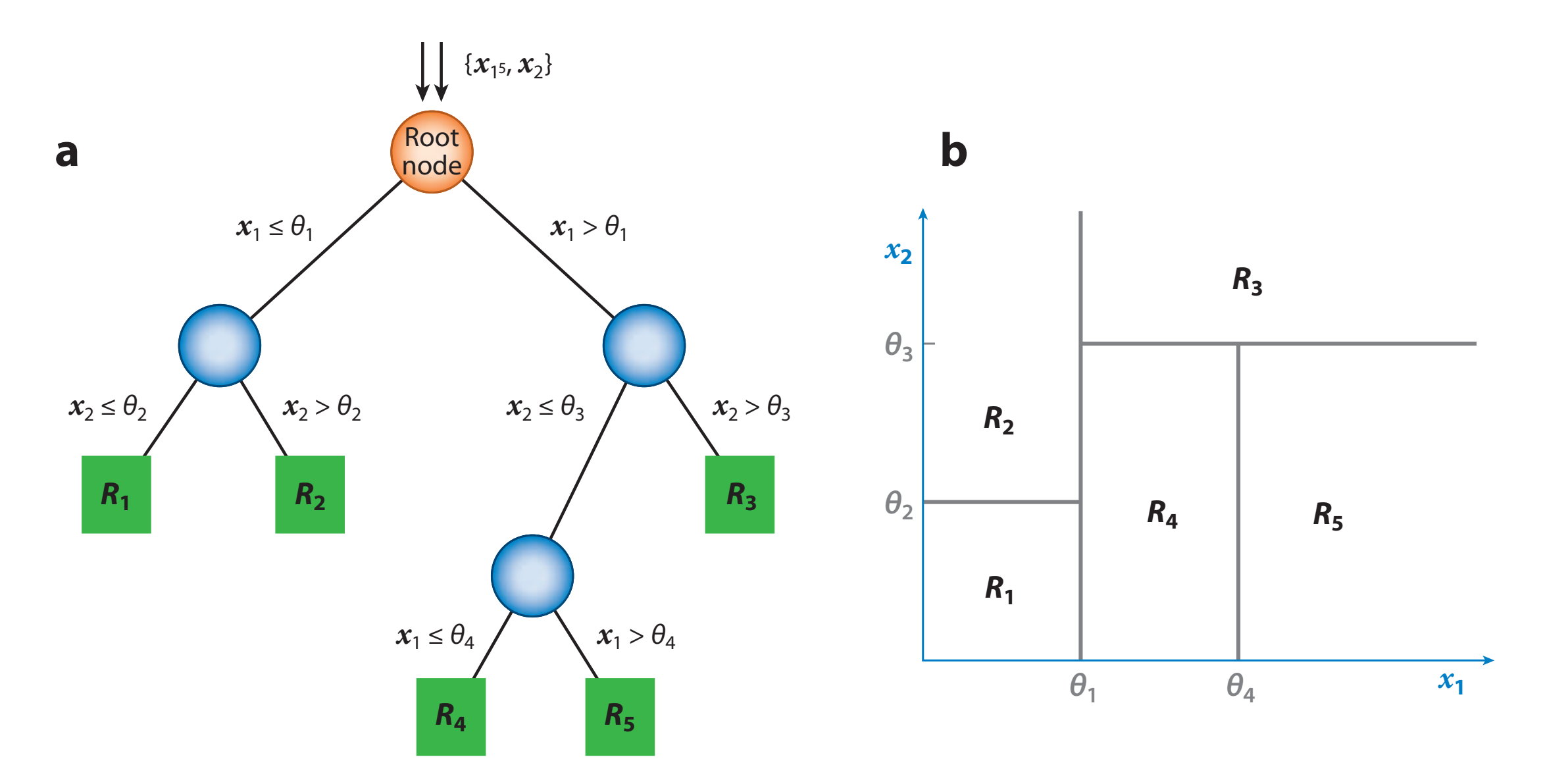

Easy to interpret and visualize: Space of feature vectors split up into rectangular volumes (attributed to either signal or background) <u>c de la propie de la propie de la propie de la propie de la propie de la propie de la propie de la propie de la p</u> Easy to interpret and visualize:<br>Space of feature vectors split up into rectangular<br>(attributed to either signal or background)<br>How to build a decision tree in an optimal way?<br>Statistical Methods in Particle Physics

build a decision tree in an optimal way? **Variable** 

#### Finding optimal cuts

Separation btw. signal and background is often measured with the *Gini index (*or *Gini impurity)*:

$$
G=p(1-p)
$$

Here *p* is the purity:

$$
p = \frac{\sum_{\text{signal}} w_i}{\sum_{\text{signal}} w_i + \sum_{\text{background}} w_i}
$$

 $w_i$  = weight of event *i* 

[usefulness of weights will become apparent soon]

Improvement in signal/background separation after splitting a set A into two sets B and C:

$$
\Delta = W_A G_A - W_B G_B - W_C G_C \quad \text{where} \quad W_X = \sum_X w_i
$$

# Separation measures

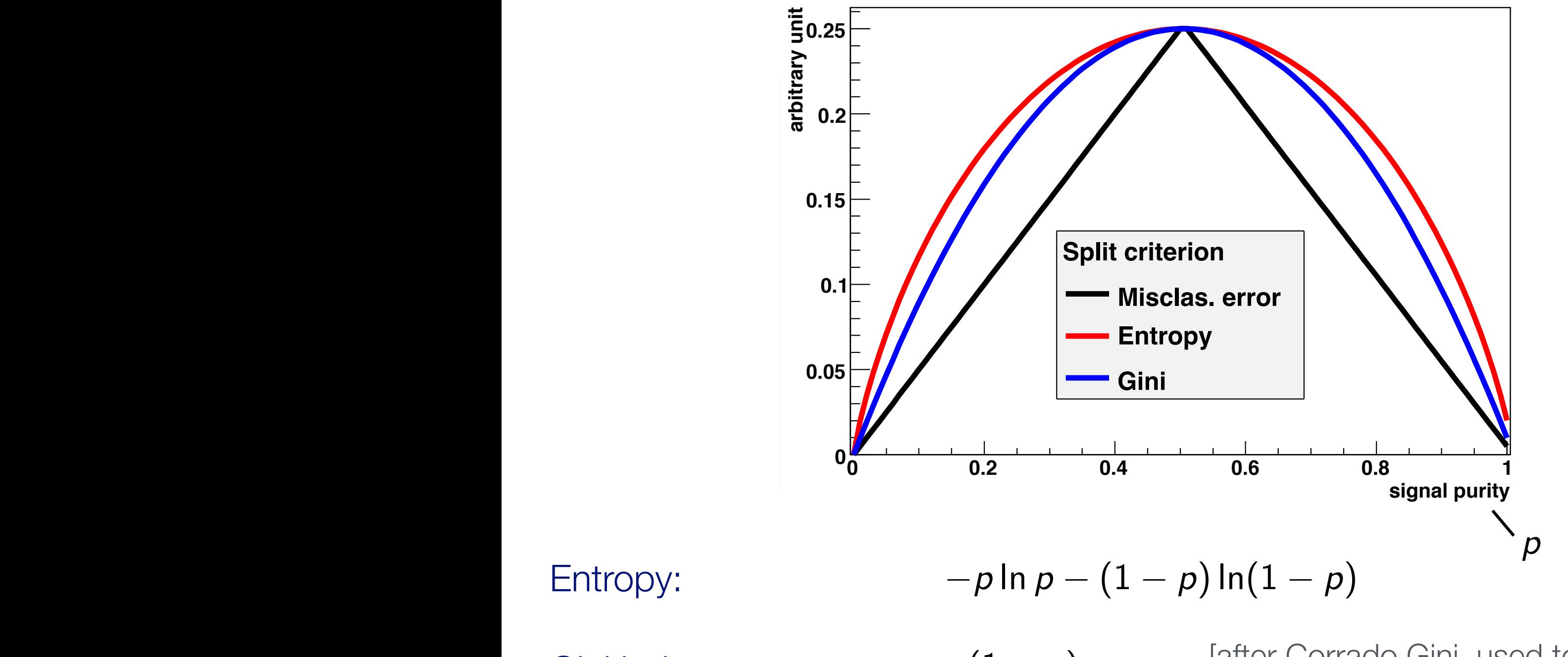

Gini index:  $p(1-p)$ 

Also cross section ( *<sup>s</sup>*<sup>2</sup>

[after Corrado Gini, used to measure income and wealth inequalities, 1912]  $\mathcal{P}(I - \mathcal{P})$  and wealth inequisities 1912]

Misclassification rate:  $1 - \max(p, 1 - p)$ 

# Decision tree pruning

#### When to stop growing a tree?

- ‣ When all nodes are essentially pure?
- ‣ Well, that's overfitting!

#### Pruning

‣ Cut back fully grown tree to avoid overtraining, i.e., replace nodes and subtrees by leaves

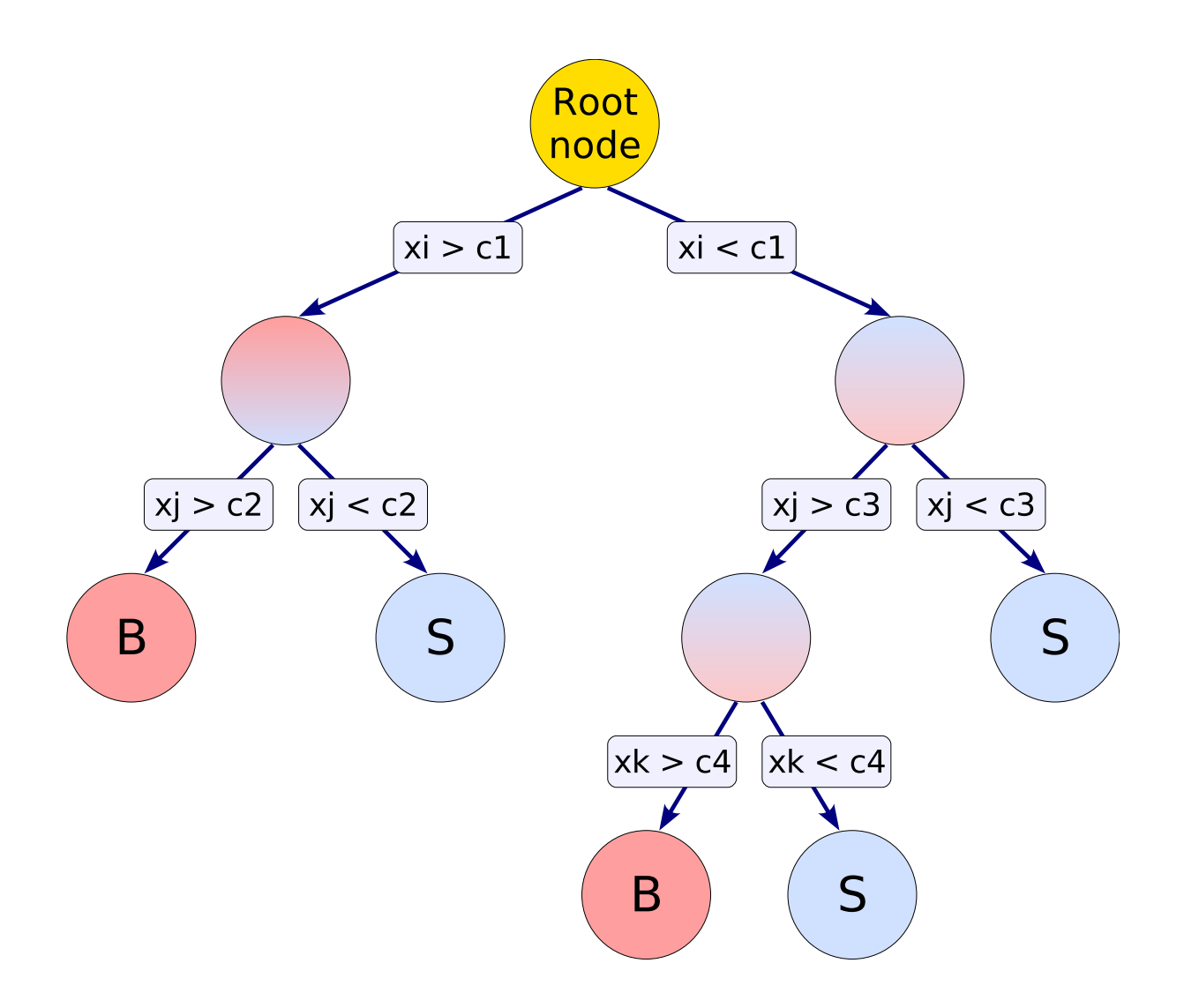

## Single decision trees: Pros and cons

#### **Pros:**

- Requires little data preparation
- Can use continuous and categorical inputs

#### **Cons:**

- Danger of overfitting training data
- Sensitive to fluctuations in the training data
- Hard to find global optimum
- When to stop splitting?
# Ensemble methods: Combine weak learners

### **■ B**ootstrap **Agg**regating (Bagging)

- ‣ Sample training data (with replacement) and train a separate model on each of the derived training sets
- ‣ Classify example with majority vote, or compute average output from each tree as model output

$$
y(\vec{x}) = \frac{1}{N_{\text{trees}}} \sum_{i=1}^{N_{\text{trees}}} y_i(\vec{x})
$$

### ■ Boosting

- ‣ Train *N* models in sequence, giving more weight to examples not correctly classified by previous model
- ▶ Take weighted average to classify examples

$$
y(\vec{x}) = \frac{\sum_{i=1}^{N_{\text{trees}}} \alpha_i y_i(\vec{x})}{\sum_{i=1}^{N_{\text{trees}}} \alpha_i}
$$

## Random forests

- "One of the most widely used and versatile algorithms in data science and machine learning" (arXiv:1803.08823v3)
- Use bagging to select random example subset
- Train a tree, but only use random subset of features at each split
	- ‣ this reduces the correlation between different trees
	- ‣ makes the decision more robust to missing data

#### Boosted decision trees: Idea **Boosting**

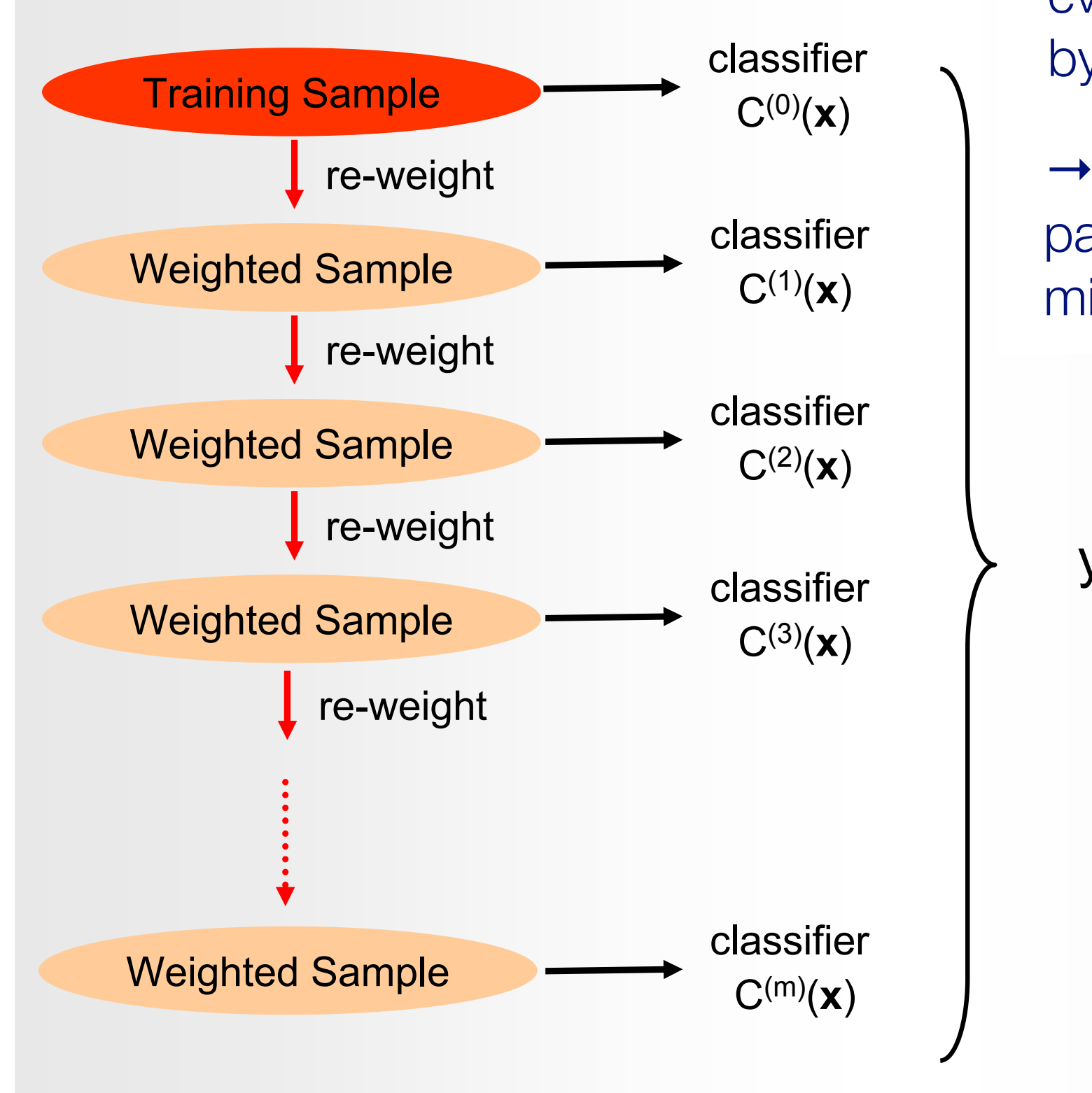

Weight is increased if event was misclassified by the previous classifier

 $\rightarrow$  "Next classifier should pay more attention to misclassified events"

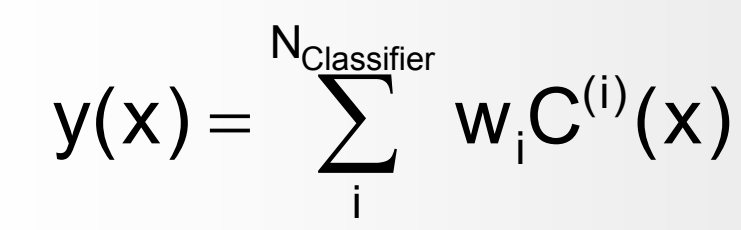

H. Voss, Lecture: Graduierten-Kolleg, <http://tmva.sourceforge.net/talks.shtml>

## AdaBoost (short for *Adaptive Boosting*)

Initial training sample

$$
\vec{x}_1, \ldots, \vec{x}_n
$$
: multivariate event data  
\n $y_1, \ldots, y_n$ : true class labels, +1 or -1  
\n $w_1^{(1)}, \ldots, w_n^{(1)}$  event weights

with equal weights normalized as

$$
\sum_{i=1}^n w_i^{(1)} = 1
$$

Train first classifier *f*1:

 $f_1(\vec{x}_i) > 0$  classify as signal  $f_1(\vec{x}_i) < 0$  classify as background

# AdaBoost: Updating events weights

Define training sample *k*+1 from training sample *k* by updating weights:

$$
w_i^{(k+1)} = w_i^{(k)} \frac{e^{-\alpha_k f_k(\vec{x}_i) y_i/2}}{Z_k}
$$
  
\n
$$
i = \text{event index}
$$
\n
$$
\sum_{i=1}^n w_i^{(k)} = 1
$$

Weight is increased if event was misclassified by the previous classifier

 $\rightarrow$  "Next classifier should pay more attention to misclassified events"

At each step the classifier  $f_k$  minimizes error rate

$$
\varepsilon_k = \sum_{i=1}^n w_i^{(k)} I(y_i f_k(\vec{x}_i) \le 0), \quad I(X) = 1 \text{ if } X \text{ is true, } 0 \text{ otherwise}
$$

## AdaBoost: Assigning the classifier score

Assign score to each classifier according to its error rate:

$$
\alpha_k = \ln \frac{1 - \varepsilon_k}{\varepsilon_k}
$$

Combined classifier (weighted average):

$$
f(\vec{x}) = \sum_{k=1}^{K} \alpha_k f_k(\vec{x})
$$

It can be shown that the error rate of the combined classifier satisfies

$$
\varepsilon \le \prod_{k=1}^K 2\sqrt{\varepsilon_k(1-\varepsilon_k)}
$$

# Gradient boosting

- Like in AdaBoost, decision trees are iteratively added to an ensemble
- Can be applied to classification and regression
- Basic idea
	- **Inducer 1 Train a first decision tree**
	- ‣ Then train a second one on the residual errors made by the first tree
	- ‣ And so on …

Labeled training data:  $\{\overrightarrow{x}_i, y_i\}$ ⃗

Model prediction at iteration *m*:  $F_m(\vec{x})$ 

New model:  $F_{m+1}(\vec{x}) = F_m(\vec{x}) + h_m(\vec{x})$ 

Find  $h_m(\vec{x})$  by fitting it to  $\{(\vec{x}_1, y_1 - F_m(\vec{x}_1)), (\vec{x}_2, y_2 - F_m(\vec{x}_2)), \dots (\vec{x}_n, y_n - F_m(\vec{x}_n))\}$ ⃗ ⃗